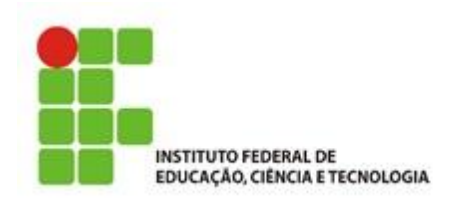

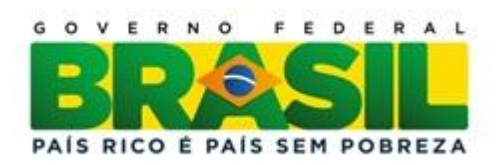

### **LICENCIATURA EM MATEMÁTICA**

# **Inserção de Conteúdos Introdutórios às Geometrias Não Euclidianas na**

# **Educação Básica**

**Alberto Carlos Gomes**

**São Paulo 2015**

Instituto Federal de Educação, Ciência e Tecnologia Campus São Paulo Licenciatura em Matemática

# **Inserção de Conteúdos Introdutórios às Geometrias não Euclidianas na Educação Básica**

## **Alberto Carlos Gomes**

Orientadora: Profª. Ma. Elisabete Teresinha **Guerato** 

Trabalho de conclusão de curso apresentado ao Instituto Federal de São Paulo como parte dos requisitos para obtenção do título de Licenciado em Matemática.

São Paulo

#### G612i Gomes, Alberto Carlos.

 Inserção de conteúdos introdutórios às geometrias não euclidianas na educação básica / Alberto Carlos Gomes. São Paulo: [s.n.], 2015. 107 f.: il.

Orientadora: Profª. Ma. Elisabete Teresinha Guerato.

 Monografia (Licenciatura em Matemática) - Instituto Federal de Educação, Ciência e Tecnologia de São Paulo, IFSP, 2015.

1. Matemática 2. Geometrias não euclidianas 3.Ensino espaço hiperbólico I. Instituto Federal de Educação, Ciência e Tecnologia de São Paulo II Título

CDU 573.0

### **AGRADECIMENTOS**

À minha orientadora Professora Mestre Elisabete Teresinha Guerato pelas orientações, conversas, pelo tempo dedicado e por acreditar no meu trabalho.

À Professora Doutora Delacir Aparecida Ramos Poloni, que foi tão importante e inspirou este trabalho, com sua dedicação, motivação e contribuições.

Ao Professor Doutor Henrique Marins de Carvalho por contribuir com seus conhecimentos, disposição e presteza.

Ao Professor Mestre José Maria Carlini por aceitar fazer parte deste momento e dar suas contribuições valiosas.

Aos meus colegas pelo encorajamento, pelo caminhar junto e troca de experiências.

À minha família que é o meu alicerce, sobretudo às minhas três filhas Fernanda, Caroline e Milene, que sempre me incentivaram, suportaram os momentos de mau humor nos estudos e onde, nas situações mais difíceis e de dúvidas, encontrei apoio.

À minha querida esposa Nice que esteve sempre ao meu lado, que me ajudou, me apoiou, participou comigo, vivenciou minhas angústias, minha ausência em vários momentos (entre eles, quando ia às compras sozinha), minhas alegrias e sempre, com um jeito meigo, dizia: "você consegue".

*Uma geometria não pode ser mais verdadeira do que outra; poderá ser apenas mais conveniente. (Poincaré)*

### **RESUMO**

Reconhecendo o pouco destaque dado ao ensino de Geometria nas aulas de Matemática, os Parâmetros Curriculares Nacionais (1998) propuseram algumas reformulações que incluíram a mudança de paradigmas ao se superar a visão de uma única Geometria do real e, desde 2006, as Diretrizes Curriculares do Estado do Paraná incentivam o ensino das Geometrias não Euclidianas no Ensino Fundamental e Médio. São destacadas as seguintes Geometrias: Hiperbólica, Elíptica, Projetiva e Fractal. Ao se trabalhar com este tema, alguns questionamentos são levantados, como por exemplo: O que são estas Geometrias? Quais alternativas e metodologias podem ser desenvolvidas para se buscar uma melhor compreensão dos seus conceitos básicos? Abordando os avanços tecnológicos alcançados nos últimos vinte anos, após a publicação dos PCN, é apresentado um histórico sobre a Geometria Euclidiana, passando pelo quinto postulado, que desencadeou o estudo das novas Geometrias. Também é feita uma abordagem destas Geometrias e apresentada uma sequência de atividades, utilizando-se a Geometria Dinâmica, em particular o *software* GeoGebra, com o objetivo de contribuir para o processo de aprendizagem da Geometria Hiperbólica, facilitando a apropriação de seus conceitos elementares por alunos do 9° ano do Ensino Fundamental.

Palavras-Chave: Matemática, Geometrias não Euclidianas, Ensino, Espaço Hiperbólico.

### **ABSTRACT**

Recognizing the little attention given to the teaching of geometry in mathematics classes, the National Curriculum Parameters (1998) proposed some adjustments that included the change of paradigms to overcome the vision of the unique geometry of the real and, since 2006, the Curriculum Guidelines of state of the Paraná encouraged the teaching of non Euclidean Geometries in primary and secondary schools. The following geometries are highlighted: Hyperbolic, Elliptic, Projective and Fractal. When working with this subject, some questions are raised, such as: What are these geometries? Which alternatives and methodologies can be developed to get a better understanding of its basic concepts? Addressing the technological advances achieved in the last twenty years, after the publication of the NCP, the history of Euclidean geometry is presented, passing through the fifth postulate, which triggered the study of new geometries. It is also made an approach of these geometries and is presented a sequence of activities, using the dynamic geometry, in particular the GeoGebra software in order to contribute to the learning process of hyperbolic geometry, facilitating the appropriation of its elementary concepts by students the 9th grade of elementary school.

Keywords: Mathematics, non Euclidean Geometries, Education, Hyperbolic Space.

# **ÍNDICE DE FIGURAS**

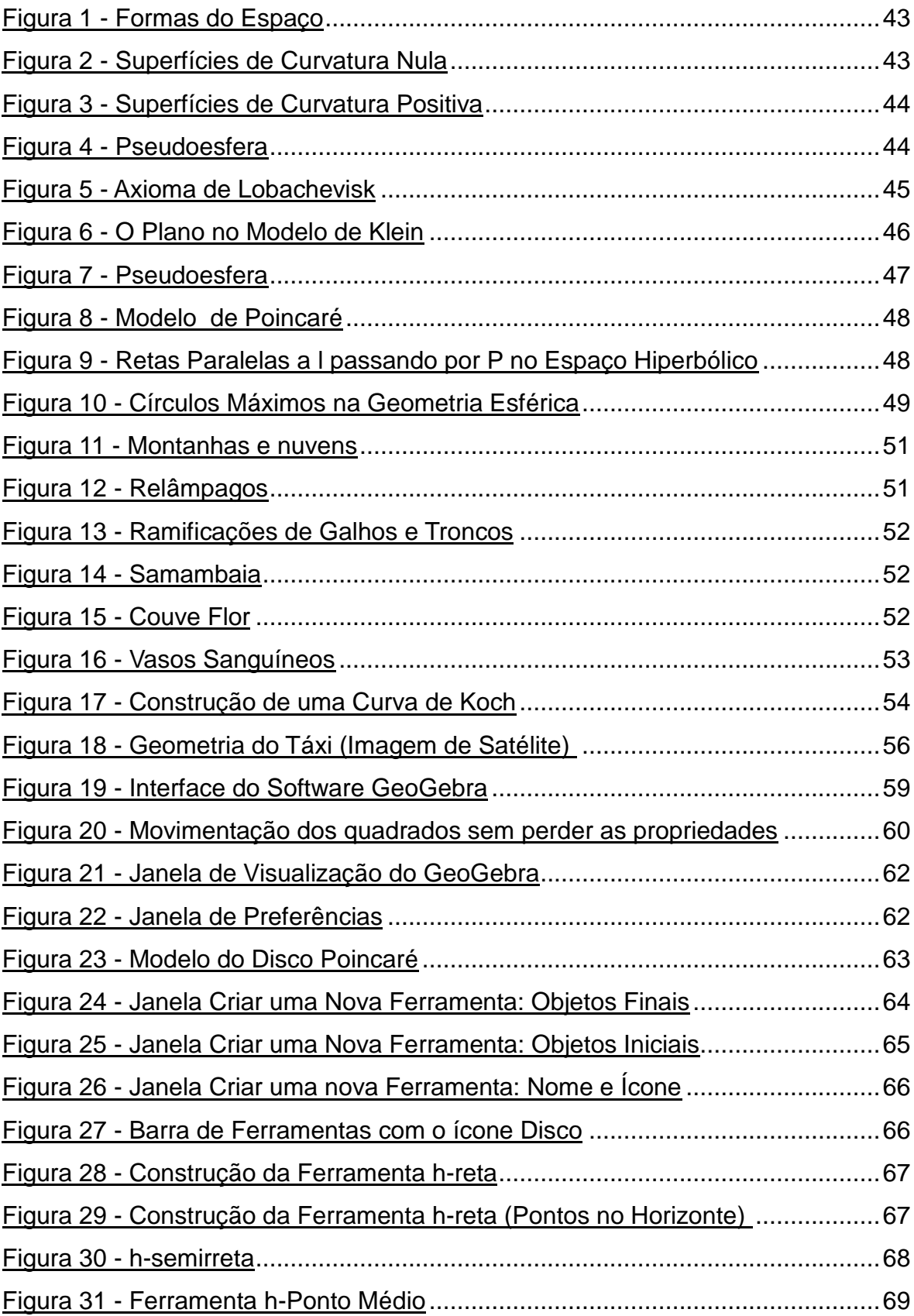

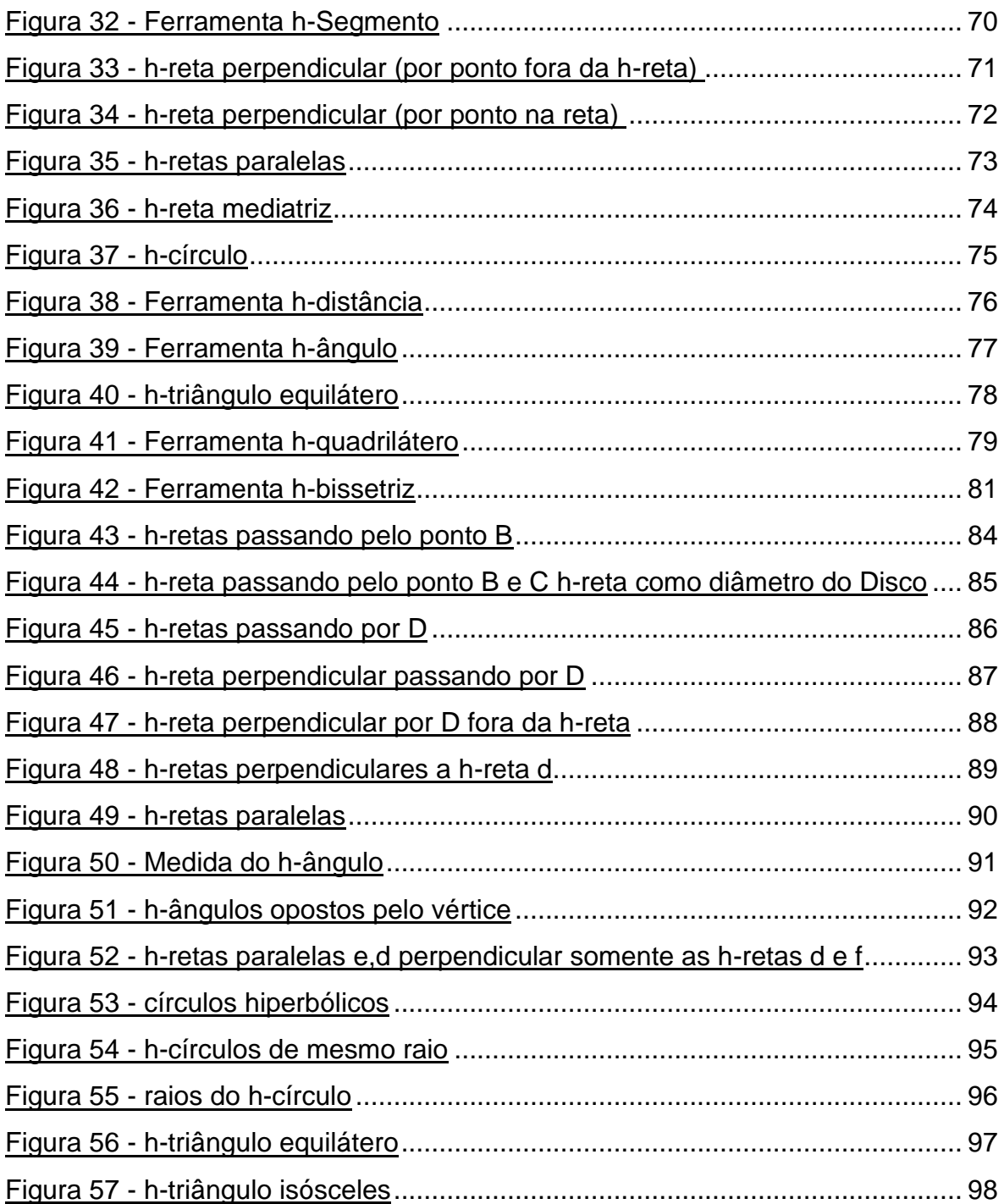

# **SUMÁRIO**

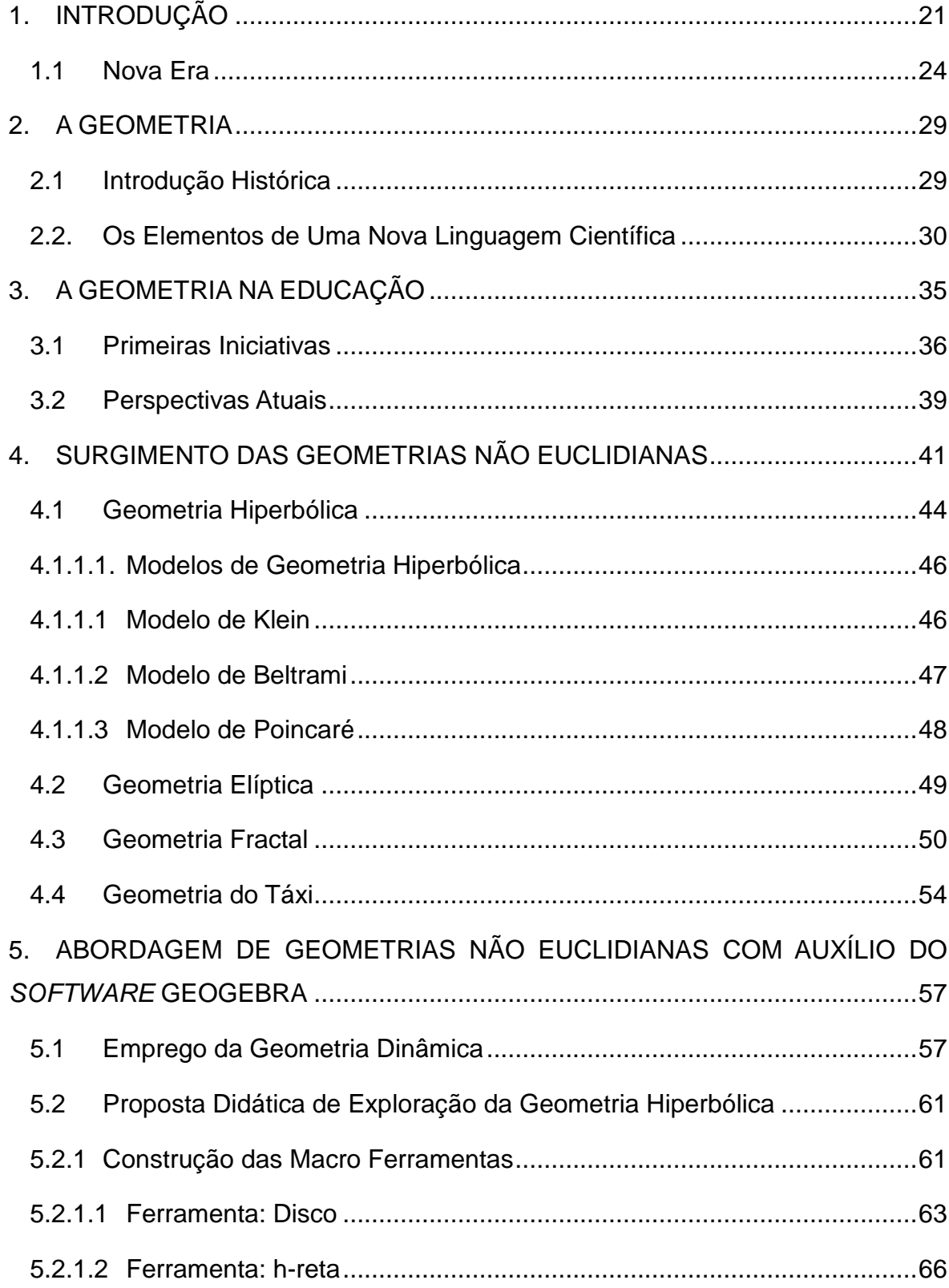

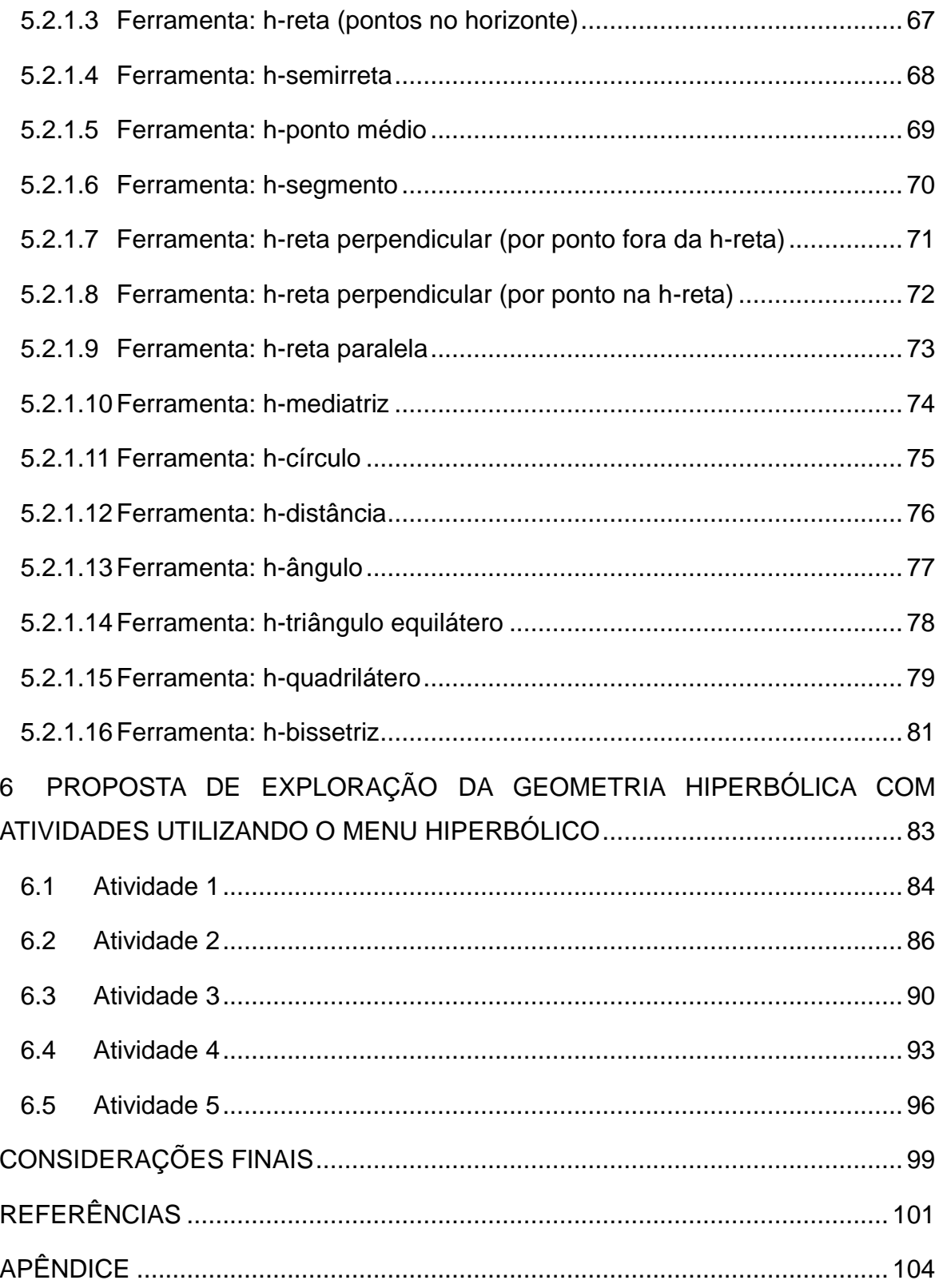

### **APRESENTAÇÃO**

No ano de 1983 concluí a Educação Básica e, durante um longo período, permaneci afastado do ambiente escolar, mas apenas como estudante, pois ao constituir família acompanhei, zelosamente, a educação de minhas duas filhas mais velhas, auxiliando-as o quanto possível. Tal tarefa não revelou grandes dificuldades, dado que os conhecimentos que obtive na minha formação se mostravam suficientes e muito parecidos com os que elas aprendiam.

Muitos anos se passaram, e no segundo semestre de 2009 tive a oportunidade de continuar meus estudos, ingressando no curso de Licenciatura em Matemática. Naquele momento era minha expectativa resgatar os conhecimentos já obtidos, aprofundando-os sem maiores dificuldades ou surpresas.

O curso atendeu às minhas expectativas nas disciplinas de "fundamentos", e com o passar do tempo, envolvido com o universo matemático, passei a olhar com maior naturalidade os conhecimentos que eram resgatados. Frequentemente, contudo, enfrentei dificuldades em estabelecer uma relação entre o que estava sendo aprendido na Faculdade e o conteúdo escolar anterior, por não se tratar de processo simples e imediato.

Ainda no primeiro semestre do curso fui grandemente impactado por uma disciplina de concepções pedagógicas, denominada "Filosofia da Educação", ministrada por uma educadora com formação em Geografia. Em uma sala repleta de recém-ingressantes, ela conduzia um debate epistemológico quando nos surpreendeu ao afirmar que a soma dos ângulos internos de um triângulo poderia não ser necessariamente 180 graus (ou dois retos) e ainda informou algo que pareceu ainda mais absurdo: a existência de outras Geometrias. Eu e meus colegas de turma, muitos dos quais acabavam de sair do Colégio, apenas acreditamos na veracidade da informação quando outro professor, formado em ciências exatas, nos auxiliou na compreensão.

Tal acontecimento foi um "divisor de águas", pois os conhecimentos com os quais eu estava tendo contato na Universidade – as Geometrias não Euclidianas – não estavam diretamente associados aos conteúdos matemáticos propostos no currículo escolar. Jamais houve situação em que a Geometria de Euclides não fosse tratada como a única existente para descrever e interpretar o espaço. Em minha trajetória escolar sequer ouvi algo acerca da existência de Geometria diversa.

O acontecimento descrito instigou minha curiosidade, mas permaneceu "adormecido" por longos sete semestres, ao fim dos quais tive contato com a disciplina denominada "Geometrias não Euclidianas". Nela pude ter contato com a Geometria Elíptica, a Hiperbólica, a Geometria do Táxi, dos Fractais, dentre outras. Sua criação teve início nas primeiras décadas do século XIX, e tal informação se mostrou ainda mais surpreendente, tendo em vista que, apesar desses conhecimentos terem quase dois séculos de existência, nunca foram mencionados pelos professores que tive na Educação Básica.

Refletir sobre a relevância desses conhecimentos originou alguns questionamentos, quais sejam: por que a Geometria Euclidiana tem primazia na Educação Básica, sendo omitida a existência de diferentes geometrias? Teriam essas outras geometrias seu espaço no currículo estudantil, compondo conhecimentos matemáticos considerados importantes para a formação dos estudantes na sociedade atual? São esses questionamentos que norteiam este trabalho.

Este se apresenta dividido em sete capítulos, que descreveremos a seguir: O primeiro é referente à introdução, no qual apontamos em linhas gerais a visão de alguns pesquisadores sobre o ensino da Geometria na Educação Básica, traçamos algumas considerações iniciais a respeito da escolha do tema, principalmente, levando em consideração os avanços tecnológicos, seu emprego como facilitador do desenvolvimento da Educação, e as Geometrias não Euclidianas; delimitamos a problemática de pesquisa, quais são os objetivos, bem como a justificativa desta pesquisa.

A partir do segundo capítulo, apresentamos o referencial teórico utilizado nesta pesquisa. Desenvolvemos um breve histórico da Geometria de Euclides, discutindo até o quinto postulado, que deu origem às novas Geometrias. No terceiro capítulo, apresentamos um panorama da Geometria na Educação, a visão dos PCN e as propostas de inclusão, na Educação Básica, de conceitos referentes às Geometrias não Euclidianas. No quarto capítulo descrevemos, de maneira elementar, o surgimento dessas novas Geometrias e as características principais das Geometrias não Euclidianas inseridas como conteúdo das Diretrizes Curriculares para a Educação Básica do Estado do Paraná.

O quinto capítulo versa sobre a utilização de um software geométrico capaz de criar um modelo de espaço hiperbólico através da construção de macro ferramentas, dando atenção especial à construção das mesmas.

No capítulo seis apresentamos uma proposta para aplicação desse conteúdo, em sala de aula, com o auxilio das ferramentas criadas no capítulo anterior e no sétimo e último capítulo relatamos, como conclusão, as reflexões decorrentes do estudo sobre o ensino das Geometrias não Euclidianas e o emprego da tecnologia.

### **1. INTRODUÇÃO**

<span id="page-20-0"></span>Este trabalho tem como objetivo refletir sobre a forma como o conteúdo de Geometria na Educação Básica foi abordado nas últimas décadas, e quais as novas perspectivas relacionadas a esse conteúdo a partir da última edição dos "Parâmetros Curriculares Nacionais" (PCN). Nesse sentido, seu texto (PCN Ensino Fundamental) divulgado em 1998 destacou o papel subsidiário dado à Geometria nas aulas de Matemática, e reforçou a relevância dessa disciplina no currículo escolar:

> … a Geometria tem tido pouco destaque nas aulas de Matemática e, muitas vezes, confunde-se seu ensino com o das medidas. Em que pese seu abandono, ela desempenha um papel fundamental no currículo, na medida em que possibilita ao aluno desenvolver um tipo de pensamento particular para compreender, descrever e representar, de forma organizada, o mundo em que vive. (BRASIL, 1998 p.122).

O pequeno destaque acima referido também foi notado por alguns pesquisadores que, ao tratarem do tema, observaram que este vinha sendo negligenciado ou mesmo abandonado (PAVANELLO, 1993; LORENZATO, 1998), o que pode ter feito com que os alunos tivessem uma visão ultrapassada, no sentido de que a Geometria Euclidiana seria a única, e suficiente para resolver os problemas do cotidiano.

Os PCN destacam ainda que ocorreu grande mudança de paradigma com a aceitação de uma pluralidade de modelos geométricos.

> (...) a Matemática não evolui de forma linear e logicamente organizada. Desenvolve-se com movimentos de idas e vindas, com rupturas de paradigmas. Frequentemente um conhecimento é amplamente utilizado na ciência ou na tecnologia antes de ser incorporado a um dos sistemas lógicos formais do corpo da Matemática. [...] Uma instância importante de mudança de paradigma ocorreu quando se superou a visão de uma única geometria do real, a Geometria Euclidiana, para a aceitação de uma pluralidade de modelos geométricos, logicamente consistentes, que podem modelar a realidade do espaço físico. (BRASIL, 1998, p. 25)

O processo histórico do surgimento dessa pluralidade de modelos geométricos será enfatizado, em especial pela importância que as diversas tentativas empreendidas para se provar o quinto postulado de Euclides tiveram para modificar o conceito de verdade matemática.

Além disso, a inserção do ensino das novas geometrias na Educação Básica foi tratada como ponto fundamental em que pese aos avanços sociais e tecnológicos conquistados pelo homem contemporâneo e a utilização desses recursos no ambiente escolar. Nesse sentido, devem ser consideradas as dificuldades para a efetiva implantação de referido ensino e, em especial, a formação específica dos profissionais do ensino e aptidão para a tarefa.

Após séculos do início de sua universalização, o ensino passa por uma nova revolução, não mais impulsionada pela necessidade, mas ligada principalmente à inovação. Diferente do conceito tradicional que parte do princípio da existência de demanda para surgir um produto ou processo, neste século aparecem mudanças sem, contudo, haver necessidades (DEFOURNY, 2011). Reside aí o caráter revolucionário do ensino atual: a criação de demandas após o efetivo desenvolvimento de conhecimentos e conceitos que, em um primeiro momento, surgiram sem haver preocupação com a solução de problemas práticos.

Para acompanhar essa evolução, a escola precisa ser inserida no novo contexto e preparar pessoas aptas a viver nesse cenário de frequentes inovações, mas, para Defourny, o grande problema é que o ensino atual, da maneira como vem sendo fornecido, segue preparando os alunos com os mesmos moldes ultrapassados do modelo tradicional.

Segundo ele, que atuou como representante da UNESCO (Organização das Nações Unidas para a Educação) no Brasil, "o mundo inteiro está pensando na reforma dos sistemas de ensino e essa tarefa é mais fácil em locais como o Brasil, onde um modelo de educação que atenda às demandas atuais ainda está em fase de construção". Baseado nos pensamentos do filósofo e sociólogo francês Edgar Morim, que defende a mudança na forma de ensinar para que seja possível enfrentar os atuais desafios do mundo, e condenando a fragmentação do conhecimento em disciplinas e a falta de conexão do aprendizado com a realidade, Defourny (2011) enfatiza que é necessária uma profunda transformação na forma de ensinar, na forma de trabalhar na escola, na interação com a comunidade, na mudança na grade curricular e nas atividades

22

extraclasse (MORIN, 2002, *apud* DEFOURNY 2011). Ainda segundo ele, a realidade de uma criança, hoje, no século XXI, em qualquer lugar do mundo, tem pouco a ver com a educação de uma criança da Europa no fim do século XIX, matriz do modelo educacional de hoje, com seu respectivo padrão de organização da sala de aula.

Segundo os PCN (1998), sabemos que *os problemas da educação vão além da escola e refletem as condições políticas, sociais e econômicas de cada período.* Sabemos, também, que *as ideias dominantes em cada época (seja entre os teóricos da educação, seja entre as decisões políticas) raramente coincidem com a educação efetivamente praticada no sistema escolar, em que as condições reais são muito distintas das idealizadas.* Na elaboração de propostas educacionais significativas, portanto, devemos considerar as variedades regionais de cunho socioeconômico e cultural em um país de dimensões e contrastes sociais como o Brasil.

Diante desse contexto, propomos, com este trabalho, apoiado na crise do modelo de ensino, refletir sobre uma possível atualização na grade curricular, tornando-a mais próxima da realidade vivida pelos alunos. Nesse sentido, podemos citar Mota (2014), autor do livro "Educando para a Inovação", onde diz: "*temos uma população jovem, com alto nível de tolerância e flexibilidade diante de experimentos, elementos que favorecem a adaptação. Se fizermos disso um terreno para mudanças educacionais provocaríamos uma grande transformação*" (MOTA, 2014).

Adotando como referencial os PCN (1998) fica claro que atualização curricular não deve significar complementação de ementas, acrescentando-se tópicos a uma lista de assuntos. O objetivo maior é superar a visão enciclopédica do currículo, considerada um obstáculo à verdadeira atualização do ensino, pois, ao ordenar artificial e arbitrariamente, pré-requisitos fechados, impede-se o aprendizado de aspectos modernos, sem que antes complete o clássico. Assim os aspectos "aplicados" ou tecnológicos só teriam lugar após a ciência "pura" ter sido completamente dominada.

Devido, principalmente, a hábitos de ensino há muito consolidados, a Matemática tem uma maior dificuldade de promoção de uma nova postura didática e introdução de novos e mais significativos conteúdos. Mas, lembrando que a história da Matemática sempre esteve intimamente ligada ao próprio desenvolvimento humano, em especial com relação às Geometrias, é importante que atentemos para os efeitos educacionais provocados pela longa permanência da influência da obra "Os Elementos de Euclides" para, voltando ao passado, compreender os processos de alteração e o momento em que essa influência, tratada como verdade absoluta, começou a se dissipar.

Considerando a inexistência, por um longo período – cerca de 2000 anos –, de outras abordagens, ou discordância de outros autores – até mesmo desconhecimento, por parte deles, de ideias complementares –, o surgimento das chamadas "Geometrias não Euclidianas" ocorreu em meio à desconfiança e descrédito do meio científico, como veremos, pois, até então, a Geometria conhecida era suficiente para solucionar os problemas que apareciam, e nomes reconhecidamente influentes no meio matemático optaram por se omitir diante das reações negativas que seus pares poderiam expressar.

Apresentamos aqui, a partir de certo número de autores e de algumas obras, um panorama das perspectivas da inserção de conteúdos introdutórios às Geometrias não Euclidianas no currículo dos alunos da Educação Básica mostrando, em síntese, que:

> A geometria apresenta-se como um campo profícuo para o desenvolvimento da 'capacidade de abstrair, generalizar, projetar, transcender o que é imediatamente sensível' – que é um dos objetivos do ensino da matemática – oferecendo condições para que níveis sucessivos de abstração possam ser alcançados (PAVANELLO, 2004, pp. 3-4).

Esperamos que esses níveis "evoluídos" de abstração contemplem as Geometrias não Euclidianas.

#### <span id="page-23-0"></span>**1.1 Nova Era**

Em seu livro "A Máquina das Crianças: Repensando a Escola na Era da Informática" o autor Seymour Papert, através da utilização de uma parábola oferece uma medida da desigualdade do progresso nas diversas áreas do conhecimento e suas mudanças históricas. Com essa parábola, o autor quis mostrar como a educação atual, com seus recursos e agentes, em quase nada difere da praticada no século passado.

Se conseguirmos parar um minuto e refletir sobre os ambientes em que vivemos (familiar, escolar, profissional), e sobre as mudanças mais significativas ocorridas em um prazo curto de tempo – os últimos dez ou quinze anos – até mesmo para aqueles mais distraídos ou menos "antenados", como se diz atualmente, ficará evidente que estamos em uma Nova Era.

Segundo Seymour Papert as mudanças mais percebidas estão na área da informação e suas tecnologias, que proporcionam ao homem contemporâneo um contato direto com conhecimentos provenientes de inúmeras fontes e, com frequência, mas de maneira sutil, nos obriga a mudanças de hábitos cada vez mais rápidos.

Para ele até pouco tempo atrás os jovens aprendiam habilidades que se tornariam úteis pelo resto de suas vidas no desempenho de uma atividade profissional. Atualmente, entretanto, as pessoas têm profissões que não existiam quando elas nasceram. Assimilar novos conceitos, avaliar e adaptar-se às diferentes situações e lidar com o inesperado é o que tem determinado o padrão de vida dos indivíduos, acentuando as habilidades competitivas que nada mais são do que a capacidade de aprender.

Estendendo este conceito à escala global, reforçamos a ideia que a competitividade de uma nação no mundo atual é diretamente proporcional à capacidade de aprendizagem dos indivíduos e das instituições da sociedade.

Indivíduos de meia idade – na casa dos quarenta e tantos anos – homens ou mulheres e crianças recém-ingressas no meio escolar com cerca de sete ou oito anos interagem de modo diferente no contato com as tecnologias atuais, em particular os computadores e suas combinações. Enquanto os mais jovens convivem de maneira harmoniosa e até certo ponto natural com esse conhecimento, pois o mesmo não lhe é estranho, os mais antigos têm uma enorme dificuldade de adaptar-se e conseguir extrair todas as vantagens e benefícios que esta ferramenta proporciona.

Lembremos, ainda, que em todo mundo as crianças são aficionadas pela tecnologia digital, demonstrando visivelmente seu interesse por esses meios que combinam com suas preferências intelectuais. Utilizam a tecnologia de diversas maneiras: em jogos, para escrever, desenhar, em conversas, como fonte de pesquisa e obtenção de informações, para estabelecer relações sociais ou até como forma de isolamento. Por outro lado, a maioria dos adultos têm dificuldades de manipulação e utilização dessas mesmas tecnologias, com exceção àqueles que utilizam principalmente como ferramenta de trabalho. Por fim, comparando o primeiro grupo que nasceu, cresceu e se desenvolveu sem esse conhecimento e o segundo grupo, as crianças e seu relacionamento com a tecnologia digital, podemos questionar de que modo isso afeta seu desenvolvimento e aprendizagem.

Na Matemática, em particular no estudo da Geometria, essa desatualização é muito evidente – e aqui não nos referimos somente às técnicas empregadas ou ao ambiente escolar, mas principalmente ao conteúdo ministrado e aos recursos tecnológicos empregados. Desde sua formalização por Euclides, há cerca de 2300 anos, nada ou quase nada mudou nos conteúdos dessa disciplina, perpetuando assim a ideia de um conhecimento completo e acabado, favorecendo a lenda de que os conceitos matemáticos são dotados de uma verdade imutável. No começo do século XX, com as tentativas de reformular as bases da Matemática, verificou-se que a consistência e completude nunca seriam plenamente alcançadas adotando-se o rigor que a axiomatização exige, decretando assim um novo capítulo na história do conhecimento humano, desfazendo essa certeza que há muito perdurava. Entretanto essa constatação demorou a influenciar os educadores, que insistiam em omitir de seus alunos essa informação, revelando em parte o conhecimento conquistado.

Para atingirmos os objetivos deste trabalho realizamos uma pesquisa bibliográfica onde coletamos informações versando sobre ensino da Geometria em livros de História da Matemática, artigos científicos no âmbito da Educação Matemática, Teses e Dissertações em bancos de teses, nos Parâmetros Curriculares Nacionais (PCN) e nas Diretrizes Curriculares da Educação Básica do Estado do Paraná (DCRPEB) considerando que, neste estado, em 2006, houve uma proposta efetiva de inclusão de outras geometrias na Educação Básica. A partir desse trabalho verificamos como o tema da Geometria vem sendo explorado e abordarmos algumas propostas que indicam a possibilidade

26

de serem inseridos conteúdos introdutórios de outras geometrias no currículo de Matemática a partir da 5° série (6° ano) do Ensino Fundamental.

Por fim desejamos suscitar elementos das tendências e concepções educacionais que sirvam de base para futuros estudos como observado por D'Ambrósio (1996).

> Pesquisa é o que permite a interface interativa entre teoria e prática, (…) o grande desafio para a educação é por em prática hoje o que vai servir para o amanhã. Pôr em prática significa levar pressupostos teóricos, isto é, um saber/ fazer acumulado ao longo de tempos passados, ao presente. Os efeitos da prática de hoje vão se manifestar no futuro. Se essa prática foi correta ou equivocada só será notada após o processo e servirá como subsídio para uma reflexão sobre os pressupostos teóricos que ajudarão a rever, reformular, aprimorar o saber/ fazer que orienta nossa prática. (D'AMBRÓSIO, 1996, pp.79-80)

No próximo capitulo traremos um panorama histórico da concepção do conhecimento geométrico como conhecemos hoje, com destaque aos questionamentos feitos ao Postulado das Paralelas, como uma introdução ao surgimento das Geometrias não Euclidianas.

### **2. A GEOMETRIA**

#### <span id="page-28-1"></span><span id="page-28-0"></span>**2.1 Introdução Histórica**

A Matemática, como vemos hoje, se encontra predominantemente teórica, e tende a nos fazer esquecer o papel prático que, inclusive, norteou sua criação. Sabemos que grande parte dos conceitos matemáticos, e em nosso caso particular os conceitos geométricos, teve origem na necessidade de solucionar problemas práticos cotidianos, mas com o passar do tempo isso foi se perdendo.

Conhecer a história proporciona situações didáticas mais pertinentes para se alcançar o aprendizado, porque permite entender a origem da noção ou do conceito que se pretende ensinar, o tipo de problema a ser resolvido, as dificuldades encontradas e o modo como foram superadas. Trata-se de desmistificar a Matemática, mostrando que ela é obra humana, em constante evolução, não concebida por entes "iluminados" ou "divinos", o que contribui para a formação tanto de professores como de alunos.

Sem termos a pretensão de ensinar Geometria, por consideramos que outros já o fizeram com muita competência, incluímos um capítulo que trata de sua concepção, dado que um dos aspectos relevantes ao estudarmos a história da Matemática é descobri-la como uma das mais férteis criações humanas, calcada nas necessidades e preocupações de diversas culturas, em momentos distintos, estabelecendo comparações entre conceitos e processos matemáticos do passado e atuais, proporcionado ao educador conceber valores e tomar atitudes favoráveis à aquisição do conhecimento pelo educando. Além disso, a abordagem de conceitos conectados com a história torna-se veículo de promoção cultural, sociológica e antropológica de imenso valor formativo.

Desta forma a História da Matemática é eficaz no resgate da identidade cultural e, segundo a concepção de Ubiratan D'Ambrósio:

> Como todo professor, o professor de matemática, deve ter conhecimento de sua disciplina. Mas, a construção desse conhecimento através do ensino depende de sua compreensão de como esse conhecimento se originou, de quais as principais motivações para o seu desenvolvimento e quais as razões de sua presença nos currículos escolares. (D'AMBRÓSIO, 2000 p. 03)

### <span id="page-29-0"></span>*2.2.* **Os Elementos de Uma Nova Linguagem Científica**

Uma das mais importantes contribuições humanas da Antiguidade para o desenvolvimento das Ciências se encontra na obra *Os Elementos,* de Euclides, tendo a Geometria Euclidiana transformado a forma dos estudiosos, ávidos em entender a natureza e o meio ambiente, descreverem e apresentarem as características do nosso universo físico.

Considerada um clássico, esta obra ocupa um lugar de destaque na História da Matemática, principalmente pelos esforços de sistematização e compilação das intituladas "verdades geométricas", "*que constituem a composição científica mais antiga e extensa que nos foi legada em uma integridade quase perfeita e [que], sorte singular, trata-se da composição de uma ciência que não mudou desde então seus fundamentos*" (LEVI, 2008, p.22).

Em razão das poucas informações que dispomos de Euclides, não é possível precisarmos se escreveu esta obra com o intuito de ensinar ou apenas para reunir todo o conhecimento da época, já que inexistia a preocupação pedagógica que se tem atualmente. A referida obra, entretanto, teve êxito em contemplar a ambos os aspectos:

> Durante séculos, mais de 20, as superfícies matemáticas construíramse sobre o rigoroso alicerce grego, euclidiano. Euclides (300 a.C.) foi quem primeiro sistematizou o pensamento geométrico grego, reunindo num conjunto de livros (13 volumes) praticamente todo o conhecimento matemático conhecido até então. Sua obra (Elementos, do grego "Stoicheia") serviu como base para toda a teoria matemática posteriormente desenvolvida (FRANÇA, 2008, pp. 66-67).

Antes mesmo de Euclides a Geometria, envolta em fábulas e mitos, dividia opiniões. Para os egípcios, por exemplo, a Matemática produzida tinha aplicações práticas – construção de edificações, agrimensura, necessidade de estocagem e cobrança de impostos – e místicas – construção de templos e locais sagrados, ofertas, estruturação dos calendários. Na Grécia, a Geometria era uma representação da verdade, e aqueles que a utilizavam se serviam de figuras visíveis para estabelecer argumentações:

A racionalidade grega, de fato, tem este duplo aspecto mais alto do homem: é regra universal na reconstrução da experiência, pela sua interpretação; e é um valor em si, um fim a desejar por si mesmo, que realiza o aspecto mais alto do homem: sua vocação à 'vida contemplativa'. São estes aspectos – comuns à racionalidade – que diferenciam nitidamente o mundo grego, não porque outras civilizações ignorem tais aspectos, mas porque não os afirmam na sua plenitude e como fim único de toda ação humana. Nesse sentido, podemos dizer que a Razão (o *Logos*) é uma descoberta dos gregos (CAMBI, 1999, p. 72).

A maior demonstração da genialidade de Euclides talvez não esteja nas descobertas que fez, pois grande parte de sua obra se baseia em compilações de conceitos matemáticos já conhecidos, mas pouco difundidos na época, mas sim na sequência lógica com que organizou e apresentou todo o material de que dispunha, no rigor lógico de suas demonstrações, pois, de acordo com França (2008), o conhecimento matemático de Euclides ainda não estava todo descrito nesta obra:

> Embora os treze volumes não constituíssem a melhor forma de estruturar esse conhecimento, sua organização e os critérios de precisão impressos ao trabalho levaram à sua adoção, privilegiada, entre outras razões por essa organicidade, que não estava presente noutras formas de reunir o conhecimento matemático, algumas delas mais significativas, no sentido de proporcionar uma leitura relacional da matemática. Entretanto, em muitos casos, as anotações encontravam-se dispersas, compostas de um amontoado de notas e comentários difíceis de serem utilizados e,, principalmente, difundidos (FRANÇA, 2008, p. 67).

E ainda segundo Hemenway:

A capacidade de Euclides para usar uma linguagem simples e lógica para exprimir leis que nunca tinham sido definidas anteriormente constitui um desenvolvimento histórico significativo. O seu livro, Elementos, é uma das mais importantes obras científicas na história da humanidade, pois marca uma nova forma de pensar, baseada no raciocínio empírico (HEMENWAY, 2010, p. 17).

Esta característica, em uma cultura ocidentalizada como a nossa, fez com que os conhecimentos matemáticos de outros povos contemporâneos, como árabes e chineses, acabassem caindo no esquecimento, sendo suprimidos pelas "vantagens" trazidas pela obra de Euclides. Os árabes abordavam a Matemática acompanhada de outras áreas do conhecimento, como Filosofia e Arte, ao contrário da obra euclidiana *Os Elementos,* que passou a ser um conjunto de argumentos fechados, fundamentados em axiomas que até então eram inquestionáveis, que serviram de modelo básico de qualquer teoria.

Segundo Berlinghoff e Gouvêa (2010), a relevância de *Os Elementos* não se refere apenas a números e formas, mas também à maneira de pensar, não apenas relacionada à Matemática, mas a como pensar logicamente sobre qualquer outra ciência.

Nesse conjunto de 13 volumes, Euclides apresenta a Geometria e a Aritmética, exibindo os fundamentos axiomáticos de uma teoria matemática e o seu desenvolvimento consciente rumo à solução de problemas específicos. Struik afirma que:

> Os primeiros quatro livros tratam da Geometria Plana, (...) e, partindo das mais elementares propriedades de retas e ângulos, conduzem à congruência de triângulos, à igualdade de áreas, ao teorema de Pitágoras (livro I, proposição 47), à construção de um quadrado de área igual à do retângulo dado, à seção de ouro, ao círculo e aos polígonos regulares (STRUIK, 1992, p.91).

Nos três primeiros postulados, Euclides pressupõe a existência de pontos, linhas e círculos suficientes para demonstrar a existência de todos os outros objetos geométricos, provada em proposições posteriores. O quarto e quinto postulados foram entendidos, durante muito tempo, como teoremas que poderiam ser provados com a utilização dos postulados anteriores.

Atualmente, por motivos didáticos, os postulados de Euclides têm uma redação diferente da original e, segundo Garbi (2006), o ensino de Geometria é praticamente todo extraído dos volumes de *Os Elementos* com pequenas adaptações e algumas simplificações de escrita e de símbolos.

Dante (2008) afirma que "para Euclides, a Geometria era uma ciência dedutiva que operava a partir de certas hipóteses básicas – os axiomas ou postulados", hoje, os postulados são apresentados da seguinte forma:

- 1. Dois pontos determinam uma única reta.
- 2. A partir de qualquer ponto de uma reta é possível marcar sobre ela um segmento de comprimento arbitrário.
- 3. É possível traçar um círculo com centro arbitrário e raio arbitrário.
- 4. Todos os ângulos retos são iguais.
- 5. Por um ponto do plano fora de uma reta passa uma única reta paralela a essa reta (retas paralelas de um plano são aquelas que prolongadas indefinidamente não se encontram) (DANTE, 2008, p. 79).

Com estes postulados, segundo Coutinho (2001), Euclides formulou toda a Geometria que é ensinada até hoje no colégio, e cita como exemplo disso o estudo do Teorema de Tales e o de Pitágoras, que são próprios desta Geometria.

Afirma, ainda, que uma teoria é dita axiomatizada "quando é construída a partir de axiomas, ou conceitos básicos, que não precisam de comprovação". Escolhidos de forma arbitrária, porém, é preciso que estes axiomas sejam dotados de suficiência, independência e consistência. Dizemos que são (*i*) consistentes, se não conduzirem a teoremas contraditórios, (*ii*) suficientes, quando a teoria pode ser desenvolvida sem precisar recorrer a outros postulados, e (*iii*) independentes, se nenhum deles puder ser provado a partir dos outros. Caso contrário, este axioma passa a ser um dos teoremas da teoria.

Segundo Camargo (2012), no decorrer dos anos, a Geometria Euclidiana modelou o pensamento ocidental de diversos escritos muito influentes na Política, Literatura e Filosofia, não sendo estes inteiramente compreendidos sem uma avaliação de Euclides, como:

> - René Descartes baseou, no século XVII, parte de seu método nas cadeias de raciocínio utilizadas por Euclides para ligar princípios simples a conclusões complexas;

- Isaac Newton, no mesmo século de Descartes, usou a forma dos Elementos para fazer a apresentação de suas ideias;
- Abraham Lincoln, no século XIX, com o objetivo de ser um advogado

melhor, estudava a obra de Euclides durante a noite, à luz de velas;

- A independência dos Estados Unidos da América foi proclamada com base nos axiomas de Euclides. "Em 4 de julho de 1776, as treze colônias se desligaram da Grã-Bretanha concordando com um sistema axiomático – a Declaração da Independência." Neste documento consta a justificativa para o rompimento com o país colonizador, no qual os axiomas são enunciados como verdades evidentes por si, de modo explícito (CAMARGO, 2012, p.16).

Entretanto, o 5º postulado, conhecido como "postulado das paralelas", até então considerado um axioma, pois se acreditava que não necessitasse demonstrá-lo, segundo Garbi (2006), suscitou verificação por muitos matemáticos ao longo dos tempos, por não ser tão óbvio como os outros, e por sua compreensão exigir esforço. Desta forma, muitos geômetras acharam que se tratava de um teorema demonstrável, o que foi tentado por mais de dois milênios por diversos matemáticos que passaram a discuti-lo exaustivamente, chegando a novas e controvertidas conclusões.

As tentativas de reduzir o postulado das paralelas a um teorema conduziram grandes nomes da Matemática à descoberta das Geometrias não Euclidianas, conforme afirma Struik (1992):

> Os longos encadeamentos de razões, todas simples e fáceis, que os geômetras costumam utilizar para chegar a suas mais difíceis demonstrações, me haviam feito imaginar que todas as coisas passíveis de serem conhecidas pelos homens se seguem umas às outras do mesmo modo, e contanto que nos abstenhamos de aceitar alguma como verdadeira que não o seja, e que mantenhamos sempre a ordem necessária para deduzi-las umas das outras, não pode haver nenhuma tão afastada à qual enfim não se chegue, nem tão oculta que não se descubra. (DESCARTES, 2005, pp. 55-56 *apud* STRUIK, 1992, p.12).

No capítulo seguinte trataremos dos efeitos provocados pelo sistema de demonstração axiomático dedutivo quando tratados como conteúdo escolar e as iniciativas para introdução de conhecimentos referentes às novas Geometrias neste ambiente.

### **3. A GEOMETRIA NA EDUCAÇÃO**

<span id="page-34-0"></span>Somente a partir do século XX é que o ensino da Geometria foi para as escolas no modelo que conhecemos hoje, porém, a forma de transmiti-lo levou os alunos, em um primeiro momento, a aprenderem as demonstrações pela memorização dos passos, sem a adequada compreensão dos teoremas, tornando-se um ritual sistêmico e penoso sem ligação com o mundo real. Segundo Berlinghoff e Gouvêa (2010), apenas em 1970 é que os textos de Geometria contemplaram outras ideias mais informais, principalmente quando relacionadas com o estudo de medidas. Com o passar dos anos, porém, devido a este caráter mecanicista, o ensino da Geometria se viu restrito à informalidade e superficialidade. Desta forma, a estrutura lógica de Euclides ocupava geralmente os capítulos finais dos cursos regulares<sup>1</sup>, sendo pouco privilegiada pelos professores e tornando-se uma séria candidata à omissão, em especial pela pressão que o tempo submete aos que lecionam Matemática. Pavanello (1989), entre outros autores, na tentativa de responder por que o ensino da Geometria ausentou-se das escolas por certo período, faz um resgate histórico do seu ensino e expressa uma visão cética:

> E esse 'abandono' da geometria tem consequências: um professor que enquanto aluno não aprendeu geometria, certamente desenvolverá uma atitude negativa em relação a ela e se sentirá inseguro para abordá-la em sala de aula. Tal fato, com certeza, terá repercussão negativa no processo de ensino/aprendizagem a que serão submetidas às crianças que estão começando um trabalho mais sistematizado com a geometria, não lhes permitindo desenvolver as habilidades referidas (PAVANELLO, 1989, p. 129).

Uma das causas mais relevantes apontadas por ele para explicar a ausência da Geometria nas escolas está no frágil domínio desse conteúdo pelo professor, devido a sua formação inicial, que contribuiu para que seu ensino não se desenvolvesse de forma satisfatória.

1

<sup>&</sup>lt;sup>1</sup> Segundo os PCN citados anteriormente "a Geometria tem tido pouco destaque nas aulas de Matemática e, *muitas vezes, confunde-se seu ensino com o das medidas. Em que pese seu abandono, ela desempenha um papel fundamental no currículo*".

Considerando a importância da abordagem simultânea no ensino das "Geometrias", fica em aberto a seguinte questão: com o domínio precário ou inexistente da Geometria Euclidiana, o que dizer das não Euclidianas cujo aprendizado, principalmente se realizado pela negação do quinto postulado, envolve um considerável grau de abstração e uma razoável familiaridade com muitas ferramentas matemáticas?

> A Geometria ensinada em nossas escolas, também precisa ser útil e atualizada. Útil, no sentido de ser utilitária mesmo, aplicável a situações reais, pois a Geometria, de acordo com a história, surgiu das necessidades humanas, na agricultura, na tecelagem, na demarcação de território, nas construções entre outros. O professor precisa entender que a observação, o contato, a visualização, a imaginação são algumas das capacidades que seu aluno desenvolve no estudo da Geometria e que permitem que ele compreenda e abstraia a realidade que o cerca. Atualizada refere-se à incorporação de conceitos tornados recentes pelas diretrizes, como os das Geometrias não Euclidianas, embora esse termo deva ser ampliado para o conhecimento que recém faz parte do rol de conceitos adquiridos pelos alunos do qual a Geometria Euclidiana também é incluída (RIPPLINGER e BASSOI, 2010, p.3).

#### <span id="page-35-0"></span>*3.1* **Primeiras Iniciativas**

Ao abordarmos temas relacionados à educação e à prática pedagógica, pelo menos duas reflexões se mostram pertinentes: a primeira seria a proposta governamental para a orientação da ação do professor, e a outra seria a forma como efetiva e habitualmente este tema é encontrado no ambiente escolar.

O dimensionamento dessas duas perspectivas interfere diretamente nos resultados pretendidos, pois estas reflexões não se restringem ao âmbito do conhecimento, ao invés disso, envolvem a atuação do docente na sala de aula em conformidade com as políticas educacionais que orientam sua ação.

No tocante às políticas educacionais, temos documentadas as iniciativas propostas pelos PCN (1998), de aperfeiçoar conhecimentos e valores e de trabalhar cooperativamente. Nesse contexto, ao se estabelecer um conjunto de parâmetros para a organização do ensino (em particular o de Matemática), temse por objetivo contemplar a necessidade da sua adequação para promover o desenvolvimento de alunos cujas motivações, interesses e capacidades são
distintas, logo, espera-se criar condições favoráveis à inserção dos alunos em um mundo em constante mudança, contribuindo para o aprimoramento dos atributos exigidos em sua vida social e profissional em um ambiente que ganha novos contornos.

No que se refere ao caráter instrumental da Matemática, a visão que se espera, é que seja um conjunto de técnicas e estratégias aplicáveis a outras áreas do conhecimento, bem como à atividade profissional, e não necessariamente o domínio sofisticado. Trata-se de obter iniciativa e segurança suficientes para se adaptar referidas técnicas e estratégias a diferentes contextos, sendo elas utilizadas no momento oportuno (PCN Ensino Médio, 1998. p. 40).

Portanto, um olhar mais atento às propostas dos PCN (1998) traz à luz os esforços em prol de um conhecimento efetivo, com significado apropriado para o momento de sua elaboração, sem, contudo, haver uma "força normativa", culminando na dependência de interpretações que justifiquem e ampliem sua implementação.

Devido ao forte impacto que as novas tecnologias exercem sobre cada indivíduo, os PCN (1998) reconhecem a exigência de competências profissionais que vão além da simples manipulação de máquinas, pois a velocidade de surgimento e renovação de novos saberes é cada vez mais acelerada. Os PCN (1998) também afirmam que esse impacto tecnológico, cujo instrumento mais relevante é o computador, provoca no ensino de Matemática um redirecionamento a uma perspectiva curricular que promova o desenvolvimento de habilidades e procedimentos favoráveis à inserção desse indivíduo nesse mundo de conhecimentos em constante alteração. Tal cenário implica na necessidade de se rever e se redimensionar alguns temas tradicionalmente ensinados.

Como mencionamos anteriormente, a Matemática teve sua evolução histórica marcada por movimentos que provocaram quebras de paradigmas e mudança da visão de um único modelo:

> (...) a Matemática não evolui de forma linear e logicamente organizada. Desenvolve-se com movimentos de idas e vindas, com rupturas de paradigmas. Frequentemente um conhecimento é amplamente utilizado na ciência ou na tecnologia antes de ser incorporado a um dos sistemas lógicos formais do corpo da Matemática. [...] Uma instância importante de mudança de paradigma ocorreu quando se superou a visão de uma única geometria do real, a

Geometria Euclidiana, para a aceitação de uma pluralidade de modelos geométricos, logicamente consistentes, que podem modelar a realidade do espaço físico (BRASIL, 1998, p. 25).

A partir de trechos extraídos dos próprios PCN (1998), podemos concluir que, mesmo implicitamente, eles representam um "primeiro esforço" para que o tema das Geometrias não Euclidianas seja abordado na Educação Básica brasileira, pois ressaltam, ao longo da descrição dos Temas Estruturantes do Ensino da Matemática, que as competências eleitas nesta proposta, além de desenvolverem nos alunos as habilidades relativas a medidas e grandezas, podem fazê-los avançar na percepção do processo histórico de construção do conhecimento matemático, mostrando diferentes modelos explicativos do espaço e suas formas numa visão sistematizada da Geometria, com linguagens e raciocínios diferentes daqueles aprendidos no ensino fundamental com a Geometria Clássica Euclidiana (PCN+, 2006, p. 125).

Simpático a este ideal, o estado do Paraná foi além e, após longos períodos de discussões, encontros e simpósios promovidos para os núcleos de educação, elaborou, em 2006, as Diretrizes Curriculares da Rede Pública de Educação Básica (DCRPEB), que contemplou, a título de sugestão de encaminhamentos metodológicos e de aporte teórico, conteúdos das Geometrias não Euclidianas.

Agregando o posicionamento das escolas, seus professores e equipes pedagógicas, e com o intuito de construir um material de orientação para as ações docentes, que apresentam a fundamentação teórica e os encaminhamentos metodológicos que definem o rumo de cada disciplina da formação básica, foram definidos os conteúdos estruturantes, isto é, os conhecimentos e conceitos de maior amplitude que organizam as diversas áreas de estudo destas disciplinas.

No que diz respeito aos conteúdos estruturantes da Geometria, neste documento, verifica-se uma ampliação significativa em relação ao posicionamento anterior, pois os desdobramentos desses conteúdos em conteúdos específicos contemplaram: Geometria Plana, Geometria Espacial, Geometria Analítica e noções básicas de Geometrias não Euclidianas. Desta forma podemos perceber que as Geometrias não Euclidianas estão inseridas como um dos conteúdos sugeridos a serem trabalhados pelos professores de todo o Estado do Paraná. De acordo com as DCRPEB, a Geometria Euclidiana não consegue resolver vários problemas da realidade científica e do dia a dia, tornando-se necessárias as Geometrias não Euclidianas $^2$ .

Segundo Coutinho (2001), a descoberta de uma nova Geometria foi revolucionária, pois a Geometria de Euclides, que até então era considerada a única e a mais perfeita representação do Universo, passou a ser apenas uma das interpretações da natureza.

Diante disso, as discussões sobre a inclusão das Geometrias não Euclidianas aos conhecimentos geométricos escolares vêm se intensificando. Segundo as DCRPEB (2006), busca-se, com este conteúdo, fazer o aluno:

> (...) perceber a necessidade das Geometrias não Euclidianas para a compreensão de conceitos geométricos, quando analisados em planos diferentes do plano de Euclides; compreender a necessidade das Geometrias não Euclidianas para o avanço das teorias científicas; articular ideias geométricas em planos de curvatura nula, positiva e negativa; conhecer os conceitos básicos das Geometrias Elíptica, Hiperbólica, Projetiva e Fractal (PARANA, 2006, p.32).

### *3.2* **Perspectivas Atuais**

1

Objeto de discussão e tema recorrente em vários trabalhos acadêmicos, congressos e seminários, como os "Anais do X Encontro Nacional de Educação Matemática" (ocorrido em julho de 2010) e a "XIII Conferência Interamericana de Educação Matemática" (ocorrida em junho de 2011), há relatos acerca da situação em que se encontra o ensino da Geometria no Brasil e no Mundo, bem como acerca da abordagem do tema que norteia este trabalho. Kaleff (2010) lembra que, desde a década de 1990, existem estudos no âmbito internacional que ressaltam a importância de se considerar a inclusão de outras geometrias além da Geometria Euclidiana no ensino buscando:

> sensibilizar colegas das universidades para um fato, considerado essencial e necessário, tanto à pesquisa matemática quanto para o ensino: o de um conhecimento profundo e crítico da Geometria Elementar, incluindo o reconhecimento da importância do papel da habilidade da visualização, os fundamentos das Geometrias não Euclidianas, bem como suas aplicações epistemológicas históricas e didáticas. (MAMMANA e VILLANI, 1998, p.326 *apud* KALEFF, 2010,p.5)

 $2$ Como por exemplo, Henry Poincaré e Albert Einstein usaram as Geometrias Hiperbólica e Elíptica nos seus estudos que resultaram na Teoria da Relatividade.

Segundo Kaleff (2004), nos últimos vinte anos novas perspectivas figuram no cenário educacional, com o surgimento de oportunidades para a inclusão de conteúdos advindos das diversas Geometrias, Euclidianas e não Euclidianas, aos conhecimentos geométricos escolares considerados os mais apropriados para a formação de alunos para o século XXI, entretanto, considera "*utopia afirmar que nos cursos de formação de professores de Matemática o momento histórico da criação das Geometrias não Euclidianas tem sido tratado pedagogicamente com a atenção que merece".*

Essa "missão", apesar de parecer utópica, por não estar ao alcance de todos, é considerada essencial para que o aluno amplie seu conhecimento e pensamento geométrico, e para que possa aplicá-los às diversas situações do seu cotidiano, na medida em que essas Geometrias fazem parte de sua realidade.

Em suas propostas, os PCN (2006) privilegiam o tratamento de situaçõesproblema, preferencialmente tomadas em contexto real, para alcançar objetivos relacionados à promoção das competências gerais e, consequentemente, a aquisição do conhecimento de Matemática. Em consonância com esta perspectiva, a metodologia adotada neste trabalho deve ser entendida como uma postura de investigação frente a qualquer situação ou fato que possa ser questionado. Em contrapartida, as propostas metodológicas referentes às Geometrias não Euclidianas aplicáveis a Educação Básica, segundo recomendado pelas DCRPEB (2006), estariam relacionadas ao aprofundamento dos estudos das noções da Geometria Hiperbólica, Elíptica dos Fractais e Projetiva. Nesse contexto, faz-se necessário, neste trabalho, apresentar uma visão geral do que sejam essas geometrias, para melhor compreensão do tema, o que faremos no próximo capítulo.

40

# **4. SURGIMENTO DAS GEOMETRIAS NÃO EUCLIDIANAS**

Há muito o que ser dito, em uma abordagem mesmo elementar, como introdução às Geometrias não Euclidianas, entretanto, reconhecendo que o seu surgimento é um dos episódios mais bem documentados da história da Matemática, torna-se pretensioso contemplar todo o seu desenrolar, logo, esperamos lograr êxito ao relatar que somente a partir do século XIX, com a suspeita de que o postulado das paralelas fosse realmente independente dos demais, promoveu-se o surgimento dessas novas Geometrias, graças, principalmente, às tentativas de reduzi-lo a um teorema.

Segundo Garbi (2006), dentre tantos matemáticos que se incumbiram desta tarefa destaca-se o jesuíta italiano Giovanni Girolano Saccheri (1667-1733), ao qual se deve uma das mais conceituadas investigações sobre o postulado das paralelas. Através da negação deste postulado (redução ao absurdo), e manutenção dos demais, ele esperava desenvolver uma Geometria contraditória, pois partiria do pressuposto de que este postulado seria irrefutável. Construiu um quadrilátero que tinha como característica os ângulos da base retos e dois lados opostos perpendiculares de mesmo comprimento, tendo como ideia provar, partindo dos quatro primeiros axiomas, que os outros dois ângulos do quadrilátero também seriam retos. Assumindo a infinitude da reta, prontamente eliminou a hipótese do ângulo obtuso.

Apesar do fracasso de sua tentativa, este artifício encerrou um longo ciclo das tentativas de provar o quinto postulado e lançou a semente para o desenvolvimento das Geometrias não Euclidianas, onde os incontáveis esforços de demonstração e os recorrentes insucessos foram um terreno fértil para a produção de argumentos que, baseados na negação do quinto postulado, conduziram a novas e controvertidas conclusões possibilitando, em um segundo momento, a descoberta das Geometrias não Euclidianas Clássicas - as Geometrias Elíptica e Hiperbólica.

Segundo Camargo (2012) Gauss, Bolyai e Lobatchevisky chegaram à mesma conclusão ao tratarem da demonstração da independência do postulado das paralelas considerando as três possibilidades distintas: por um ponto não contido em uma reta dada, passa apenas uma, mais de uma, ou nenhuma reta paralela à reta dada.

Devido às suspeitas de que o quinto postulado era independente dos demais e que a sua negação poderia produzir uma Geometria consistente e sem contradições, fez com que eles desenvolvessem de maneira independente uns dos outros um estudo detalhado no qual assumiam a existência de mais de uma reta paralela à reta dada criando o que hoje é conhecido como Geometria Hiperbólica. Como conta Eves (2004), apesar de o relato histórico afirmar que estes matemáticos desenvolveram seus estudos ao mesmo tempo, foi Lobatchevisky em 1829 quem primeiro publicou seus trabalhos.

Conforme Garbi (2006), uma importante descoberta, neste mesmo sentido, foi feita por Carl Friedrich Gauss (1777-1855) e está relacionada a superfícies curvas pesquisadas através da Geometria Diferencial. Demonstrou que a curvatura em cada ponto das superfícies do espaço euclidiano tridimensional pode ser nula, positiva ou negativa. Considerando-se três pontos diferentes sobre uma dessas superfícies e unindo esses pontos dois a dois, pelos caminhos mais curtos, forma-se um triângulo dito geodésico. Portanto demonstrou que em todos os pontos, para superfícies constantes:

> a) se a curvatura é zero, a soma dos ângulos internos dos triângulos geodésicos é igual a dois retos.

> b) se a curvatura é positiva, a soma dos ângulos internos dos triângulos geodésicos é maior que dois retos e as áreas de tais triângulos são proporcionais aos excessos daquela soma em relação a dos retos.

> c) se a curvatura é negativa, a soma dos ângulos internos dos triângulos geodésicos é menor que dois retos e as áreas de tais triângulos são proporcionais aos déficits daquela soma em relação a dois retos. (GARBI, 2006, p.258 *apud* CAMARGO, 2012, p. 42)

A figura 1 abaixo representa as curvaturas mencionadas para uma maior compreensão deste conceito, cabendo neste momento uma pergunta para reflexão.

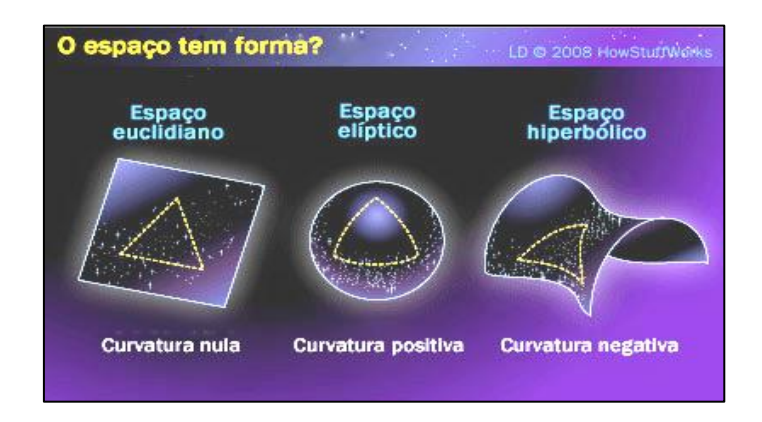

**Figura 1 - Formas do Espaço Fonte: http://ciencia.hsw.uol.com.br/**

No espaço Euclidiano temos uma superfície de curvatura nula; no espaço elíptico temos uma superfície de curvatura positiva; no espaço hiperbólico temos uma superfície de curvatura negativa. Ainda, segundo Garbi (2006), temos as superfícies cilíndricas e cônicas também como exemplos de superfícies de curvaturas nulas e constantes em todos os seus pontos. Logo, se forem considerados três pontos sobre uma superfície cônica e estes pontos unidos por geodésicas, forma-se um triângulo cuja soma dos ângulos internos a ele vale dois retos como nos triângulos retilíneos traçados sobre o plano.

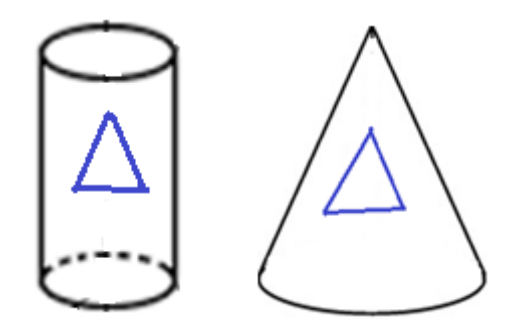

**Figura 2 - Superfícies de Curvatura Nula**

Como exemplo de superfície de curvatura constante e positiva em todos os pontos, podemos tomar a esfera, espaço em que a soma dos ângulos internos de um triângulo traçado em sua superfície é sempre maior que dois retos.

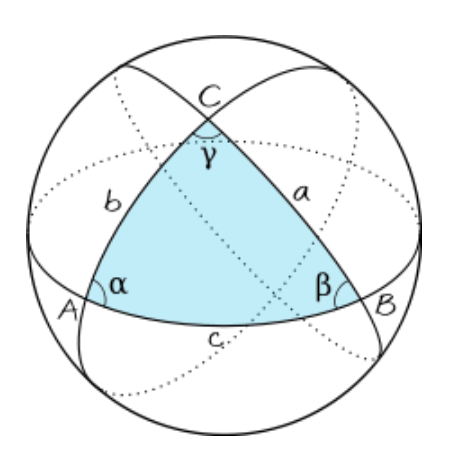

**Figura 3 - Superfícies de Curvatura Positiva Fonte: Marques (2003)**

Já a pseudoesfera representa uma superfície de curvatura constante e negativa, onde a soma dos ângulos internos de um triângulo traçado em sua superfície é sempre menor que dois retos.

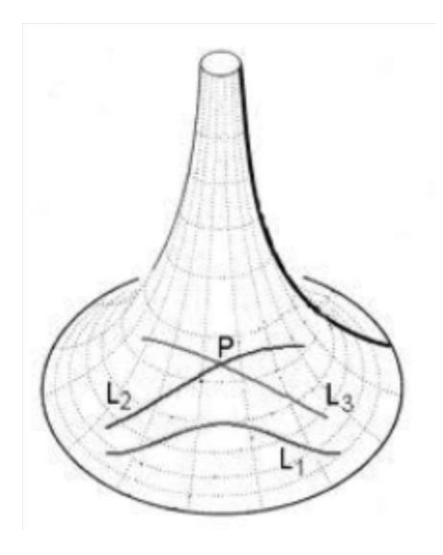

**Figura 4 - Pseudoesfera Fonte: Coutinho (2001)**

## *4.1* **Geometria Hiperbólica**

Como mencionado anteriormente, Coutinho (2001) afirma que os matemáticos Lobachevisky e Bolyai desenvolveram trabalhos parecidos e independentes um do outro, porém, dedicando-se por mais de vinte anos a este intento, foi Lobachevisky quem primeiro publicou seus resultados, denominando-a Geometria Imaginária ou Pangeometria.

Em relação à Geometria Euclidiana a diferença está no postulado das Paralelas e nos resultados decorrentes da utilização deste. Na Geometria Hiperbólica, segundo Franco (2008), aceitam-se os postulados de Euclides, exceto o quinto, que, neste caso, é substituído por: *"existe uma reta r e um ponto P não pertencente a r tal que por P passa ao menos duas retas paralelas à reta r",* o que é chamado de "axioma hiperbólico", entendendo-se reta como geodésica do espaço hiperbólico.

Assim, no espaço hiperbólico não existe apenas uma, mas muitas retas passando por qualquer ponto externo dado. Na figura abaixo, as retas *a* e *b* são paralelas à reta *r*:

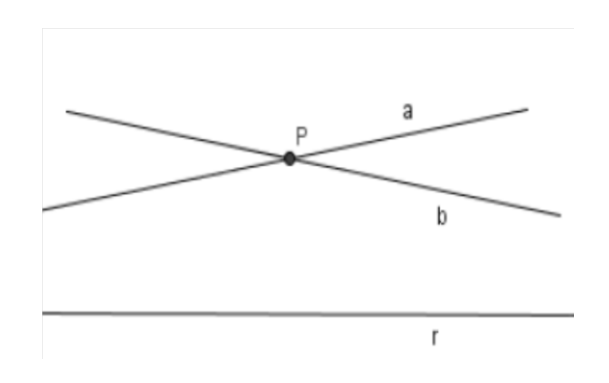

**Figura 5 - Axioma de Lobachevisk Fonte: Ávila (2010)**

Com essa suposição, Lobachevisky demonstrou um grande número de teoremas dessa nova Geometria, dentre eles o de que a soma dos ângulos internos de um triângulo é sempre menor que 180° (ou dois retos) e que não existe triângulos semelhantes. Apesar de vários resultados importantes, não se pôde afirmar que uma nova Geometria estivesse sendo provada, por isso, muitas dúvidas sobre a consistência desta Geometria, só começaram a ser sanadas no final daquele século quando Eugenio Beltrami, Henri Poincaré e Felix Klein construíram, no universo Euclidiano, modelos para esta nova Geometria.

Uma forma de visualização do que acontece quando se troca o quinto postulado de Euclides pelas versões não Euclidianas é construindo-se modelos. Assim, para demonstrar a consistência da Geometria Hiperbólica e para poder visualizála, foram desenvolvidos modelos para auxiliar sua explicação. Um modelo para uma Geometria é um ambiente no qual, seus conceitos, postulados e teoremas são interpretados e suas afirmações aceitas como verdadeiras. Ainda segundo Ribeiro (2013) *"um modelo para um determinado sistema axiomático é uma interpretação dada aos conceitos primitivos de modo que os axiomas sejam todos, propriedades verdadeiras".*

#### *4.1.1.1.* **Modelos de Geometria Hiperbólica**

#### *4.1.1.1* **Modelo de Klein**

Neste modelo proposto por Felix Klein (1849-1925) o plano euclidiano é interpretado como o interior de um disco tendo em sua circunferência, excluindo a sua fronteira, a representação do infinito no plano original. Desta forma, consideram-se como retas as cordas do disco, excluindo as extremidades, os pontos são os mesmos da Geometria Euclidiana.

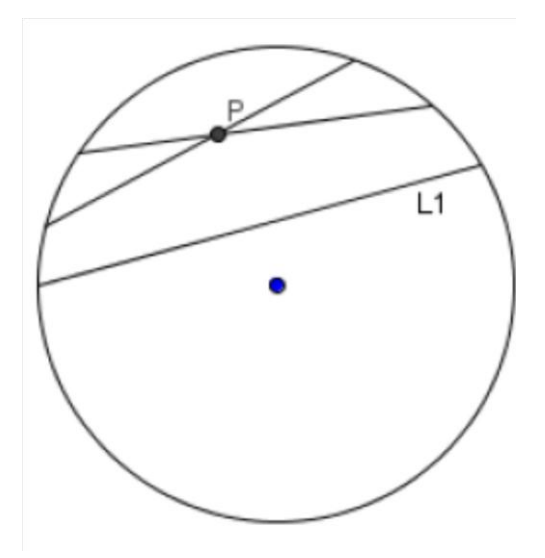

**Figura 6 - O Plano no Modelo de Klein Fonte: Ávila (2010)**

Considerado um dos mais simples, neste modelo, as retas têm uma dimensão infinita, dentro de uma área finita, sendo complementado com uma unidade de medida variável e a distorção da noção de distância e ângulos em relação ao modelo euclidiano. Assim, quanto mais nos aproximamos da fronteira do círculo, a proporção da unidade de medida diminui. Como nunca se consegue atingir sua "extremidade", garante-se que a reta seja infinita, pois sua unidade de medida vai encolhendo quanto mais próximos da fronteira. Podemos notar que, dada uma reta  $L_1$  e um ponto P fora dela, existem infinitas retas paralelas à reta  $L_1$ , pois elas não têm pontos em comum.

#### *4.1.1.2* **Modelo de Beltrami**

Em 1868, Eugênio Beltrami (1835-1900), ao construir um modelo para a Geometria Hiperbólica, contribuiu para que muitos matemáticos percebessem uma nova realidade, diferente até então. Para esta representação utilizou uma superfície denominada pseudoesfera:

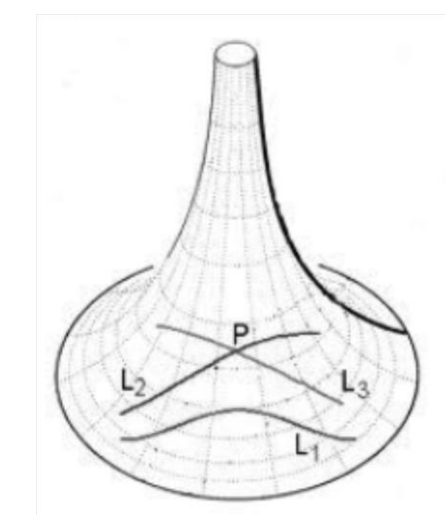

**Figura 7 – Pseudoesfera Fonte: Coutinho (2001)**

Nesta figura são descritas duas retas (geodésicas)  $L_2$  e  $L_3$  passando por um ponto P, externo a reta  $L_1$ , sem se cruzarem em nenhum ponto com  $L_1$ . Desta forma  $L_2$  e  $L_3$  são paralelas a  $L_1$ .

Segundo Coutinho (2001), embora encontre possibilidades de afirmações do postulado de Lobachevisky, este modelo falha ao prolongarem-se geodésicas além da aresta que a pseudoesfera possui o que vem contrariar o segundo postulado de Euclides.

#### *4.1.1.3* **Modelo de Poincaré**

No modelo do disco de Henri Poincaré (1854–1912), assim como Klein, o plano hiperbólico tem o formato de um disco limitado, e as retas são todos os diâmetros do círculo (excluindo as extremidades), assim como todos os arcos de círculos perpendiculares à circunferência desse disco.

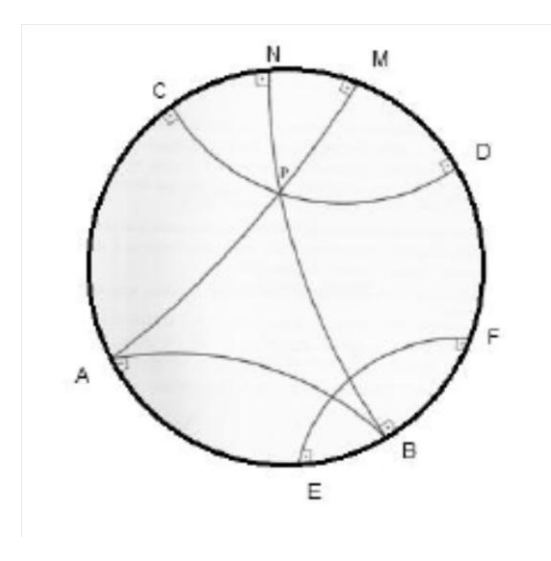

**Figura 8 - Modelo de Poincaré Fonte: Coutinho (2001)**

Neste modelo é fácil verificar que dois pontos determinam uma reta e que por um ponto passam infinitas retas. Assim: por um ponto *P* exterior a uma reta *l* passam infinitas retas paralelas a *l.*

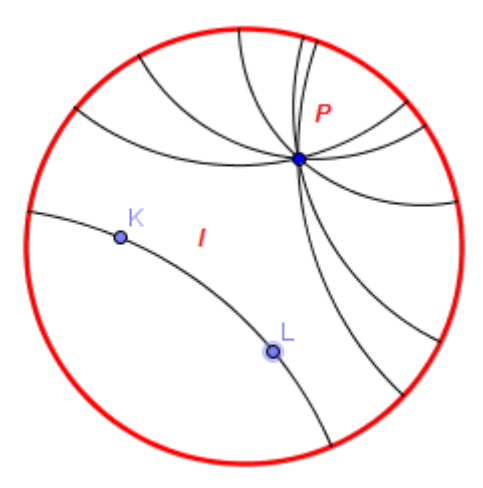

**Figuras 9 - Retas Paralelas a l passando por P no Espaço Hiperbólico**

#### *4.2* **Geometria Elíptica**

As publicações feitas por Lobachevisky sobre a Geometria Hiperbólica, não provocaram grande entusiasmo entre os matemáticos contemporâneos, entretanto provocaram um natural questionamento, promovendo a descoberta de outro tipo de espaço, algumas décadas mais tarde. Segundo Coutinho (2001), Bernhard Riemann (1826–1866) criou uma Geometria denominada Elíptica, "violando" o axioma das paralelas, ao estabelecer que não existam retas paralelas a uma reta dada. Interpretou de forma particular os conceitos de ponto, reta e plano, "*escolhendo a superfície de uma esfera como plano, os pontos como as posições, usando coordenadas de latitude e longitude e as retas eram as geodésicas sobre a esfera."*

Para visualização deste modelo pode-se utilizar uma esfera como se fosse um plano e os pontos como posições em sua superfície. Nesta modalidade de Geometria as retas não são mais infinitas, como na Geometria Euclidiana; são finitas e consideradas como os círculos máximos, chamados de geodésicas, neste caso, dividindo a esfera em duas partes iguais (como a linha do equador e as linhas de longitude da Terra). Estes círculos são considerados como máximos, pois são os maiores círculos que podem ser traçados na esfera sendo, desta forma, os caminhos com menor curvatura.

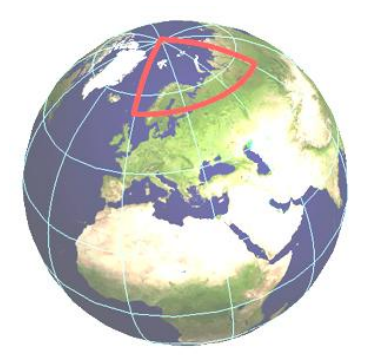

# **Figura 10 - Círculos Máximos na Geometria Esférica Fonte: [www.atractor.pt](https://www.google.com.br/url?sa=i&rct=j&q=&esrc=s&source=images&cd=&ved=0CAYQjB0&url=http%3A%2F%2Fwww.atractor.pt%2Fmat%2FGeom)**

Dois círculos máximos (ou retas) sempre se interceptam, dessa maneira não existem retas paralelas nesta Geometria e a soma dos ângulos nos triângulos é sempre superior a 180°. Assim como no espaço hiperbólico, quando tratamos de distâncias relativamente pequenas, os espaços curvos seriam parecidos com o plano euclidiano, por esta razão levou-se tanto tempo para serem percebidos. Um exemplo desse fato é verificado quando traçamos um triângulo nesta geometria: quanto menor seu tamanho, o número de graus que ultrapassa 180° diminui, tornando menos perceptível a diferença. Segundo Coutinho (2001, p.73), outras características foram estudas por Riemann, entre elas cita o postulado de sua autoria: "*quaisquer duas retas em um plano têm um ponto de encontro"*.

## *4.3* **Geometria Fractal**

Nesta nova Geometria, considerada a Geometria da Natureza, a preocupação inicial foi mostrar que, através da Matemática Pura, seria possível abranger uma vasta quantidade de possibilidades aplicáveis à natureza não alcançadas pela Matemática Tradicional e explicar os seus fenômenos. Essa Geometria preocupa-se com a abordagem do nosso universo que é cheio de irregularidades, distorções, formas retorcidas e fragmentadas, revelando a regularidade de muitos fenômenos físicos e biológicos antes tratados como aleatórios e caóticos. Como exemplos desses fenômenos, presentes em nosso cotidiano, estão o formato das nuvens, montanhas, litorais, relâmpagos, ramificações de troncos e galhos de árvores, samambaias, couve-flor, vasos sanguíneos, entre outros, conforme as figuras que seguem, fazendo com que a Geometria Euclidiana se torne inadequada para explicá-los e descrevê-los.

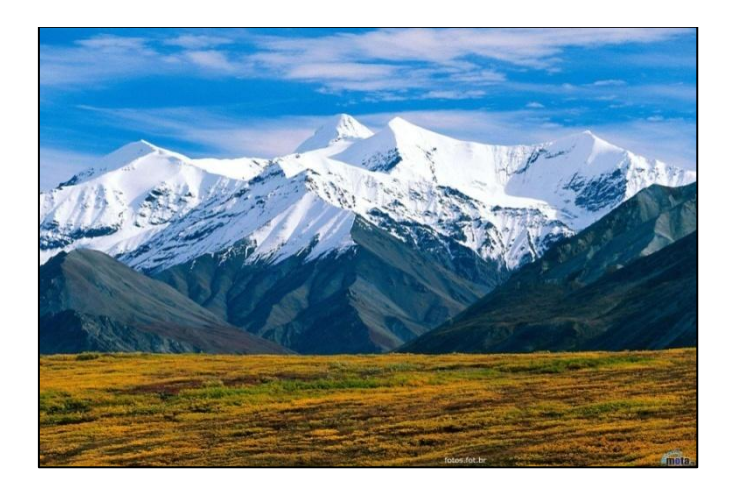

**Figura 11 - Montanhas e nuvens Fonte: Fatos e Fotos (2014)**

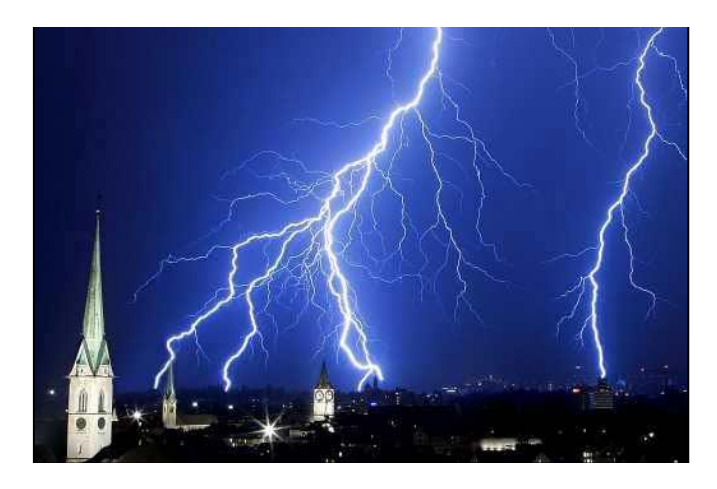

**Figura 12 - Relâmpago Fonte: Fatos e Fotos (2014)**

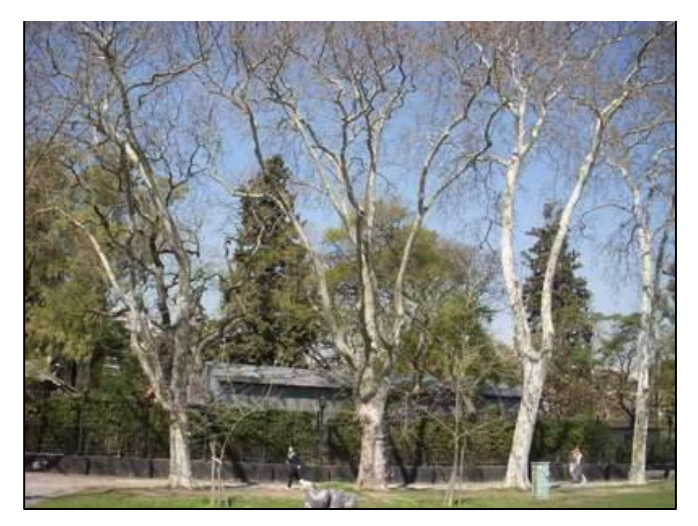

**Figura 13 - Ramificações de Galhos e Troncos Fonte: Fatos e Fotos (2014)**

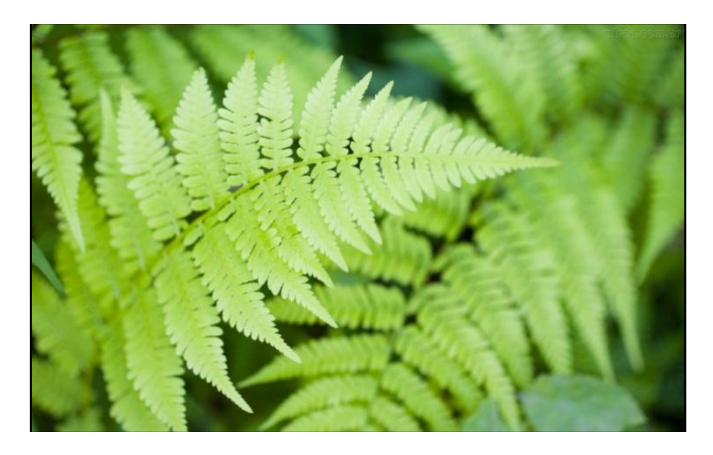

**Figura 14 - Samambaia Fonte: Fatos e Fotos (2014)**

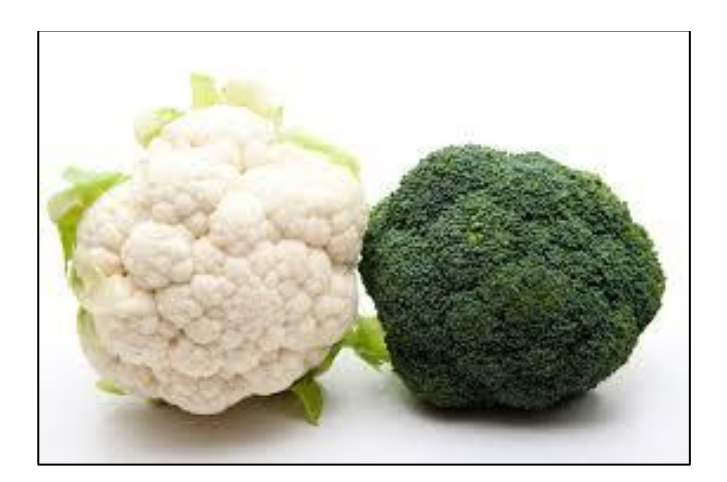

**Figura 15 - Couve Flor Fonte: Fatos e Fotos**

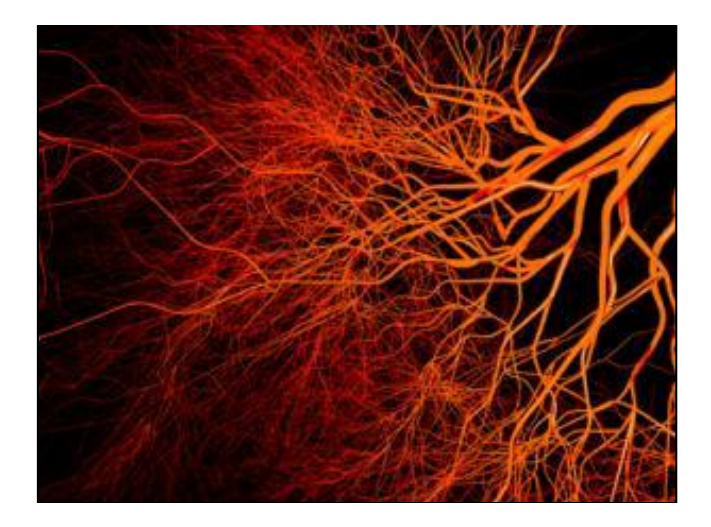

**Figura 16 - Vasos Sanguíneos Fonte: Fatos e Fotos**

Segundo Hemenway (2010) *apud* Camargo (2012), a palavra fractal foi introduzida por Benoit Mandelbrot, reconhecido como "pai dos fractais", pois foi através de seus trabalhos com cálculos repetitivos em computadores que deram origem às primeiras imagens dos fractais. Antes dele, segundo Franco (2008), entre 1857 e 1913, os trabalhos de alguns cientistas revelaram entes que foram catalogados à época como "monstros" e na verdade se tratavam de objetos fractais.

Para Sollum, uma definição apropriada para fractal é:

uma figura que pode ser quebrada em pequenos pedaços, sendo cada um desses pedaços uma reprodução do todo. Não podemos ver um fractal porque é uma figura limite, mas as etapas da sua construção podem dar uma ideia da figura toda. Seu nome se deve ao fato de que a dimensão de um fractal não ser um número inteiro (SOLLUM, 2005, p.1 *apud* CAMARGO 2012).

Barbosa (2002) também concorda, ao afirmar que a importância da Geometria Fractal está na sua utilização para descrever diversos fenômenos da natureza em que as geometrias tradicionais não são adequadas, mesmo sendo objetos naturais que estão ao nosso redor. Logo, as características geométricas dos exemplos citados acima podem ser estudadas e descritas com maior amplitude utilizando as propriedades dos fractais que apresentam relações mais comuns a estas estruturas. Ainda segundo este autor, uma figura muito interessante para demonstrar a construção de um fractal é a curva de Koch.

Na construção desta figura, tomando-se inicialmente um segmento de reta, em seguida, divide-se o mesmo em três partes iguais. Excluída a terça parte central constrói-se nesse espaço um triângulo equilátero sem a sua base. Repete-se o procedimento sucessivamente para cada trecho, conforme demonstrado na figura abaixo:

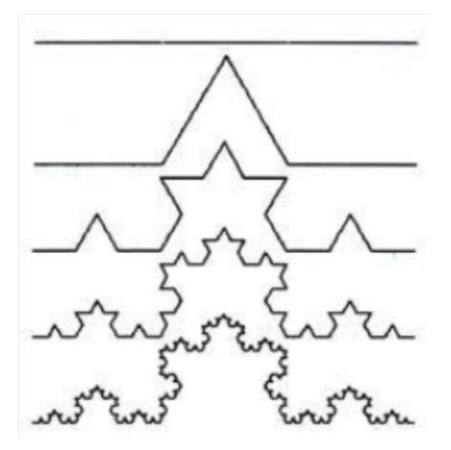

**Figura 17 - Construção de uma Curva de Koch Fonte: Murr (2007)**

## *4.4* **Geometria do Táxi**

Outra proposta interessante, com a intenção de integrar a Geometria ao cotidiano do aluno, está na Geometria Pombalina (também conhecida pelo nome de Geometria do Táxi ou Geometria Urbana). "*Esta se apresenta em todos os lugares, não podendo, portanto, deixar de ser percebida nos espaços das 'ruas'. Assim confrontado com uma nova Geometria, o aluno é levado a perceber que existem outras Geometrias além da Euclidiana"* (KALEFF, 2004, p. 3).

Destaca que, em relação ao cotidiano, a possibilidade de levar este tipo particular de Geometria a integrar a Geometria Escolar, está no fato de ser mais usada na geografia urbana do que a própria Geometria Euclidiana. Essa constatação decorre do fato de ser uma forma de Geometria para qual a definição de distância entre dois pontos, habitualmente considerada na Geometria Euclidiana como a medida do menor caminho entre eles, isto é a medida do segmento de reta que os une  $(a^2 = b^2 + c^2)$  é substituída por um modelo novo. Nesta Geometria à distância d'entre dois pontos A (x<sub>1</sub>, y<sub>2</sub>) e B (x<sub>2</sub>,  $y_2$ ) é definida através da soma das distâncias horizontais e verticais em módulo. Usa-se o módulo para garantir que a distância seja não negativa. Ou seja:

$$
d(AB) = |x_2 - x_1| + |y_2 - y_1|
$$

Outro aspecto importante é o fato de poder ser modelada por meio de uma maquete, representando uma situação do espaço urbano e, portanto, diretamente relacionada ao cotidiano do aluno, sendo, assim, indicada para uma diversidade de aplicações pedagógicas. Como exemplo podemos citar o caso de um deslocamento do aluno de sua residência até a escola, considerando a menor distância percorrida, respeitando-se os limites físicos constituídos pelas construções e delimitados pelo traçado das ruas.

É uma situação didática possível de ser alcançada, pois, com o emprego de uma maquete, podemos representar uma cidade por meio de ruas paralelas ou perpendiculares entre si e da ordenação numérica das quadras. Desta maneira, esta nova Geometria é capaz de representar com maior fidelidade as condições de uma geografia urbana do que a Geometria Euclidiana.

Desta forma, segundo Kaleff (2004), "*o conhecimento da Geometria do Táxi contribui para suprir as necessidades requeridas para as mudanças no ensino da Matemática ao permitir o desenvolvimento de seus conteúdos relacionados ao ambiente que envolve o indivíduo, proporcionando um ensino mais significativo e, certamente, mais eficaz".*

A figura seguinte é um exemplo ilustrativo de como seria o cálculo de distância para um aluno, partindo de sua residência (ponto *A*), ir até a faculdade (ponto *B*) através do emprego da Geometria do Táxi, pois seria impraticável adotar a Geometria Euclidiana neste caso, tendo como modelo o bairro da Vila Maria em São Paulo.

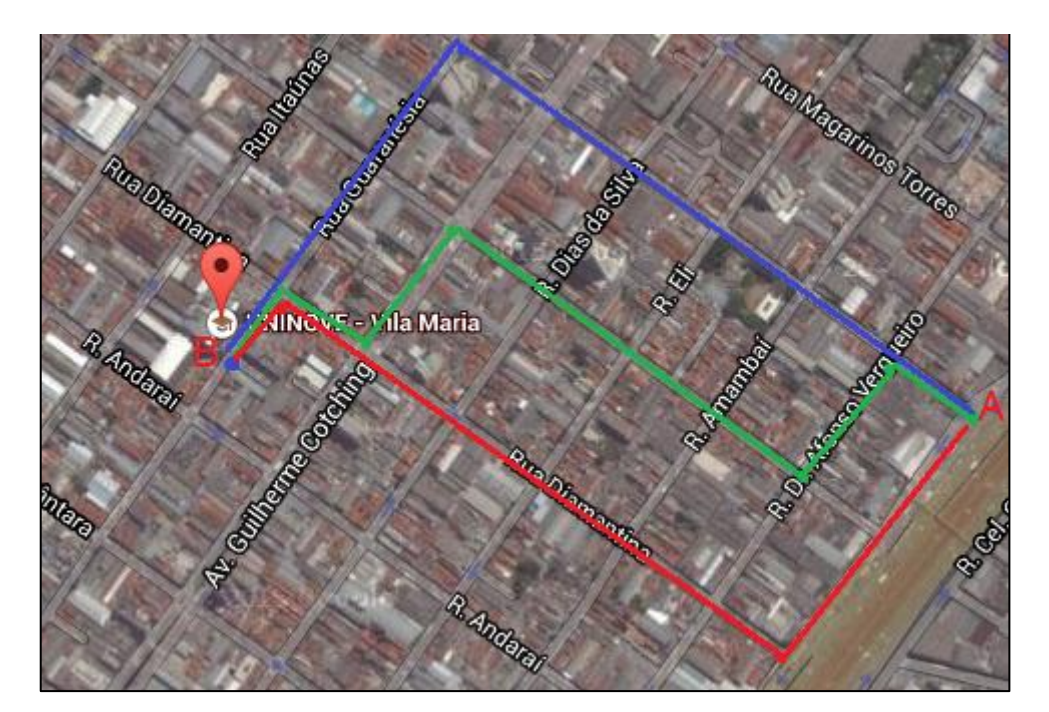

**Figura 18 - Geometria do Táxi (Imagem de Satélite) Fonte: Google Maps**

Percebemos, neste modelo, que em qualquer um dentre os três caminhos possíveis, o aluno percorrerá a menor distância, logo, por definição, podemos denominar cada um desses caminhos como sendo uma reta nesta Geometria.

# **5. ABORDAGEM DE GEOMETRIAS NÃO EUCLIDIANAS COM AUXÍLIO DO** *SOFTWARE* **GEOGEBRA**

### *5.1***Emprego da Geometria Dinâmica**

Como mencionamos na introdução deste trabalho, nas últimas décadas os avanços tecnológicos têm promovido o desenvolvimento de praticamente todos os setores da sociedade, impactando diretamente a vida das pessoas como, por exemplo, na diversificação dos meios de comunicação e na facilidade de acesso à informação. Neste capítulo vamos tratar do desenvolvimento do pensamento geométrico, nos aspectos que envolvem o ensino e a aprendizagem, com o auxílio de ambientes de Geometria Dinâmica. Segundo Gravina (2001), esses ambientes são programas de computador que permitem a criação e manipulação de figuras geométricas a partir de suas propriedades.

Em relação à educação, encontramos nos PCN+ (2006), como um dos objetivos educacionais prioritários para a formação Básica, a *"valorização do uso dos recursos tecnológicos, como instrumentos que podem auxiliar na realização de alguns trabalhos, sem anular o esforço da atividade compreensiva"* (BRASIL, 1998, p.75). Verificamos, atualmente, uma ampliação do acesso a essas tecnologias nas escolas, contando com laboratórios de informática conectados à internet, possibilitando acesso rápido à informação e proporcionando o uso de computadores como recursos pedagógicos.

Dentre as inúmeras possibilidades destacamos a edição de textos, planilhas eletrônicas, comunicação, visualização de dados e ainda a utilização de programas para o estudo de temas específicos nas mais variadas áreas promovendo um maior dinamismo na construção do conhecimento.

A Geometria tem experimentado as mais inovadoras possibilidades da mudança na sua forma de apreensão com o uso da informática, em especial pelo desenvolvimento e popularização de *softwares* destinados ao seu ensino, tendo como principal vantagem a visualização dos entes geométricos, a manipulação virtual destes e a verificação das propriedades que permanecem inalteradas mesmo com a manipulação de alguns elementos da construção.

Esta visualização, através da tela do computador, contribui para as demonstrações em Geometria, pois os alunos, ao observarem determinados padrões, podem elaborar conceitos e formular conjecturas em relação ao tema, contribuindo para a dedução lógica de uma demonstração, tarefa nada fácil em uma abordagem teórica axiomático-dedutiva.

Há disponíveis no mercado um grande número de *softwares* para o ensino e aprendizagem da Matemática, alguns livres (gratuitos) e com uma relativa facilidade de utilização por professores e alunos da Educação Básica, entretanto isso não garante a qualidade da aprendizagem, como chamam a atenção os PCN (2006) quando destaca que *"o bom uso que se possa fazer do computador na sala de aula também depende da escolha de softwares, em função dos objetivos que se pretende atingir e da concepção de conhecimento e de aprendizagem que orienta o processo"* (BRASIL 1988, p.44).

Segundo Lorenzato (2006), não faltam argumentos favoráveis para que se utilize nas escolas objetos e imagens como facilitadores da aprendizagem, tornando a Matemática mais compreensível aos educandos logo, o intuito da utilização de um laboratório de Matemática é proporcionar uma aprendizagem mais significativa, pois possibilita ao aluno elaborar a sua própria aprendizagem enquanto participa das atividades em sala de aula, tornando o processo de aprendizagem mais motivadora, assim como, incentivá-lo ao processo de pesquisa e investigação. Afirma ainda que os educadores devem investir na procura de novas metodologias que auxiliem a prática pedagógica, promovendo maior motivação e interesse dos alunos para aprender Matemática.

O programa utilizado em nosso trabalho para este fim, GeoGebra, é segundo Geraldes (2006), um *software* de Geometria dinâmica, criado por Markus Hohenwarter, com perspectivas educacionais que possibilitam o trabalho com a Geometria, Álgebra e Cálculo. Acreditamos na importância da exploração deste instrumento pelos professores de Matemática uma vez que se trata de um *software* livre, portanto pode ser instalado de forma gratuita em qualquer computador sendo, também, de fácil manipulação pelos alunos e professores.

58

Tem como vantagens principais registrar os procedimentos realizados durante a construção, mostrar representações que seriam impossíveis pelo método tradicional (com o emprego do quadro e giz e do papel e lápis) e a possibilidade de modificar e movimentar os desenhos, características estas que ampliam a visualização e identificação das propriedades geométricas. Com este programa, para a área da Geometria, é possível fazer construções utilizando pontos, vetores, segmentos, retas, seções cônicas além de alterar todos os objetos dinamicamente após a construção estar concluída. Outro recurso é incluir equações e coordenadas diretamente, deste modo é possível lidar com variáveis para números, vetores e pontos, derivar e integrar funções, além de oferecer comandos para encontrar raízes e pontos externos de uma função. Como vemos este software consegue reunir programas tradicionais de Geometria com outros mais adequados à Álgebra e ao Cálculo, tendo a vantagem didática de apresentar, ao mesmo tempo, duas representações diferentes, algébrica e geométrica de um mesmo objeto, que interagem entre si como mostra o exemplo abaixo.

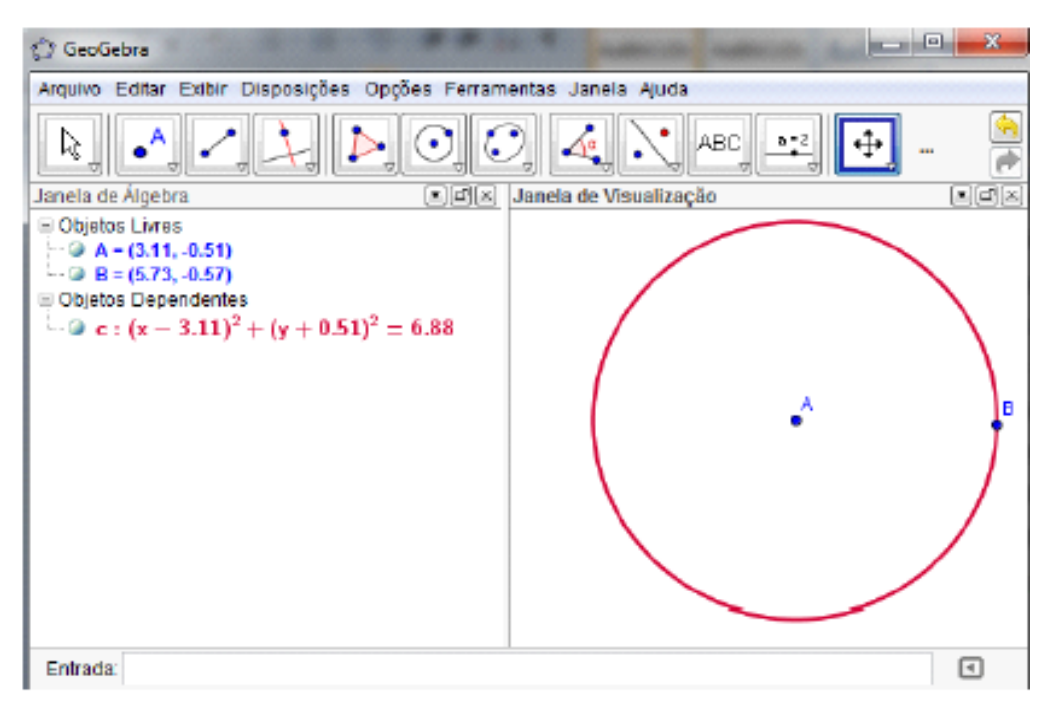

**Figura 19 - Interface do Software GeoGebra**

Outros recursos disponíveis são o de "régua e compasso eletrônicos" onde o processo de construção é feito através de menus de linguagem natural da Geometria, por exemplo, reta perpendicular, mediatriz, bissetriz, intercessão de dois objetos, círculos entre outros e a "estabilidade sobre a ação de movimento" no qual as figuras em movimento não se deformam, guardando as propriedades que são importantes sob o ponto de vista geométrico. Para exemplificar estes recursos, observemos a figura abaixo:

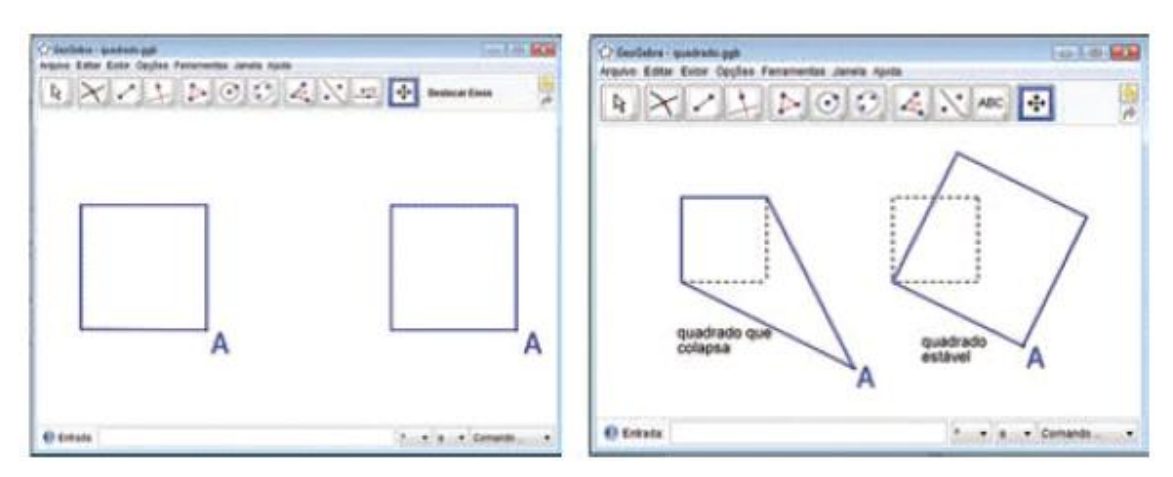

**Figura 20 – Movimentação dos quadrados sem perder as propriedades**

Na primeira tela, no quadrado à esquerda, não condicionamos sua construção às propriedades de "quatro ângulos retos" e "quatro lados congruentes entre si", por esta razão, os efeitos dos movimentos aplicados no ponto A provocam uma deformação enquanto que, no quadrado à direita, respeitando estas propriedades, o mesmo muda de tamanho e de posição, mas mantém sempre a mesma forma (o desenho pontilhado indica a construção inicial dos quadriláteros). Este segundo quadrado foi construído com controle geométrico, ou seja, foram explicitadas as propriedades geométricas do quadrado por intermédio dos menus disponibilizados no GeoGebra.

O exemplo acima tem como objetivo deixar claro como funcionam as figuras da Geometria Dinâmica, além de indicar o quanto o processo de construção dessas figuras se torna um recurso didático que prepara o aluno para as argumentações dedutivas iniciais.

## *5.2***Proposta Didática de Exploração da Geometria Hiperbólica**

Como nosso objetivo foi utilizar os recursos dinâmicos do GeoGebra no estudo da Geometria Hiperbólica, mais especificamente na construção do modelo do Disco de Poincarè, se fez necessário realizar construções de macro ferramentas que permitiram a construção de objetos geométricos hiperbólicos (retas, segmentos, triângulos, círculos etc.), as quais denominamos h-retas, hsegmentos, h-distância, entre outras.

Este modelo foi escolhido por facilitar a visualização de resultados como, por exemplo,

- a ideia de que a reta não precisa estar associada com aquela que temos como experiência no mundo físico imediato.
- a distância entre dois pontos pode não ser dada pelo comprimento do segmento determinado por eles.
- a diferença entre a soma dos ângulos internos dos triângulos euclidiano e hiperbólico.
- verificar que o Disco de Poincaré satisfaz todos os postulados da Geometria Hiperbólica.

## *5.2.1* **Construção das Macro Ferramentas**

Esta proposta foi adaptada do trabalho de Rocha (2014), nos Anexos estão disponibilizadas as descrições de todas as opções das ferramentas do programa GeoGebra, assim como um arquivo, chamado *"Menu Hiperbólico"*, onde se encontram as macro ferramentas construídas. Entretanto, com o objetivo de já ir familiarizando o professor com o *software* GeoGebra propomos uma sequência de construções das macro ferramentas que compõem o menu hiperbólico.

O primeiro passo é, ao inicializar o programa GeoGebra, configurar a Janela de Visualização para que não exiba os eixos coordenados, isto pode ser feito clicando com botão direito no interior da janela e em seguida, com o botão esquerdo, clicar em *"Janela de Visualização"*.

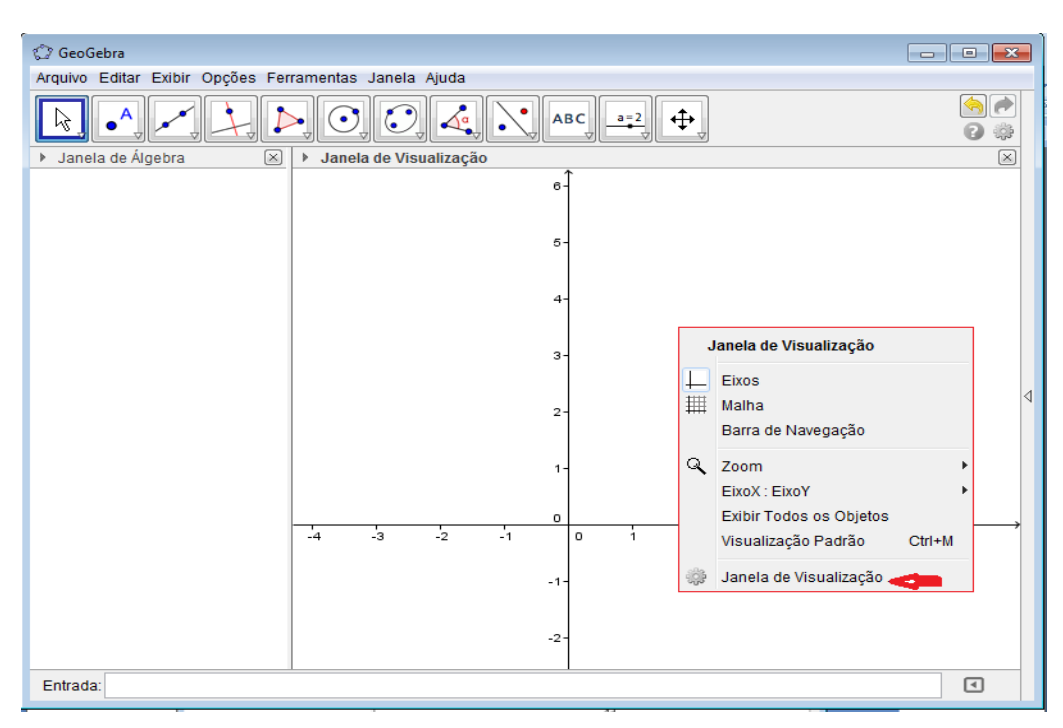

**Figura 21 - Janela de Visualização do GeoGebra**

Após, clicar com o botão esquerdo em *"Exibir Eixos"* desmarcando-os e em seguida em *"fechar".*

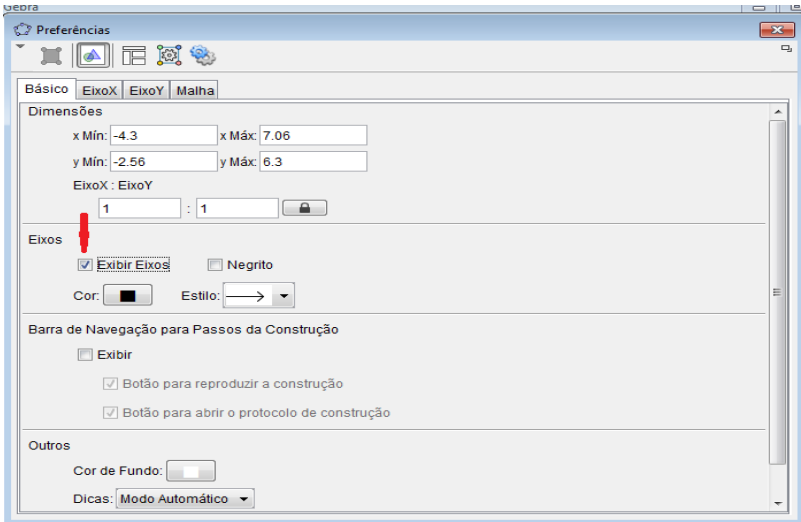

**Figura 22 - Janela de Preferências**

Desta forma, sempre que iniciarmos um arquivo novo (em branco), aparecerá uma janela de visualização sem mostrar os eixos coordenados.

#### *5.2.1.1* **Ferramenta: Disco**

A primeira ferramenta a ser construída é o Disco, pois, neste modelo, o espaço é o interior de um disco, sendo que a circunferência (borda do disco chamada de horizonte) e todos os pontos que nela estão (chamados de ideais), não pertencem a este espaço. Portanto, a partir de agora, vamos sempre nos referir a este espaço como sendo o *"Disco"*.

Contrariando o modelo proposto originalmente por Poincaré, mas como um apelo didático, para realçar a ideia de que os pontos dessa circunferência não pertencem a este espaço, vamos construí-la com linha pontilhada. Vamos adotar um modelo com um raio de cinco unidades, assim, toda vez que formos fazer construções no Disco temos que estar cientes que as dimensões não devem ser superiores às adotadas como modelo e ainda, sempre que utilizarmos qualquer ferramenta construída neste modelo devemos primeiramente clicar com o botão esquerdo do mouse no ponto *A*, centro do *Disco,* a fim de habilitá-las.

Construção Geométrica:

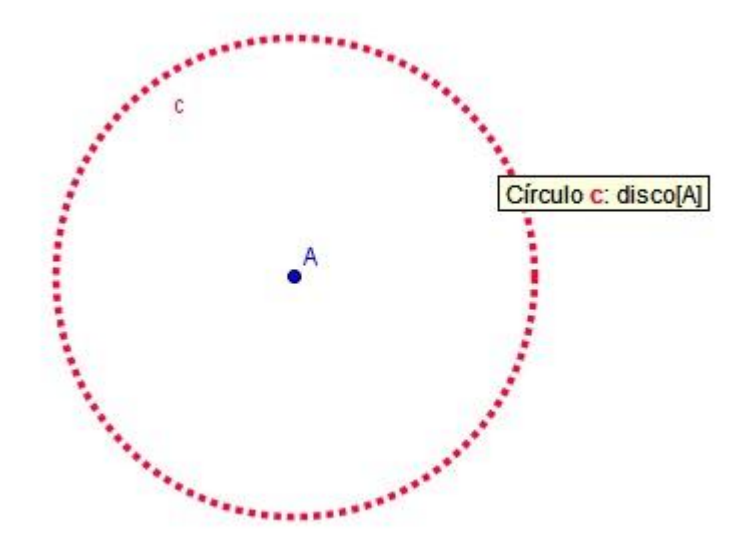

**Figura 23 – Ferramenta: Modelo do Disco Poincaré**

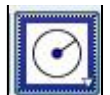

1. Na barra de ferramentas do GeoGebra clique na ferramenta *"Circulo dados Centro e Raio"* construa um círculo *c* de centro em *A* e raio cinco unidades.

2. Selecione a opção <sup>com Propriedades ...</sup> clicando com o botão direito do mouse sobre a circunferência. Altere a cor (*para vermelho*), o estilo (*para pontilhado*) e a espessura da linha da circunferência (*para sete*).

Construção da Ferramenta.

3. Na barra menu, clique em *"Ferramentas"* e selecione a opção *"Criar uma Nova Ferramenta"*, abrindo esta janela:

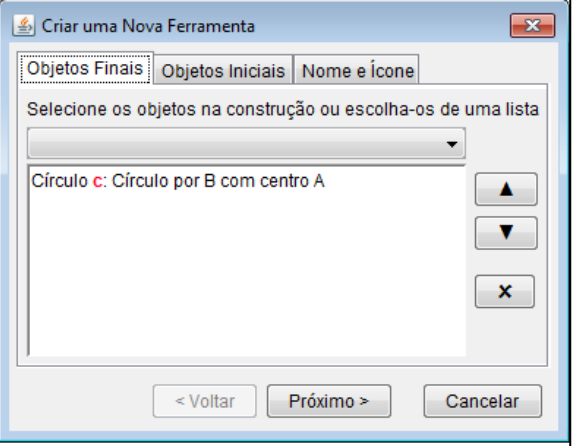

**Figura 24 - Janela Criar uma Nova Ferramenta: Objetos Finais**

4. Na opção *"Objetos Finais"* selecione o círculo *c* construído e clique em *"próximo"*.

5. Na opção *"Objetos Iniciais"* selecione os pontos *A* e *B* e clique em *"próximo"*, observando-se que para selecionar os dois pontos em conjunto é preciso estar pressionando a tecla *Ctrl*.

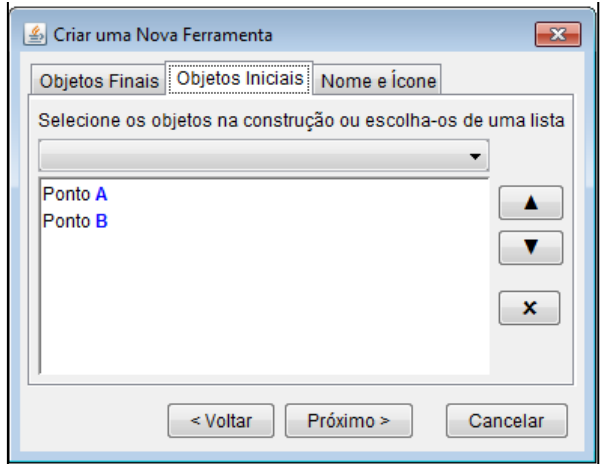

**Figura 25 - Janela Criar uma Nova Ferramenta: Objetos Iniciais**

6. Na opção *"Nome e Ícone",* na lacuna *"Nome da Ferramenta",* escreva *Disco* e na lacuna *"Ajuda da Ferramenta",* escreva *Disco de Poincaré.*

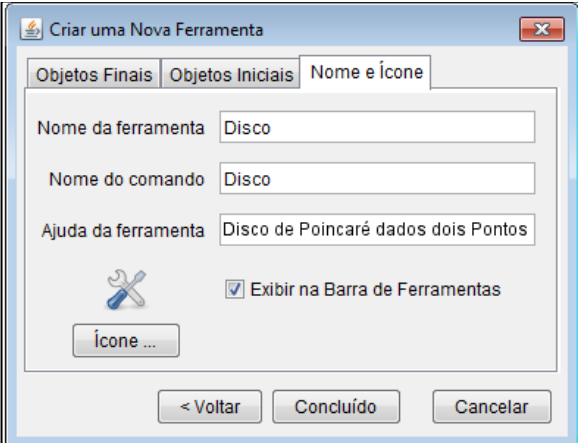

**Figura 26 - Janela Criar uma nova Ferramenta: Nome e Ícone**

- 7. Podemos criar uma imagem com o programa Paint (no Windows) e anexá-la como ícone.
- 8. Clicando em *"Concluído"* a nova ferramenta aparecerá na barra de ferramentas.

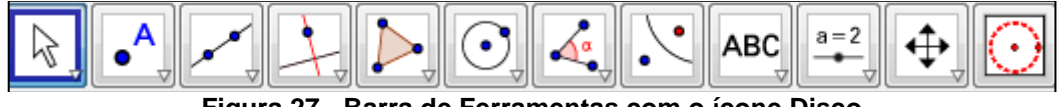

**Figura 27 - Barra de Ferramentas com o ícone Disco**

Nas construções geométricas das demais ferramentas, úteis em nosso trabalho, omitiremos as informações de quais ferramentas deverão ser utilizadas, assim como as etapas de edição das propriedades do objeto criado. Para dirimir quaisquer dúvidas a respeito dessas ferramentas será anexada ao Apêndice uma tabela com a descrição das funções de cada uma delas. Para a criação das demais ferramentas deixamos claro que o procedimento de construção é o mesmo, entretanto destacaremos os *"Objetos Finais"* e os *"Objetos Iniciais"*  envolvidos.

### *5.2.1.2* **Ferramenta: h-reta**

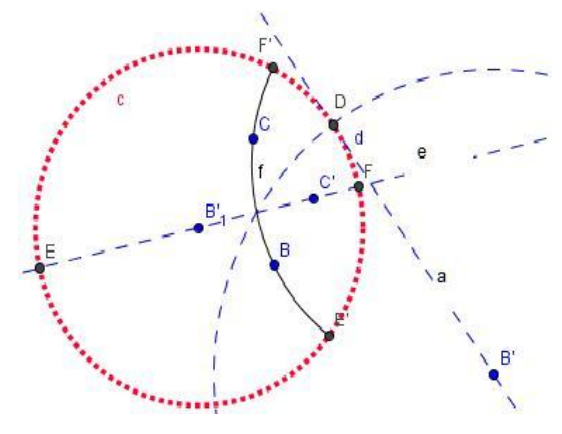

**Figura 28 – Ferramenta: h-reta**

### Construção Geométrica

1. Crie dois pontos *B* e *C* no interior do *Disco.*

2. Com a ferramenta inversão, encontre o ponto *B'*, inverso do ponto *B* em relação ao *Disco.*

- 3. Trace uma reta *a* tangente ao *Disco* passando pelo ponto *B.*
- 4. Marque o ponto *D*, interseção da reta *a* com o *Disco.*
- 5. Construa um círculo *d* de centro em *B'* que passa por *D.*

6. Encontre os pontos *B'<sup>1</sup>* e *C'*, inversos, respectivamente, aos pontos *B* e *C* em relação ao círculo *d*.

obs.: o ponto *B'<sup>1</sup>* coincidirá com o ponto *A* centro do *Disco.*

7. Construa uma reta *e* passando por *B'<sup>1</sup>* e *C'.*

8. Marque os pontos *E* e *F*, interseção da reta *e* com o *Disco.*

9. Encontre os pontos *E'* e *F'*, inversos respectivamente dos pontos *E* e *F* em relação ao círculo *d.*

10. Por fim, trace o arco *f* que passa pelos pontos *E', B* e *F'* o qual representa a reta hiperbólica desejada.

11. Para criar a ferramenta h-reta utilize como *"Objetos Iniciais"* o Disco e os pontos *B* e *C;* como *"Objetos Finais"* o arco *f.*

## *5.2.1.3* **Ferramenta: h-reta (pontos no horizonte)**

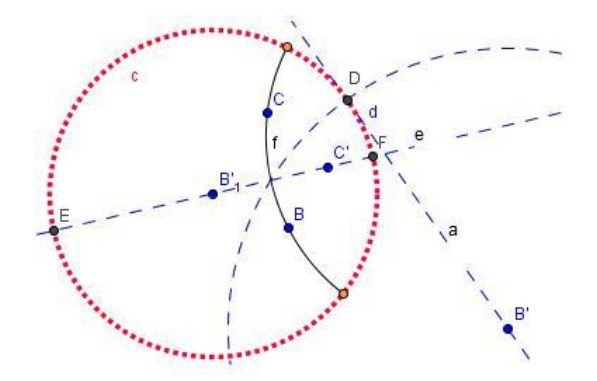

**Figura 29 – Ferramenta: h-reta (Pontos no Horizonte)**

### Construção Geométrica

1. Siga todo o procedimento para construção de uma h-reta.

2. Desmarque os pontos *E'* e *F'* clicando com o botão direito do mouse na opção *"Exibir Rótulo".*

3. O arco *f* e os pontos *E'* e *F'* são, respectivamente, a reta hiperbólica e os pontos ideais no horizonte desejado.

4. Para criar a ferramenta utilizar como *"Objetos Finais"* o arco *f* e os pontos ideais *E'* e *F'* como *"Objetos Iniciais"* o Disco e os pontos *B* e *C*.

## *5.2.1.4* **Ferramenta: h-semirreta**

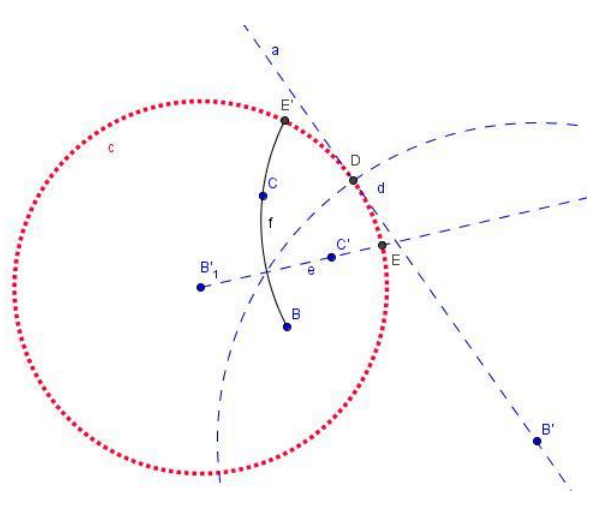

**Figura 30 – Ferramenta: h-semirreta**

## Construção Geométrica

- 1. Crie os pontos *B* e *C* no interior do *Disco.*
- 2. Encontre o ponto *B'*, inverso de *B* em relação ao *Disco.*
- 3. Passando por *B'* traçar a reta *a* tangente ao *Disco.*
- 4. Marcar o ponto *D*, interseção da reta *a* com o *Disco.*
- 5. Construir o círculo *d* de centro *B'* que passa por *D.*
- 6. Encontre os pontos *B'<sup>1</sup>* e *C'*, inversos, respectivamente, de *B* e *C* em relação ao círculo *d.*
- 7. Construir a semirreta *e* com origem em *B'<sup>1</sup>* e que passa por *C'.*
- 8. Marque o ponto *E*, interseção de *e* com o *Disco.*
- 9. Encontre o ponto *E'*, inverso de *E* em relação à *d.*
- 10. Por fim, construa o arco *f* que inicia no ponto *B* e passa pelos pontos *C* e
- *E'*, este representa a semirreta hiperbólica desejada.
- 11. Para criar a ferramenta utilizar como *"Objetos Finais"* o arco *f ;* como *"Objetos Iniciais"* os pontos *B* e *C.*

## *5.2.1.5* **Ferramenta: h-ponto médio**

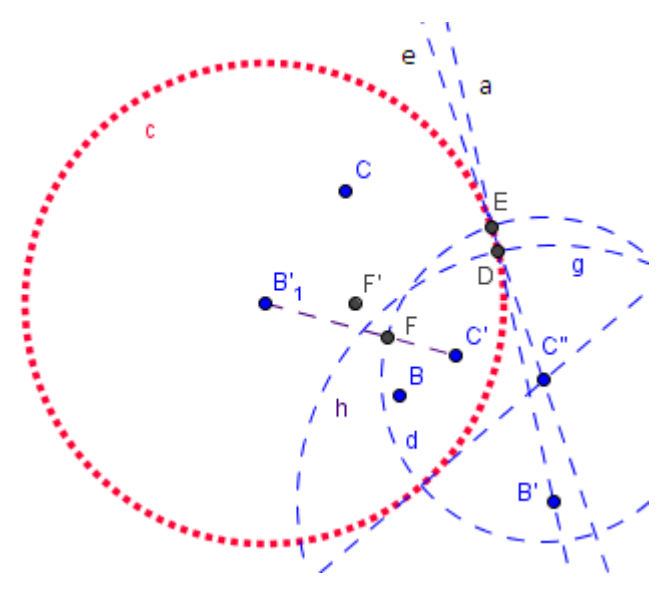

**Figura 31 - Ferramenta h-Ponto Médio**

### Construção Geométrica

- 1. Crie os pontos *B* e *C* no interior do *Disco.*
- 2. Encontre o ponto *B'*, inverso de *B* em relação ao *Disco.*
- 3. Passando por *B'*, traçar uma reta *a* tangente ao *Disco.*
- 4. Marque o ponto *D*, interseção da reta *a* com o *Disco.*
- 5. Construa o círculo *d* de centro em *B'* que passa por *D.*
- 6. Encontre os pontos *B'<sup>1</sup>* e *C'*, inversos, respectivamente, de *B* e *C* em relação ao círculo *d.*
- 7. Encontre o ponto *C''*, inverso de *C'* em relação ao *Disco.*
- 8. Passando por *C''* traçar a reta *e* tangente ao *Disco.*
- 9. Marque o ponto *E*, interseção da reta *e* com o *Disco.*
- 10. Construa o círculo *g* de centro *C''* que passa por *E.*
- 11. Trace o segmento *h* que liga *B'<sup>1</sup>* a *C'.*
- 12. Marque o ponto *F,* interseção do segmento *h* com o círculo *g.*

13. Por fim, encontre o ponto *F'*, inverso de *F* em relação ao círculo *d* que determina o ponto médio entre os pontos *B* e *C*.

14. Para construir a ferramenta utilize como *"Objetos Finais"* o ponto *F***'**; como *"Objetos Iniciais"* os pontos *B* e *C.*

## *5.2.1.6* **Ferramenta: h-segmento**

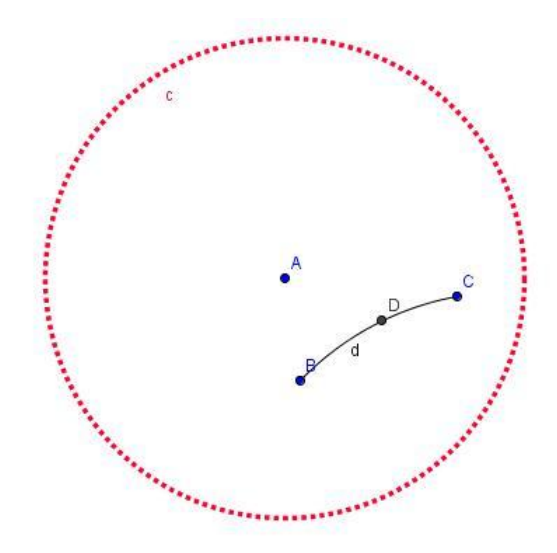

**Figura 32 – Ferramenta: h-Segmento**

Construção Geométrica

1. Crie os pontos *B* e *C* no interior do *Disco.*

2. Usando a ferramenta *"h-ponto médio"* (não se esquecer de clicar no ponto A para que a ferramenta funcione), determine o ponto *D*, ponto médio entre os pontos *B* e *C.*

3. Construa o arco *d* passando pelos pontos *B*, *D* e *C* que determina o segmento hiperbólico *BC.*

4. Para construir a ferramenta utilize como *"Objetos Finais"* o arco *d*; como *"Objetos Iniciais"* os pontos *B* e *C.*

*5.2.1.7* **Ferramenta: h-reta perpendicular (por ponto fora da h-reta)**

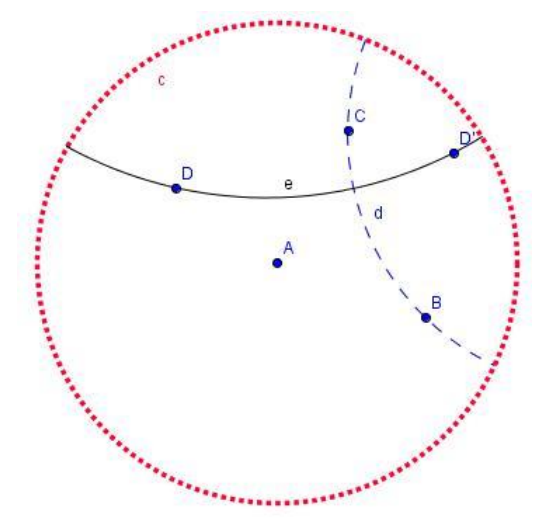

**Figura 33 – Ferramenta: h- perpendicular (por ponto fora da h-reta)**

## Construção Geométrica

- 1. Crie os pontos *B*, *C* e *D* no interior do *Disco.*
- 2. Traçar a reta hiperbólica *d* que passa pelos pontos *B* e **C.**
- 3. Encontre o ponto *D'*, inverso do ponto *D* em relação à reta hiperbólica *d.*

4. Construa a reta hiperbólica *e* passando pelos pontos *D* e *D'*, utilizando a ferramenta *"h-reta"*, esta determina a reta perpendicular à *BC* passando pelo ponto externo *D.*

5. Para construir a ferramenta utilize como *"Objetos Finais"* a reta hiperbólica *e*; como *"Objetos Iniciais"* a reta hiperbólica *BC* e o ponto *D.*

*5.2.1.8* **Ferramenta: h-reta perpendicular (por ponto na h-reta)**

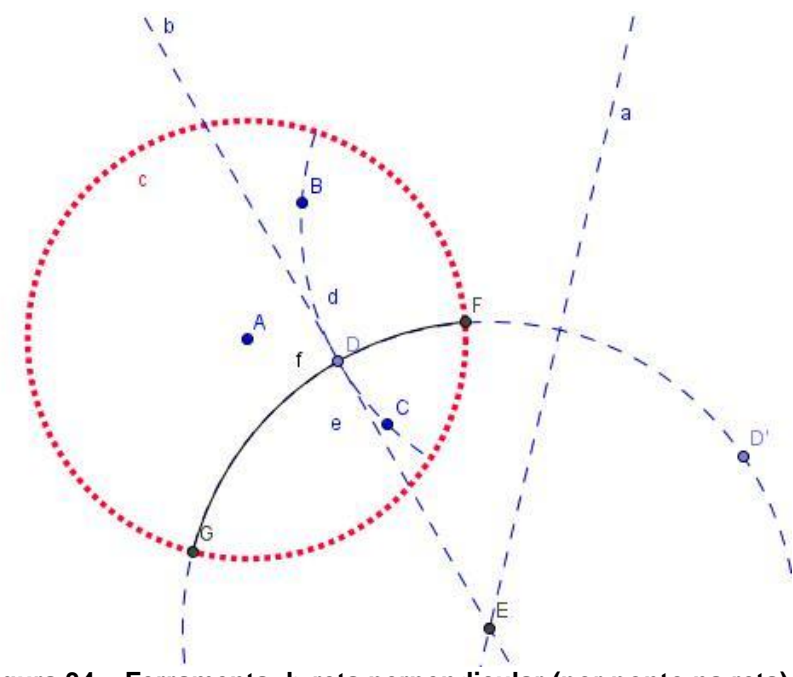

**Figura 34 – Ferramenta: h-reta perpendicular (por ponto na reta)**

## Construção Geométrica

- 1. Crie os pontos *B* e *C* no interior do *Disco.*
- 2. Construa a reta hiperbólica *d* passando pelos pontos *B* e *C.*
- 3. Crie o ponto *D* sobre a reta hiperbólica *d.*
- 4. Encontre o ponto *D'*, inverso do ponto *D* em relação ao *Disco.*
- 5. Construa a mediatriz (*euclidiana*) entre os pontos *D* e *D'.*
- 6. Traçar a reta *b* tangente a reta hiperbólica *d* no ponto *D.*
- 7. Marque o ponto *E,* interseção da mediatriz *a* com a tangente *b.*
- 8. Construir o círculo *e* com centro em *E* passando por *D.*
- 9. Encontre os pontos *F* e *G*, interseção do *Disco* com o círculo *e.*
- 10. Por fim, construa o arco *f* passando pelos pontos *F*, *D* e *G*, que representa a reta hiperbólica perpendicular desejada.

11. Para construir a ferramenta utilize como *"Objetos Finais"* a reta hiperbólica *f;* como *"Objetos Iniciais"* a reta hiperbólica *d* e o ponto *D*.
#### *5.2.1.9* **Ferramenta: h-reta paralela**

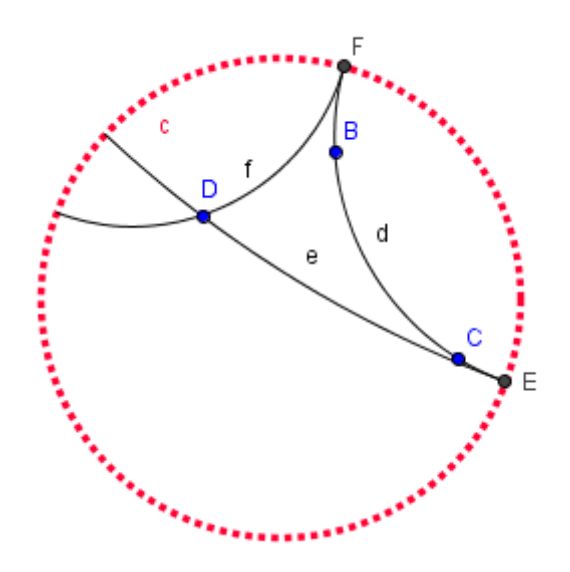

**Figura 35 – Ferramenta: h-retas paralelas**

#### Construção Geométrica

- 1. Crie os pontos *B*, *C* e *D* no interior do *Disco.*
- 2. Construa a reta hiperbólica *d* passando pelos pontos *B* e *C.*
- 3. Encontre os pontos *E* e *F*, interseção da reta hiperbólica *d* com o *Disco.*

4. Utilizando a ferramenta *"h-reta"* construa as retas hiperbólicas *e* e *f* que passam, respectivamente, por *D* e *E* e por *D* e *F* . As retas *e* e *f* representam as retas hiperbólicas paralelas a reta *d* passando pelo ponto *D.*

5. Para construir a ferramenta utilize como *"Objetos Finais"* as retas hiperbólicas *e* e *f;* como *"Objetos Iniciais***"** a reta hiperbólica *d* e o ponto *D.*

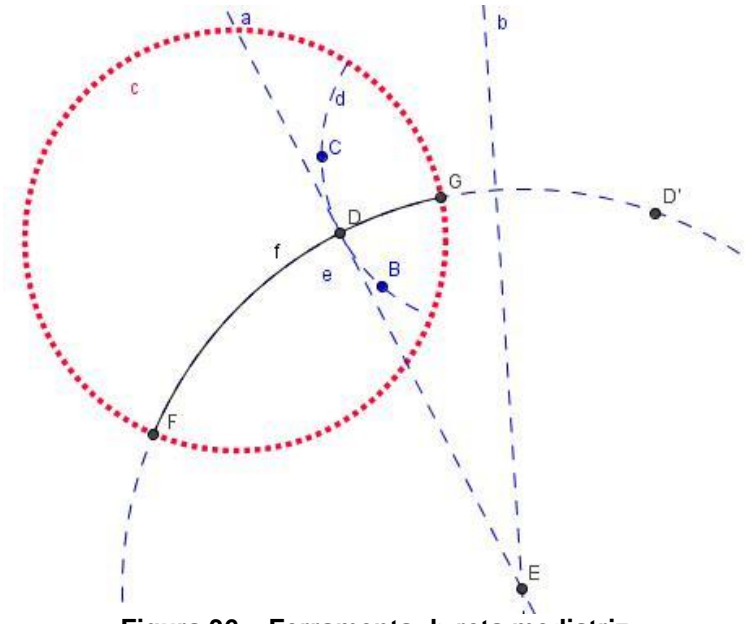

**Figura 36 – Ferramenta: h-reta mediatriz**

#### Construção Geométrica

1. Crie os pontos *B* e *C* no interior do *Disco.*

2. Traçar a reta hiperbólica *d* passando pelos pontos *B* e *C* utilizando a ferramenta *"h-reta".*

3. Encontre o ponto médio hiperbólico *D* entre os pontos *B* e *C* utilizando a ferramenta *"h*-*ponto médio".*

- 4. Construa a reta *a*, tangente a reta hiperbólica *d* passando pelo ponto *D.*
- 5. Encontre o ponto *D'*, inverso do ponto *D* em relação ao *Disco.*
- 6. Traçar a reta *b*, reta mediatriz (*euclidiana*) entre os pontos *D* e *D'.*
- 7. Encontre o ponto *E*, interseção da reta tangente *a* com a mediatriz *b*.
- 8. Construir o círculo *e* de centro em *E* passando por *D*.
- 9. Encontre os pontos *F* e *G*, interseção do círculo *e* com o *Disco*.

10. Por fim, construa o arco *f* passando pelos pontos *F*, *D* e *G*, que representa a reta hiperbólica mediatriz desejada.

11. Para criar a ferramenta utilize como *"Objetos Finais"* a reta hiperbólica *f*; como *"Objetos Iniciais"* os pontos *B* e *C*.

#### *5.2.1.11* **Ferramenta: h-círculo**

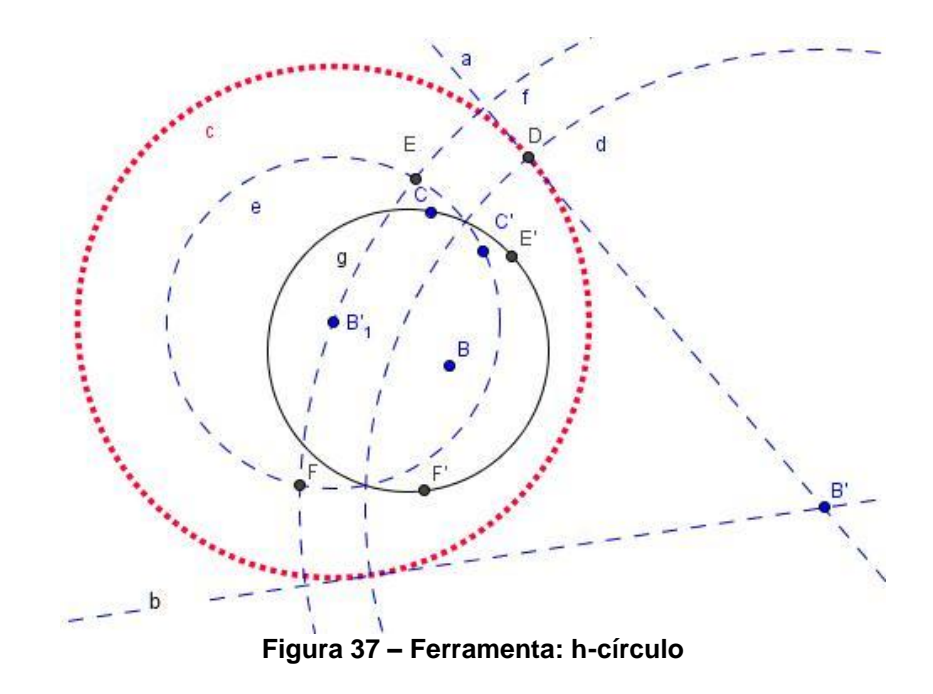

#### Construção Geométrica

1. No interior do *Disco* crie os pontos *B* (cento do h-círculo) e *C* (ponto sobre a circunferência do h-círculo).

2. Encontre o ponto *B'*, inverso de *B* em relação ao *Disco*.

3. Passando por *B'*, traçar as retas *a* e *b* tangentes ao *Disco.*

4. Marque o ponto *D*, interseção da reta *a* como o *Disco.*

5. Construa o círculo *d* de centro *B'* que passa por *D.*

6. Ache os pontos *B'<sup>1</sup>* e *C'*, inversos, respectivamente, de *B* e *C* em relação ao círculo *d.*

7. Construa o círculo *e* com centro em *B'<sup>1</sup>* e que passa por *C'.*

8. Construa o círculo *f* com centro em *B'* e que passa por *B'***1**.

9. Marque os pontos *E* e *F*, interseção do círculo *e* com o círculo *f.*

10. Encontre os pontos *E'* e *F'*, inversos, respectivamente, de *E* e *F* em relação

à *d.*

11. Por fim, construa o círculo *g* que passa pelos pontos *C*, *E'* e *F'*, que representa o círculo hiperbólico desejado.

12. Para criar a ferramenta utilize como *"Objetos Finais"* o círculo *g;* como *"Objetos Iniciais"* os pontos *B* e *C.*

## *5.2.1.12* **Ferramenta: h-distância**

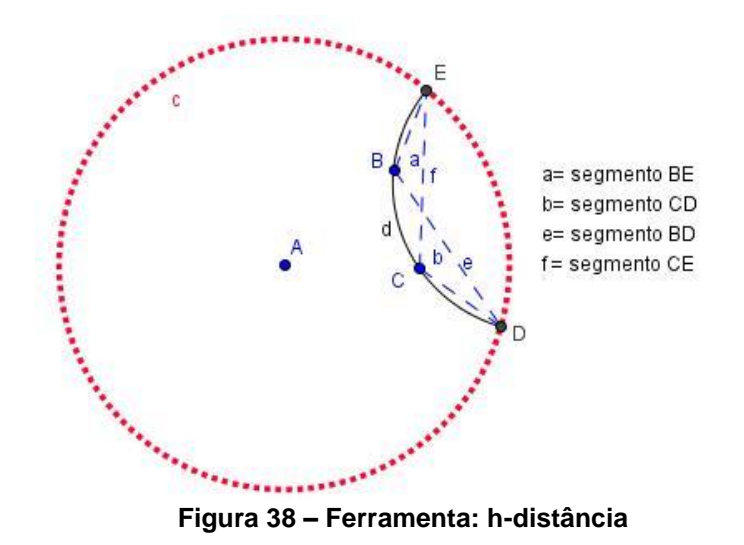

#### Construção Geométrica

- 1. Crie os pontos *B* e *C* no interior do *Disco.*
- 2. Crie a reta hiperbólica *d* que passa pelos pontos *B* e *C* com a ferramenta *"h-reta (pontos no horizonte)".*
- 3. Clicar nos pontos ideais na circunferência do *Disco* (serão criados os pontos *D* e *E*).
- 4. Trace os segmentos (*euclidianos*) *a*, *b*, *e* e *f*, conforme segue:
- *a*= Segmento *BE*
- *b*= Segmento *CD*
- *e*= Segmento *BD*
- *f*= Segmento *CE*

5. No menu de entrada (na parte inferior da Janela de Visualização) digite a seguinte expressão:

Esta expressão equivale a seguinte:

 $d(B,C)=$   $|ln(BE,CD)/$  BD.CE $|$ 

6. Por fim. Utilizando a ferramenta *"Inserir Texto"* crie um texto clicando sobre o número *dist.* na *"Janela da Álgebra"* e em seguida clique em *ok*. O texto criado representa a distância hiperbólica entre os pontos *B* e *C*.

## *5.2.1.13* **Ferramenta: h-ângulo**

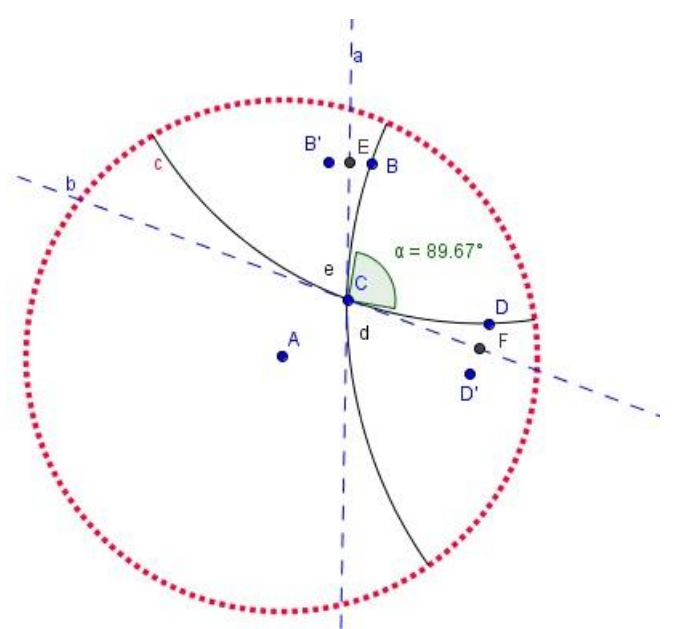

**Figura 39 – Ferramenta: h-ângulo**

Construção Geométrica

1. Crie os pontos *B*, *C* e *D* no interior do *Disco* (sendo *C* o vértice).

2. Respeitando a ordem dos pontos, construir as retas hiperbólicas *d*,

passando pelos pontos *B* e *C* e *e* passando pelos pontos *C* e *D.*

3. Passando pelo ponto *C* traçar as retas *a* e *b* tangentes, respectivamente, às retas hiperbólicas *d* e *e.*

4. Encontre os pontos *B'* e *D*', reflexões, respectivamente, dos pontos *B* e *D* em relação as retas *a* e *b.*

5. Marque os pontos *E* e *F*, pontos médios (*euclidianos*) respectivamente, entre os pontos *B* e *B'* e *D* e *D'.*

6. Determine o ângulo *Ĉ* entre os pontos *F*, *C* e *E* que representa o ângulo desejado.

7. Para criar a ferramenta utilize como *"Objetos Finais"* o ângulo *Ĉ*; como *"Objetos Iniciais"* os pontos *B*, *C* e *D*.

## *5.2.1.14* **Ferramenta: h-triângulo equilátero**

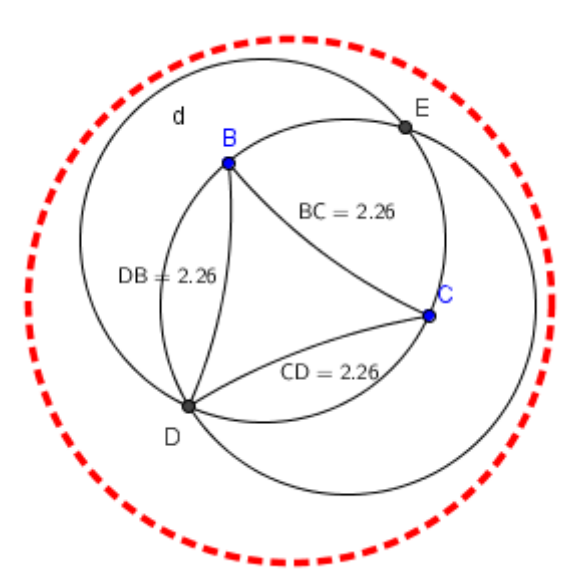

**Figura 40 – Ferramenta: h-triângulo equilátero**

## Construção Geométrica

1. No interior do *Disco* crie os pontos *B* e *C* que serão os vértices do triângulo hiperbólico.

2. Construa o círculo hiperbólico *d* de centro em *B* passando por *C* utilizando a ferramenta *"h-círculo".*

3. Da mesma forma, construa o círculo hiperbólico *e* de centro em *C* passando por *B.*

4. Encontre o ponto *D*, ponto de interseção entre os círculos hiperbólicos *d* e *e.*

5. Trace os segmentos hiperbólicos com *a* ferramenta *"h-segmentos"* como segue:

*f*= segmento *BC*

*g*= segmento *BD*

*h*= segmento *CD*

6. O triângulo hiperbólico de vértices *B*, *C* e *D* e lados *f*, *g* e *h* é o triângulo equilátero desejado.

7. Para criar a ferramenta utilize como *"Objetos Finais"* o ponto *D* e os lados *f*, *g* e *h*; como *"Objetos Iniciais"* os pontos *B* e *C.*

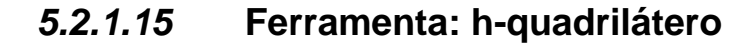

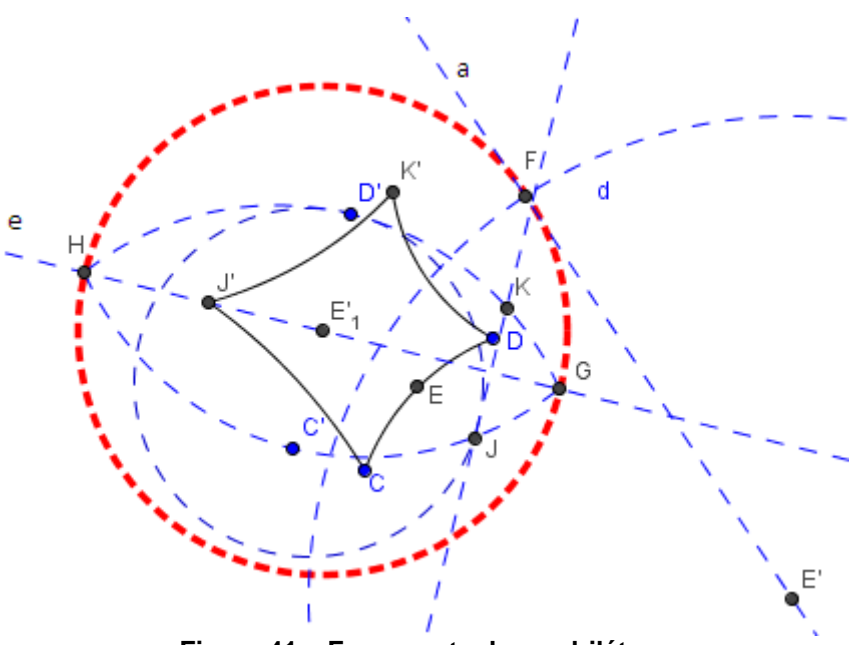

**Figura 41 – Ferramenta: h-quadrilátero**

1. No interior do *Disco* crie os pontos *C* e *D* que serão os vértices do polígono hiperbólico.

2. Encontre o ponto médio hiperbólico *E* entre os pontos *C* e *D* utilizando a ferramenta *"h-ponto médio".*

3. Encontre o ponto *E'*, inverso de *E* em relação ao *Disco.*

4. Passando por *E'*, traçar as retas *a* e *b* tangentes ao *Disco.*

5. Marque o ponto *F*, interseção da reta *a* com o *Disco.*

6. Construa o círculo *d* de centro *E'* que passa por *F.*

7. Ache os pontos *C'*, *D'* e *E'<sup>1</sup>* inversos, respectivamente, de *C*, *D* e *E* em relação ao círculo *d.*

8. Trace a reta mediatriz (*euclidiana*) *e* entre os pontos *C'* e *D.*

9. Marque os pontos *G* e *H*, interseção da mediatriz *e* com o *Disco.*

10. Construa os arcos *f* que passa pelos pontos *G*, *C'* e *H* e *g* que passa pelos pontos *G*, *D'* e *H.*

11. Trace o círculo hiperbólico *h* (utilizando a ferramenta *"h-círculo"*) de centro em *C'* passando por *D'.*

12. Marque *J* como o ponto de interseção entre o arco *f* e o círculo hiperbólico *h* mais próximo do ponto *G.*

13. Marque *i* como a reta perpendicular à mediatriz *e* que passa por *J.*

14. Encontre o ponto *K*, interseção da reta *i* com o arco *g.*

15. Encontre os pontos *J'* e *K'*, inversos, respectivamente, dos pontos *J* e *K* em relação ao círculo *d.*

16. Por fim, trace os segmentos hiperbólicos utilizando a ferramenta *"h-*

*segmento"* que representam o quadrilátero hiperbólico desejado, como segue:

*k*= segmento *CD*

*p*= segmento *DK'*

*q*= segmento *K'J'*

*r* = segmento *J'C*

17. Para criar a ferramenta utilize como *"Objetos Finais"* os pontos *L'* e *J'* e os lados *k*, *p*, *q* e *r;* como *"Objetos Iniciais"* os pontos *C* e *D*.

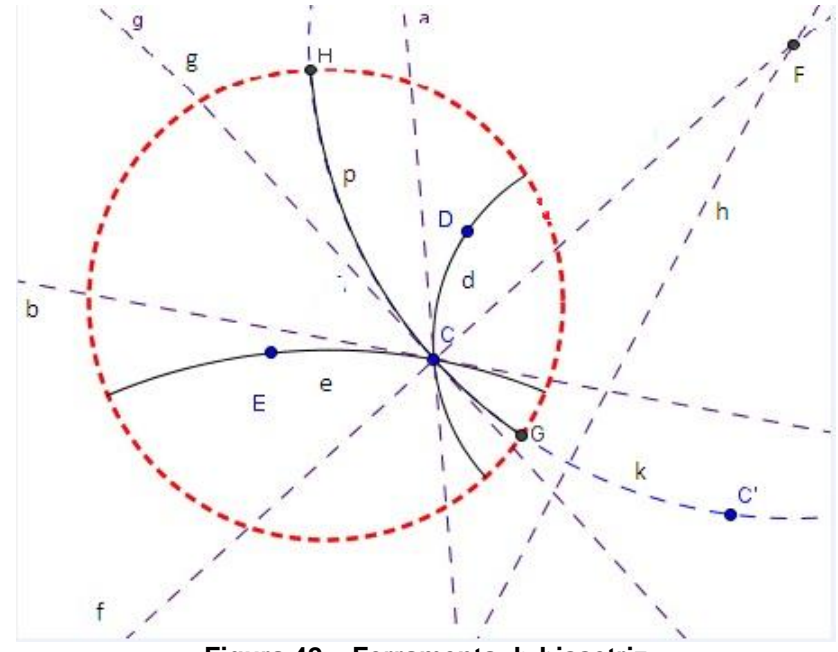

**Figura 42 – Ferramenta: h-bissetriz**

#### Construção Geométrica

- 1. Crie os pontos *C*, *D* e *E* no interior do *Disco.*
- 2. Com a ferramenta *"h-reta"* construa as retas hiperbólicas *d*= *CD* passando

por *C* e *D* e *e*= *CE* passando por *C* e *E* respectivamente.

3. Passando pelo ponto *C* traçar as retas *a* e *b* tangentes, respectivamente, às retas hiperbólicas *d* e *e.*

4. Utilizando a ferramenta bissetriz (*euclidiana*) encontre as retas *f* e *g* bissetrizes entre as retas tangentes *a* e *b.*

- 5. Ache o ponto *C'*, inverso de *C* em relação ao *Disco.*
- 6. Trace a reta *h* mediatriz (*euclidiana*) entre os pontos *C* e *C'.*
- 7. Encontre o ponto *F*, interseção da reta bissetriz *f* com a mediatriz *h.*
- 8. Construa o círculo *k* de centro *F* passando por *C.*
- 9. Encontre os pontos *G* e *H*, interseção do círculo *k* com o *Disco.*

10. Por fim, construa o arco *p* passando pelos pontos *G*, *C* e *H*, que representa a reta hiperbólica bissetriz desejada.

11. Para criar a ferramenta utilize como *"Objetos Finais"* a reta hiperbólica *p*; como *"Objetos Iniciais"* os pontos *C*, *D* e *E.*

# **6 PROPOSTA DE EXPLORAÇÃO DA GEOMETRIA HIPERBÓLICA COM ATIVIDADES UTILIZANDO O MENU HIPERBÓLICO**

Neste capítulo vamos apresentar uma proposta didática inspirada no trabalho de mestrado de Rocha (2014) o qual tem por objetivo explorar os primeiros elementos e propriedades que relacionam ou diferenciam a Geometria Hiperbólica da Geometria Euclidiana.

Foram tomadas como referências as noções básicas e conhecidas pelos alunos da Geometria Euclidiana sobre ponto, retas, segmentos, paralelismo e perpendicularismo de retas, triângulos e soma de seus ângulos, aplicáveis a este novo modelo, a fim de que possam ser levados a confrontar os conhecimentos que possuem com o novo modelo apresentado.

Sugerimos que a realização da atividade seja feita a partir do 9° ano, pois nesta fase o estudante já deve ter adquirido uma base de conhecimentos geométricos suficientes para que este confronto se verifique.

A escolha e elaboração dessas atividades levaram em consideração o prévio conhecimento dos tópicos mencionados acima (retas, triângulos, paralelismo, etc...) e o domínio por parte dos alunos destes conteúdos, ressaltando como foco principal a comparação destes tópicos entre os diferentes modelos (Euclidiano e Hiperbólico).

Antes mesmo de qualquer construção, que venha a ser feita, destacamos a importância de o professor descrever para o aluno as características peculiares (referentes a tamanho, cálculo de distância, pontos ideais, horizonte) do modelo de espaço em que trabalhará a partir de agora, pois é no interior desse Disco que se desenvolve a Geometria Hiperbólica.

#### *6.1* **Atividade 1**

A primeira atividade está relacionada ao conceito de reta na Geometria Hiperbólica (denominaremos h-reta) e na constatação visual de que o postulado das paralelas não se verifica nesta Geometria.

a) Dado um ponto *B* no interior do *Disco*, quantas h-retas podem ser traçadas passando por este ponto?

- 1. Com a ferramenta *"Disco"*, criar o espaço hiperbólico.
- 2. No interior do *Disco* criar ponto *B.*

3. Com a ferramenta *"h-reta"* construir o maior número possível de retas hiperbólicas passando pelo ponto *B.*

Comentário para o professor:

O aluno observará que, tal como na Geometria Euclidiana, na Geometria Hiperbólica, por um ponto passam infinitas h-retas.

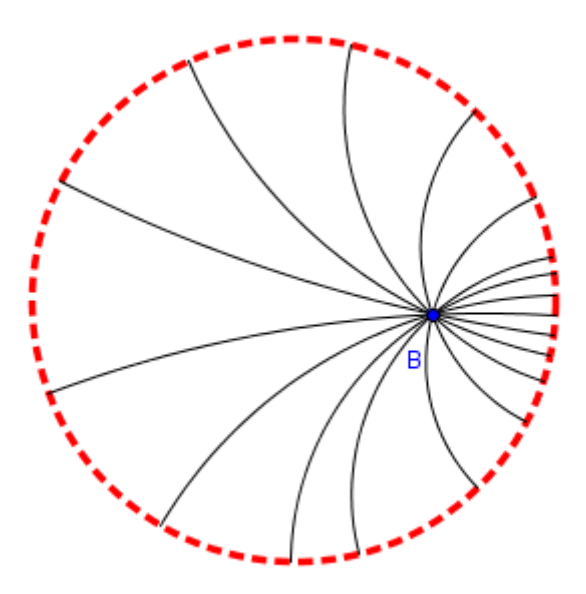

**Figura 43 - h-retas passando pelo ponto B**

b) Dados dois pontos *B* e *C*, no interior do *Disco*, quantas h-retas passam por eles?

1. Com a ferramenta *"Disco"*, criar o espaço hiperbólico.

2. No interior do *Disco* criar os pontos *B* e *C.*

3. Com a ferramenta *"h-reta"* construir o maior número possível de h-retas passando pelos pontos *B* e *C.*

Comentário para o professor:

O aluno observará que por dois pontos, na Geometria Hiperbólica, passa somente uma h-reta. Ele poderá fazer a movimentação de um dos pontos e observar quando uma reta hiperbólica se parece graficamente com uma reta euclidiana.

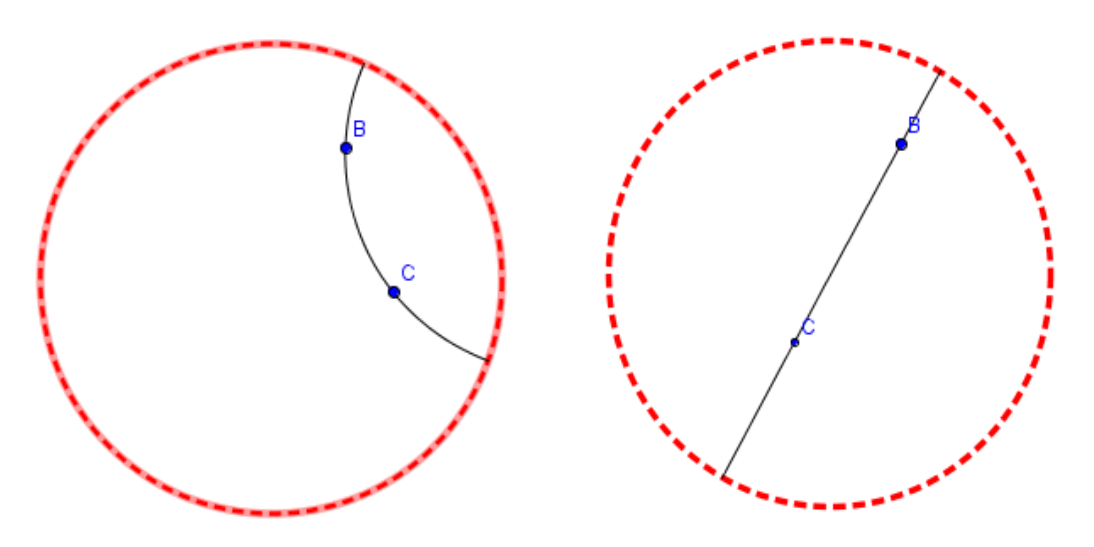

 **Figura 44 - h-reta passando pelo ponto B e C h-reta como diâmetro do Disco** 

c) Dada uma reta hiperbólica *BC* e um ponto *D*, não pertencente a *BC*, verificar quantas retas hiperbólicas passam por *D* e não interceptam a reta *BC*.

- 1. Com a ferramenta *"Disco"* criar o espaço hiperbólico.
- 2. Criar os pontos *B* e *C* no interior do *Disco.*
- 3. Com a ferramenta **"***h-reta"* criar a h-reta *d* passando pelos pontos *B* e *C.*
- 4. Criar um ponto *D* não pertencente a h-reta *d.*

5. Com a ferramenta *"h-reta"* criar o maior número de h-retas possível passando pelo ponto *D* sem interceptar a h-reta *d.*

Comentário para o professor:

O aluno observará que o Postulado das Paralelas não é válido na Geometria hiperbólica, pois por um ponto fora da h-reta passam infinitas h-retas paralelas.

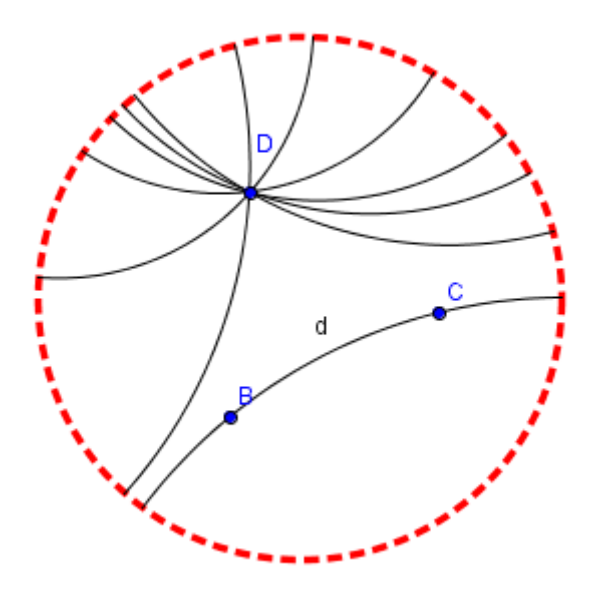

**Figura 45 - h-retas passando por D**

#### *6.2* **Atividade 2**

Nesta atividade pretendemos verificar a relação entre retas secantes, retas paralelas e retas perpendiculares no plano hiperbólico.

a) Dada uma reta hiperbólica e um ponto *P* sobre ela, quantas h-retas perpendiculares a esta h-reta, passando pelo ponto *P*, podem ser traçadas?

- 1. Com a ferramenta *"Disco"* criar o espaço hiperbólico.
- 2. No interior do *Disco* criar os pontos *B* e *C.*
- 3. Com a ferramenta *"h-reta"* construir uma h-reta *d* passando pelos pontos *B* e *C.*
- 4. Criar um ponto *D* sobre a h-reta.

5. Utilizando a ferramenta *"h-reta perpendicular (por ponto sobre a hreta)"* traçar o maior número possível de h-retas perpendicular a h-reta *BC.*

Comentário para o professor:

O aluno observará que a h-reta perpendicular é única.

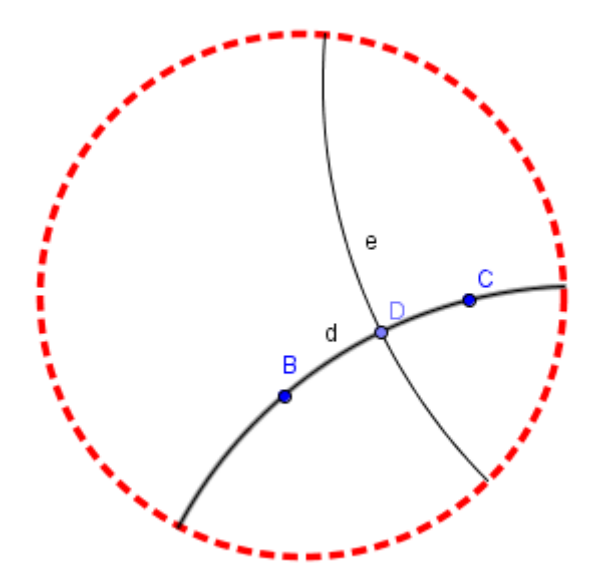

**Figura 46 - h-reta perpendicular passando por D**

b) Dada uma reta hiperbólica e um ponto *P* fora desta h-reta, quantas h-retas perpendiculares a esta h-reta, passando por este ponto, podem ser traçadas?

1. Com a ferramenta *"Disco"* criar o espaço hiperbólico.

2. No interior do *Disco* criar os pontos *B* e *C.*

3. Utilizando a ferramenta *"h-reta"* construir uma h-reta *d* passando pelos pontos *B* e *C.*

4. Criar um ponto *D* fora da h-reta traçada.

5. Utilizando a ferramenta *"h-reta perpendicular (por ponto fora da h-reta)"* traçar o maior número possível de h-retas perpendiculares a h-reta traçada.

Comentário para o professor:

O aluno observará a mesma situação do caso anterior, ou seja, que a h-reta perpendicular é única.

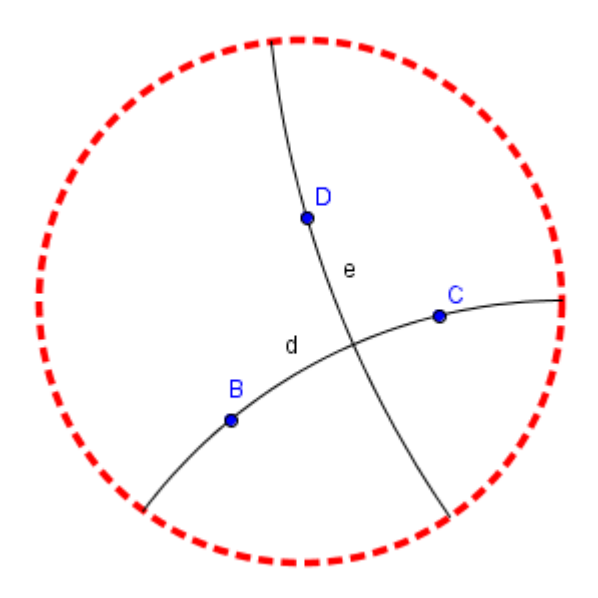

**Figura 47 - h-reta perpendicular por D fora da h-reta**

c) Dada uma reta hiperbólica *d*, trace as h-retas *e* e *f* perpendiculares à h-reta *d*. Qual a posição entre as h-retas *e* e *f* ?

- 1. Com a ferramenta *"Disco"* criar o espaço hiperbólico.
- 2. No interior do *Disco* criar os pontos *B* e *C.*
- 3. Utilizando a ferramenta **"***h-reta"*, construir uma h-reta *d* passando pelos pontos *B* e *C.*

4. Com a ferramenta *"h-reta perpendicular (por ponto na h-reta)"*, traçar as h-retas perpendiculares *e* e *f* nos pontos *B* e *C*, respectivamente.

Comentário para o professor:

O aluno observará que, assim como na Geometria Euclidiana, as h-retas *e* e *f* são paralelas entre si.

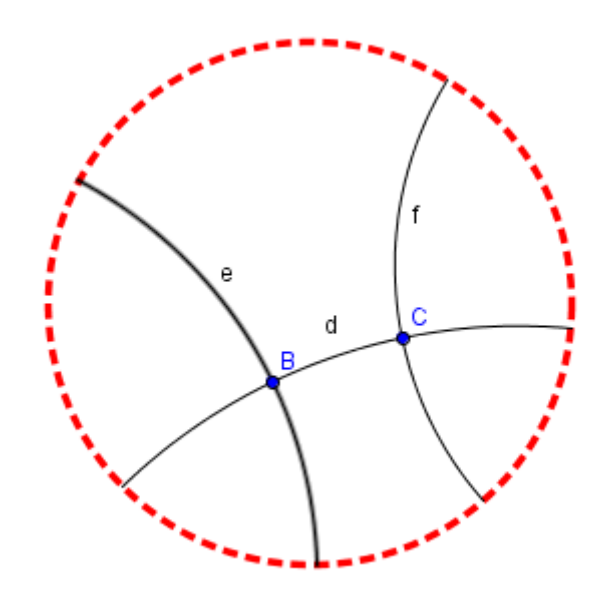

**Figura 48 - h-retas perpendiculares a h-reta d**

d) Dada uma h-reta *d*, utilizando a ferramenta *"h-reta"* trace as h-retas *e* e *f* paralelas a h-reta *d*. As h-retas *e* e *f* são paralelas entre si?

- 1. Com a ferramenta *"Disco"* criar o espaço hiperbólico.
- 2. No interior do *Disco* criar os pontos *B* e *C.*
- 3. Utilizando a ferramenta "*h-reta"*, construir uma h-reta *d* passando pelos pontos *B* e *C.*
- 4. Crie os pontos *D* e *E* externos a h-reta traçada.
- 5. Com a ferramenta *"h-reta"* trace a h-reta *e* passando pelos pontos *D* e *E.*
- 6. Crie os pontos *F* e *G* externos a h-reta *d* e *e.*
- 7. Com a ferramenta *"h-reta"* trace a h-reta *f* passando pelos pontos *F* e *G.*

#### Comentário para o professor:

O aluno perceberá que na Geometria Hiperbólica se duas h-retas são paralelas a uma terceira, não significa, necessariamente, que são paralelas entre si.

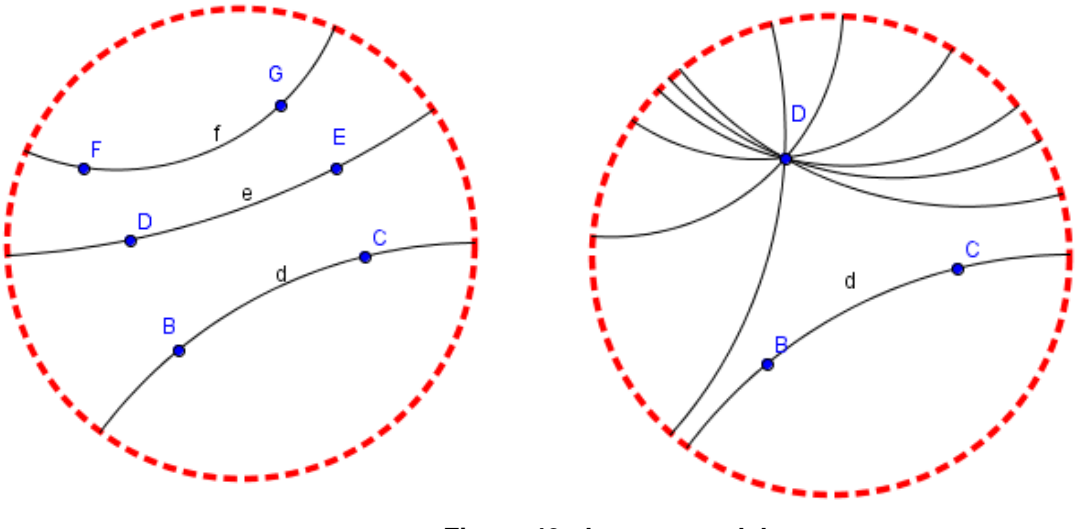

**Figura 49 - h-retas paralelas**

#### *6.3* **Atividade 3**

Nesta atividade propomos que o aluno se familiarize com o conceito de ângulo na Geometria Hiperbólica.

a) Dados os pontos *B*, *C* e *D*, no *"Disco"*, trace as h-retas *BC* e *CD*. Com a ferramenta *"h-ângulo"* trace o ângulo hiperbólico *BĈD* Movimente o vértice *C* do h-ângulo e observe a variação da medida deste. Quando a medida do hângulo se aproxima de 0°? Quando a medida do h-ângulo se aproxima de 180°?

1. Com a ferramenta *"Disco"* criar o espaço hiperbólico.

2. No interior do *Disco* criar os pontos *B*, *C* e *D* (*C vértice*).

3. Com a ferramenta *"h-reta"* traçar a h-retas *d* e *e* passando, respectivamente, pelos pontos *B* e *C* e por *C* e *D.*

4. Utilizando a ferramenta *"h-ângulo"*, construir ângulo *BĈD* passando pelos pontos *B*, *C* e *D* respectivamente.

5. Com a ferramenta *"mover"* movimente o vértice *C* do ângulo e observar a variação da medida.

6. Aproximar o ponto *C* do centro do *Disco* e do extremo do *Disco.*

Comentário para o professor:

O aluno observará que conforme o vértice *C* se aproxima do horizonte hiperbólico a medida do h-ângulo vai tendendo a zero.

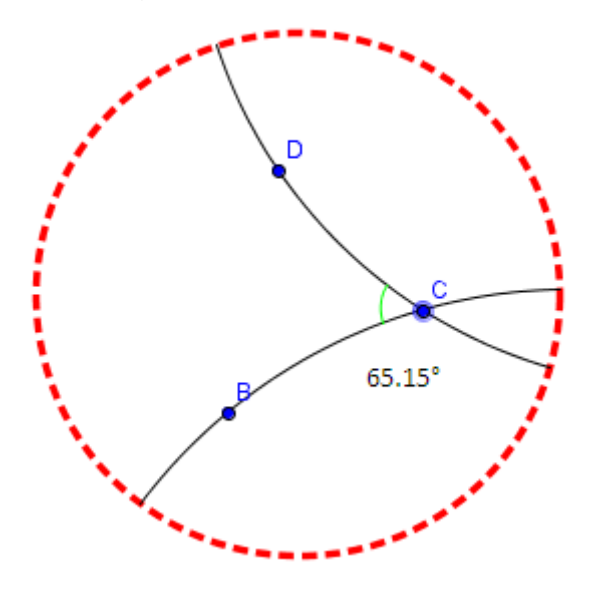

**Figura 50 - Medida do h-ângulo**

b) Dadas duas retas hiperbólicas *d* e *e*, passando pelos pontos *BC* e *DE*, respectivamente, se interceptam em um ponto *F*, verifique como se comportam os pares de h-ângulos opostos pelo vértice *F.*

1. Com a ferramenta *"Disco"* criar o espaço hiperbólico.

2. No interior do *Disco* criar os pontos *B*, *C*, *D* e *E.*

3. Utilizando a ferramenta **"***h-reta"* construir as h-retas *d* e *e* de forma que elas se interceptem em um determinado ponto *F.*

4. Com a ferramenta **"***h-ângulo***"** encontre as medidas dos h-ângulos *BÂD* e *CÂE*.

5. Com a ferramenta *"mover"* movimente o vértice *F* e observar a variação da medida.

Comentário para o professor:

O aluno observará que, assim como na Geometria Euclidiana, os h-ângulos opostos pelo vértice são congruentes.

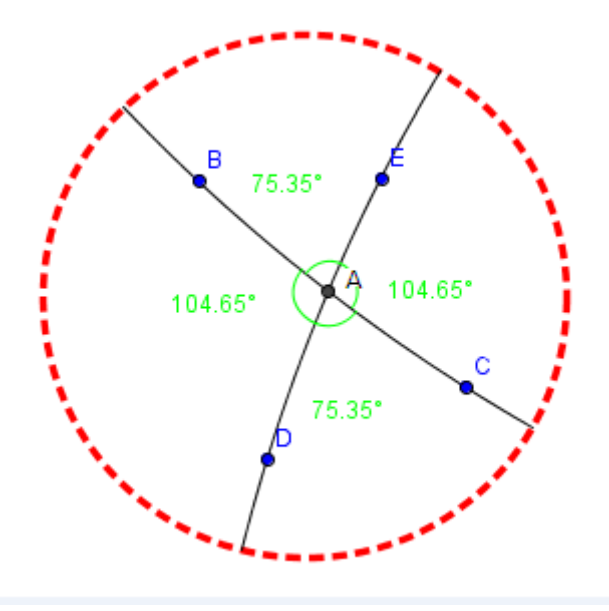

**Figura 51 - h-ângulos opostos pelo vértice**

c) Dadas duas retas hiperbólicas paralelas *d* e *e*, um ponto *F* (interseção da hreta *d* e a h-reta *f*). Sobre a h-reta *f*, trace a h-reta perpendicular à h-reta *d* passando pelo ponto *F*. Qual o ângulo hiperbólico formado entre as h-retas *d* e *f*  ? A h-reta *e* será, como na Geometria Euclidiana, perpendicular também a h-reta *f* ?

- 1. Crie no interior do *Disco* os pontos *B*, *C*, *D* e *E.*
- 2. Com a ferramenta *"h-reta"* criar a h-reta *d* passando pelos pontos *B* e *C* e h-reta *e* passando pelos pontos *D* e *E.*
- 3. Criar o ponto *F* sobre a h-reta *d.*
- 4. Com a ferramenta **"***h-reta perpendicular (por ponto na h-reta)"*, construa a h-reta *f* perpendicular a h-reta *d* passando pelo ponto *F.*

Comentário para o professor:

O aluno observará o ângulo hiperbólico formado entre as h-retas *f* e *d* e as hretas *f* e *e* não são congruentes.

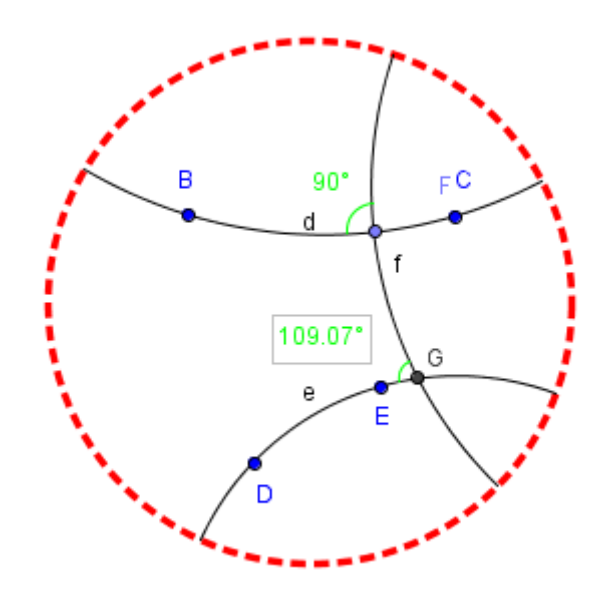

**Figura 52 - h-retas paralelas e,d perpendicular somente as h-retas d e f**

#### *6.4* **Atividade 4**

Com esta atividade propomos ao aluno um contato com o h-círculo e a hdistância no plano hiperbólico.

a)Dados os pontos *B* e *C* no interior do *Disco*, construa os h-círculos de centro em *B* passando por *C* e de centro em *C* passando por *B*. Movimentando os pontos *B* e *C* qual o comportamento dos h-círculos criados?

1. Com a ferramenta *"Disco"* criar o espaço hiperbólico.

2. No interior do *Disco* criar os pontos *B* e *C.*

3. Utilizando a ferramenta **"***h-círculo"* construa o círculo hiperbólico *d* com centro no ponto *B* passando pelo ponto *C.*

4. Novamente, com a ferramenta **"***h-círculo"* construa o círculo hiperbólico *e* com centro no ponto *C* passando pelo ponto *B.*

5. Com a ferramenta *"mover***"**, movimentar os h-círculos criados e verificar seus comportamentos.

Comentário para o professor:

O aluno observará que ao mover os pontos, os h-círculos passam a aparentar tamanhos diferentes.

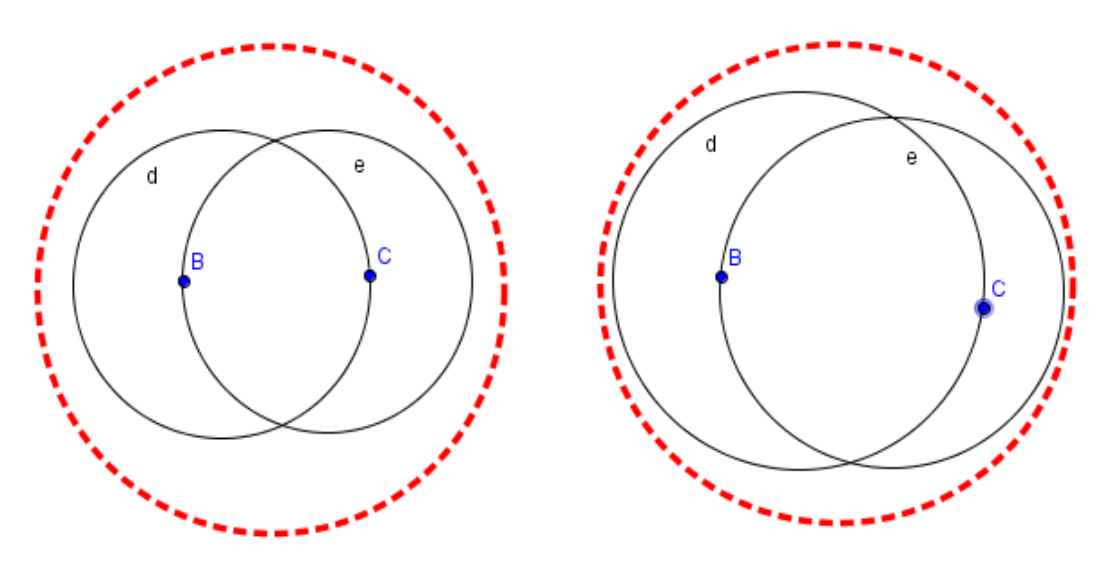

**Figura 53 - círculos hiperbólicos**

b) Com as construções dos h-círculos *d* e *e* realizadas no item anterior, marque sobre eles os pontos *D* e *E*, respectivamente. Os h-círculos *d* e *e* possuem o mesmo raio?

1. Considere a construção anterior.

2. Crie os pontos *D* sobre a circunferência do h-círculo *d* e o ponto *E* sobre a circunferência do h-círculo *e.*

3. Verifique as medidas dos raios de cada h-círculo construído.

Comentário para o professor:

O aluno observará que, apesar das aparências, assim como nas construções euclidianas, os dois h-círculos possuem o mesmo raio.

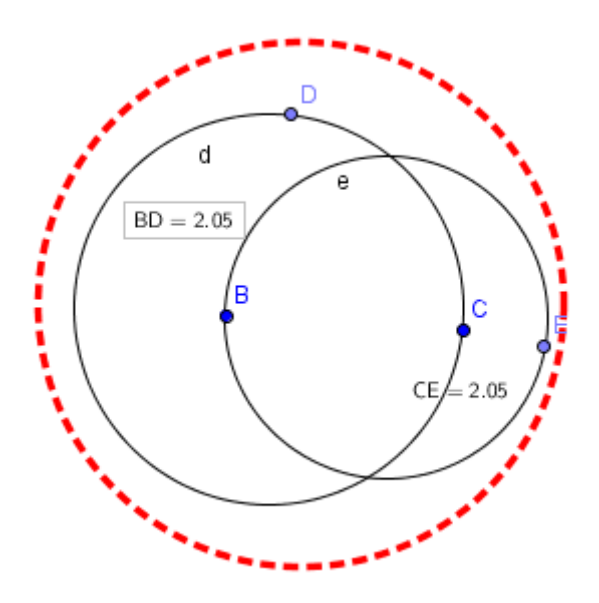

**Figura 54 - h-círculos de mesmo raio**

c) Dados os pontos *B* e *C*, crie um h-círculo de centro em *C* passando por *B*. Determine a distância hiperbólica de *B* até *C*. Se for criado um ponto *D* qualquer sobre a circunferência do h-círculo, qual será a medida do centro *C* até ele?

1. Com a ferramenta *"Disco"* crie o espaço hiperbólico.

2. Crie os pontos *B* e *C* no interior do *Disco.*

3. Com a ferramenta *"h-círculo"* crie o h-circulo *d* com centro em *C* passando pelo ponto *B.*

4. Com a ferramenta *"h-distância"* determine a distância hiperbólica entre o centro do h-círculo até o ponto *B.*

5. Crie um ponto *D* qualquer sobre a circunferência do h-círculo.

6. Com a ferramenta *"h-distância"* determine a distância hiperbólica entre o centro do h-círculo e este ponto *D.*

Comentário para o professor:

O aluno observará que, apesar das aparências, os pontos da circunferência do h-círculo no plano hiperbólico estão a uma h-distância constante do centro do hcírculo.

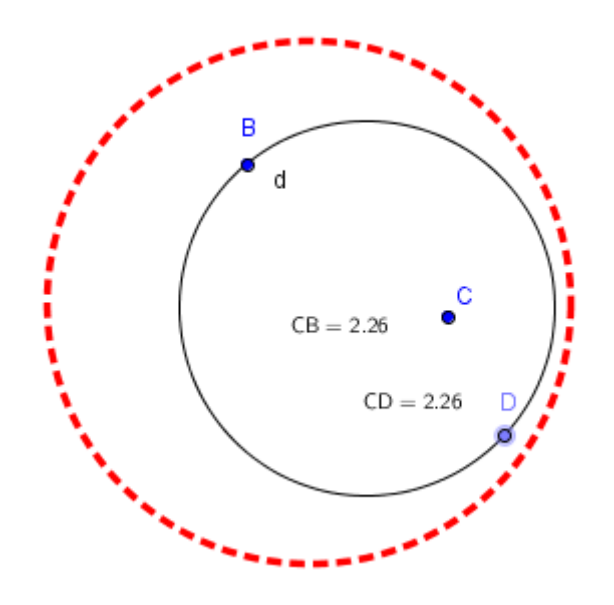

**Figura 55 - raios do h-círculo**

#### *6.5* **Atividade 5**

Esta atividade tem como objetivo a apresentação do triângulo no plano hiperbólico.

a) Dados os pontos *B* e *C* no *Disco* construa os h-círculos de centro em *B* passando por *C* e de centro em *C* passando por B. Encontre o ponto *D*, interseção entre os dois h-círculos. Trace os segmentos hiperbólicos *BC*, *BD* e *CD*. O h-triângulo formado é equilátero?

- 1. Com a ferramenta *"Disco"* crie o espaço Hiperbólico.
- 2. No interior do *Disco* crie os pontos *B* e *C.*

3. Com a ferramenta *"h-círculo"* construa o h-círculo *d* com centro no ponto *B* passando pelo ponto *C* e o h-círculo *e* com centro em *C* passando pelo ponto *B.*

4. Com a ferramenta *"ponto de interseção"* encontre o ponto *E*, interseção entre os dois h-círculos.

5. Com a ferramenta *"h-segmento"* trace os segmentos hiperbólicos *a* que passa pelos pontos *B* e *C*; *b* que passa pelos pontos *C* e *D* e *c* que passa pelos pontos *D* e *B.*

6. Com a ferramenta **"***h-distância"* determine a distância hiperbólica entre os pontos *B* e *C*; *C* e *D* e *D* e *B.*

7. Verifique se o h-triângulo é equilátero.

Comentário para o professor:

O aluno observará que, assim como na Geometria Euclidiana, o procedimento para construção de h-triângulos equiláteros é o mesmo no plano hiperbólico, bastando verificar a h-medida dos lados e dos h-ângulos do h-triângulo construído.

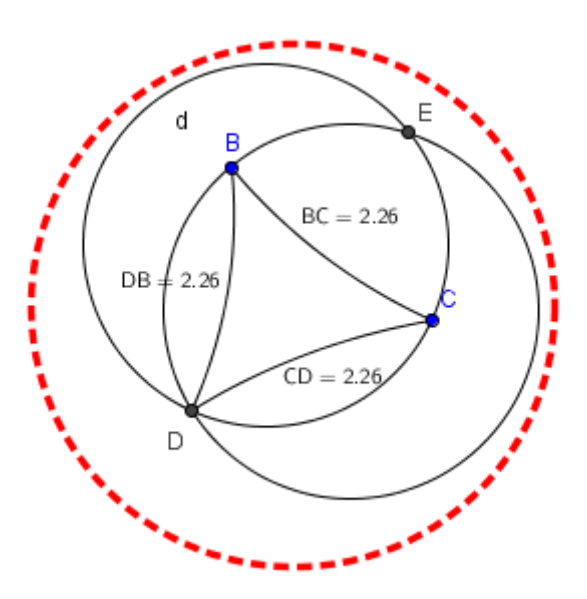

**Figura 56 - h-triângulo equilátero**

b) Utilizando o procedimento de construção euclidiana do triângulo isósceles, tente construí-lo no plano hiperbólico e verificar se é válido neste plano. Esta construção poderá ser feita através do raio do h-círculo ou então a partir da mediatriz hiperbólica de um h-segmento que neste caso é a base do h-triângulo.

- 1. Com a ferramenta *"Disco"* criar o espaço hiperbólico.
- 2. No interior do Disco crie os pontos *B* e *C.*

3. Com a ferramenta *"h-segmento"* construa o segmento hiperbólico *d* que passa pelos pontos *B* e *C.*

4. Com a ferramenta **"***h-mediatriz",* construa a reta mediatriz hiperbólica *e* entre os pontos *B* e *C.*

5. Crie um ponto *D*, que será a h-altura do h-triângulo isósceles, sobre a hreta mediatriz.

6. Com a ferramenta *"h-segmento"* construa o h-segmento *f* que une os pontos *B* e *D* e o h-segmento *g* que une os pontos *C* e *D.*

7. Movimente os vértices do h-triângulo e verifique se mantém as h-medidas constantes.

Comentário para o professor:

Ao final da construção o aluno observará que o procedimento euclidiano também é válido no plano hiperbólico.

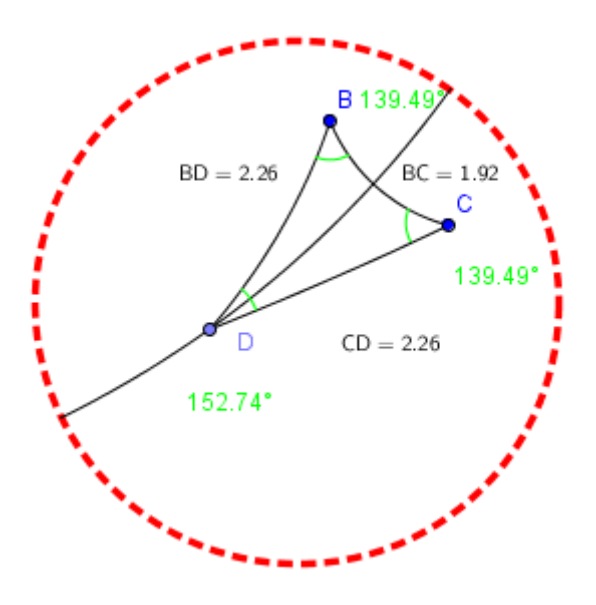

**Figura 57 - h-triângulo isósceles**

## **CONSIDERAÇÕES FINAIS**

O grande desafio em ensinar Geometrias não Euclidianas a alunos da Educação Básica é, na transposição do espaço de curvatura nula para os espaços de curvaturas negativas e positivas, fazê-los perceber que, apesar da representação gráfica ser diferente da costumeira, muitos conceitos permanecem inalterados e, portanto, ainda válidos. Os alunos poderão perceber o caráter dinâmico dessa ciência – que não trata de verdades absolutas e que está em constante evolução – ao conhecerem um exemplo de como se desenvolve o conhecimento matemático, mesmo que a princípio muitas teorias pareçam improváveis e contraditórias. Ao final, perceber-se-á que são, na verdade, proveitosas e frutíferas. Ressaltamos as vantagens da utilização de recursos tecnológicos e da inclusão digital no ambiente escolar, valorizando o uso racional dos laboratórios de informática, os quais devem ser vistos como instrumentos aliados da educação, dado ser essencial a escolha de alguma forma de representação gráfica para transmitir o conhecimento acerca destas Geometrias. Os *softwares* geométricos suprem essa demanda, sendo que, quando tratamos das Geometrias não Euclidianas, as distorções são inevitáveis e não tão familiares.

Ao construirmos um modelo de espaço hiperbólico utilizando as ferramentas de um *software* geométrico, disponibilizamos aos professores um material didático acessível para que possam trabalhar com seus alunos os conteúdos introdutórios dessa Geometria.

As atividades, desenvolvidas de forma gradual e progressiva, podem ser aperfeiçoadas e estendidas levando em conta o nível de ensino em que os estudantes se encontram, bem como os conhecimentos de Geometria Euclidiana de que dispõem para compará-los às novas geometrias.

Pelo exposto, esperamos que, na Educação Básica, os alunos sejam confrontados com uma quebra de paradigmas que possa ir além da simples memorização, empregando o raciocínio lógico dedutivo não apenas no plano Euclidiano, e sendo capazes de fazerem uma relação com os conteúdos das Geometrias não Euclidianas.

#### **REFERÊNCIAS**

BARBOSA, R. M. **Descobrindo a Geometria Fractal - para a sala de aula**. Belo Horizonte: Autêntica, 2002.

BERLINGHOFF, W. P.; GOUVEA, F. Q. **A matemática através dos tempos: um guia fácil e prático para professores e entusiastas**. Trad. Elza Gomide e Helena Castro. São Paulo: Blucher, 2010.

BERRO, R. T. **Relações entre Arte e Matemática: um estudo da obra de Mauritus Cornelis Escher**. Itatiba: Universidade de São Francisco, 2008.

BRASIL. Secretária de Educação Fundamental. **Parâmetros Curriculares Nacionais: Matemática**. Brasília: MEC/SEF, 1998.p. 148.

BRASIL. Ministério da Educação. **Guia de livros didáticos PNLD**, 2008: Matemática. (Anos Finais do Ensino Fundamental) Brasília: MEC, 2007.

CAMARGO, K.C.A. **A expressão gráfica e o ensino das geometrias não euclidianas**, Curitiba: UFPa, 2012.

CAMBI, F. **História da Pedagogia**. Tradução de Álvaro Lorencini. São Paulo: UNESP, 1999.

COUTINHO, L. **Convite às Geometrias Não Euclidianas**. Rio de Janeiro: 2° ed. Interciência, 2001.

D'AMBRÓSIO, U. **Educação Matemática: da teoria à prática**. Campinas, SP: Papirus, 1996.

D'AMBROSIO, U. A **interface entre história e matemática: uma visão histórico pedagógica**. In: FOSSA, J. A. (org.). **Facetas do diamante: ensaios sobre educação matemática e história da matemática**. Rio Claro, SP: Editora da SBHMAT, 2000.

DANTE, L.R. **Matemática.** São Paulo: Editora Ática, 2008.

DEFOURNY, V. **Entrevista a revista Veja.** acesso em 20 de agosto de 2014

EVES, H. **Introdução à História da Matemática**. Trad. Hygino H. Domingues. Campinas: Editora Unicamp, 2004.

FRANÇA, L. **Imagens e números: interseções entre as histórias da arte e da**

FRANCO, V. S.; RISSI, M. R. **Topologia: uma proposta metodológica para o ensino fundamental**. 2008. Disponível em

<http://www.diaadiaeducacao.pr.gov.br/portals/pde/arquivos/2210-8.pdf>. Acesso dia 25 de outubro de 2014.

GARBI, G. G. **A Rainha das Ciências, Um passeio histórico pelo maravilhoso mundo da Matemática**. São Paulo: Livraria da Física, 2006.

GRAVINA, M. A. **Os ambientes de geometria dinâmica e o pensamento hipotético dedutivo**, UFRG, Porto Alegre/RS, 2001.

HEMENWAY, P. **O código secreto: a fórmula misteriosa que governa a arte, a natureza e a ciência**. Evergreen, 2010.

KALEFF, A. M. **Sobre o Poder de Algumas Palavras e Imagens Quando se Busca Avançar Além das Noções Euclidianas Mais Comuns**. Boletim GEPEM 45. Rio de Janeiro, 2004.

KALEFF, A.M.; ROBAINA, D.T.; NASCIMENTO, R.S**. Geometrias não Euclidianas: do caminhar nas cidades ao funcionamento do GPS**. In: IX ENCONTRO NACIONAL DE EDUCAÇÃO MATEMÁTICA. 2009, Belo Horizonte. Disponível em <http://www.sbem.com.br/files/ix\_enem/Html/minicursos.html>. Acesso em 02/10/2014.

LEVI, B. **Lendo Euclides: a Matemática e a Geometria Sob um Olhar Renova**dor. Rio de Janeiro: Civilização Brasileira, 2008.

LORENZATO, S. **Porque não ensinar Geometria?** A Educação Matemática em Revista. Blumenau: SBEM, Ano III, n. 4, 1995.

MOTA, R.; SCOTT, D.M. **Educando Para Inovação e Aprendizagem Independente**, São Paulo: CAMPUS, 2014;

PAPERT, S. A **Máquina das Crianças, Repensando a Escola na Era da Informática**; trad. Sandra Costa- Porto Alegre: Artes Médicas, 1994.

PARANÁ. **Diretrizes Curriculares da Educação Básica de Matemática**. Curitiba: SEED, 2008.

PAVANELLO, R.M. **O abandono do ensino da geometria: uma visão histórica**. UNICAMP. FE. Campinas, 1989.

PAVANELLO, R.M. **O abandono do ensino da Geometria no Brasil: causas e consequências**. Revista Zetetiké. Campinas: UNICAMP, Ano 1, n. 1, 1993.

PAVANELLO, R. M**. Porque ensinar/aprender geometria?** In: VII Encontro Paulista de Educação Matemática, 2004, São Paulo. Anais. Disponível em <http://www.sbempaulista.org.br/epem/ anais/mesas\_redondas/mr>. Acesso em 20 outubro. 2014.

STRUIK, D. **História Concisa das Matemáticas**. Lisboa: Gradiva, 1992.

ROCHA, N.B. **Uma proposta de ensino de Geometria não Euclidiana utilizando ambiente de geometria dinâmica**. Salvador: UESB, 2014.

RIPPLINGER, H.M.G.; BASSOI, T.S. **O Ensino da Geometria Esférica no Ensino Médio**: uma abordagem metodológica e teórica Universidade do Oeste do Paraná - X Encontro Nacional de Educação Matemática Educação Matemática, Cultura e Diversidade. Salvador BA, UNIOESTE 2010.

# **APÊNDICE**

## **Apêndice 1- Ferramentas e Recursos do** *software* **GeoGebra**

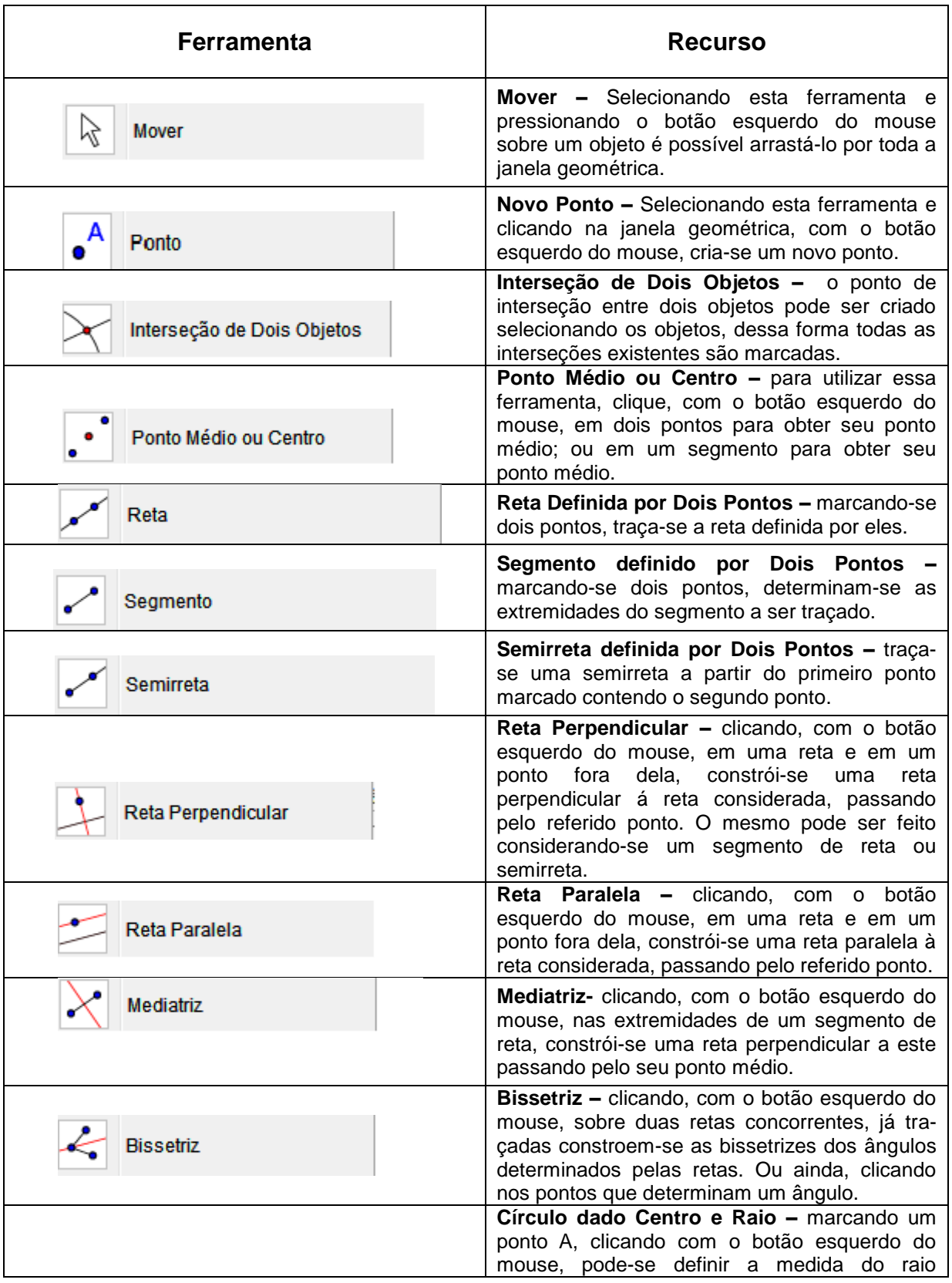

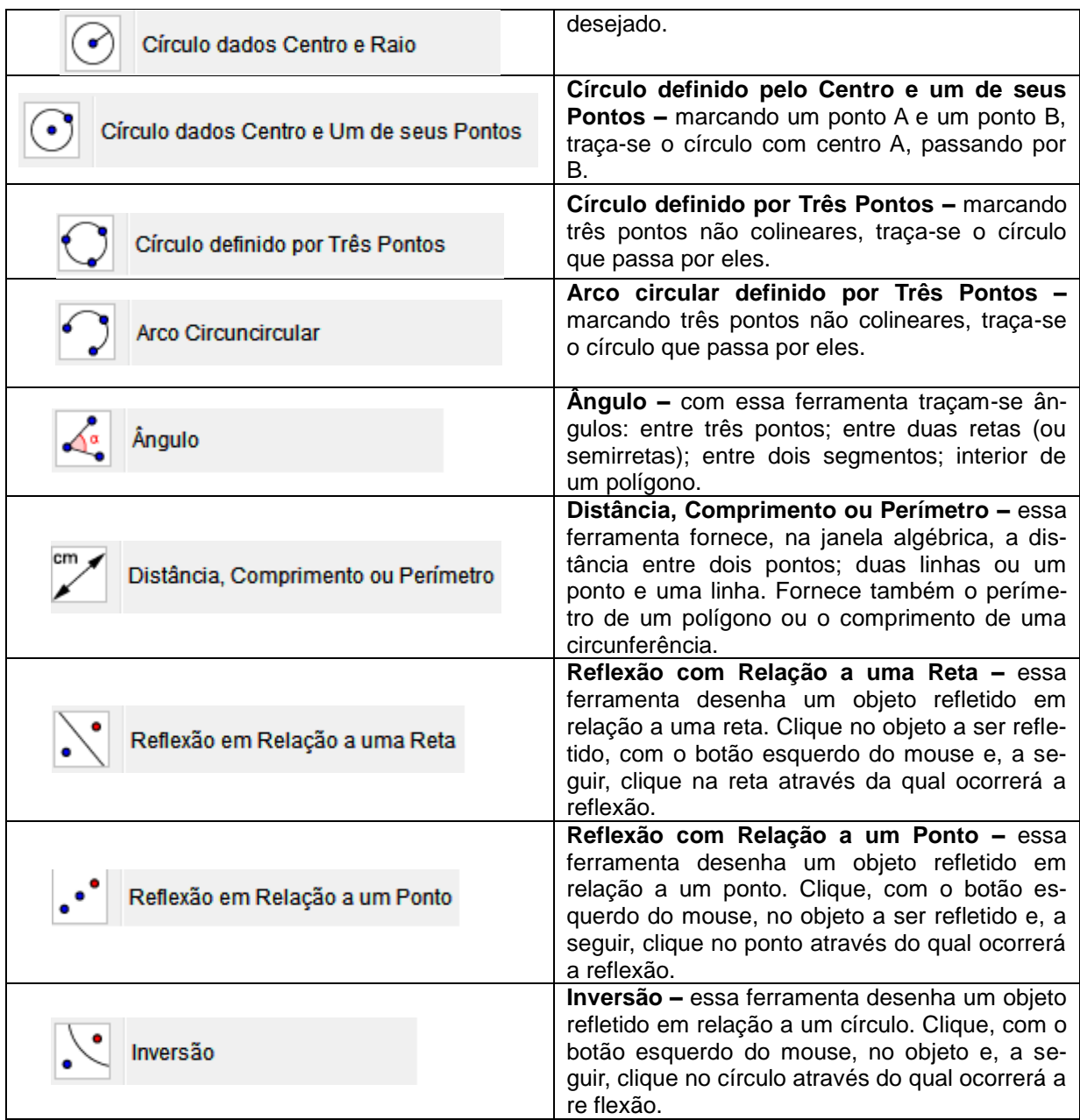

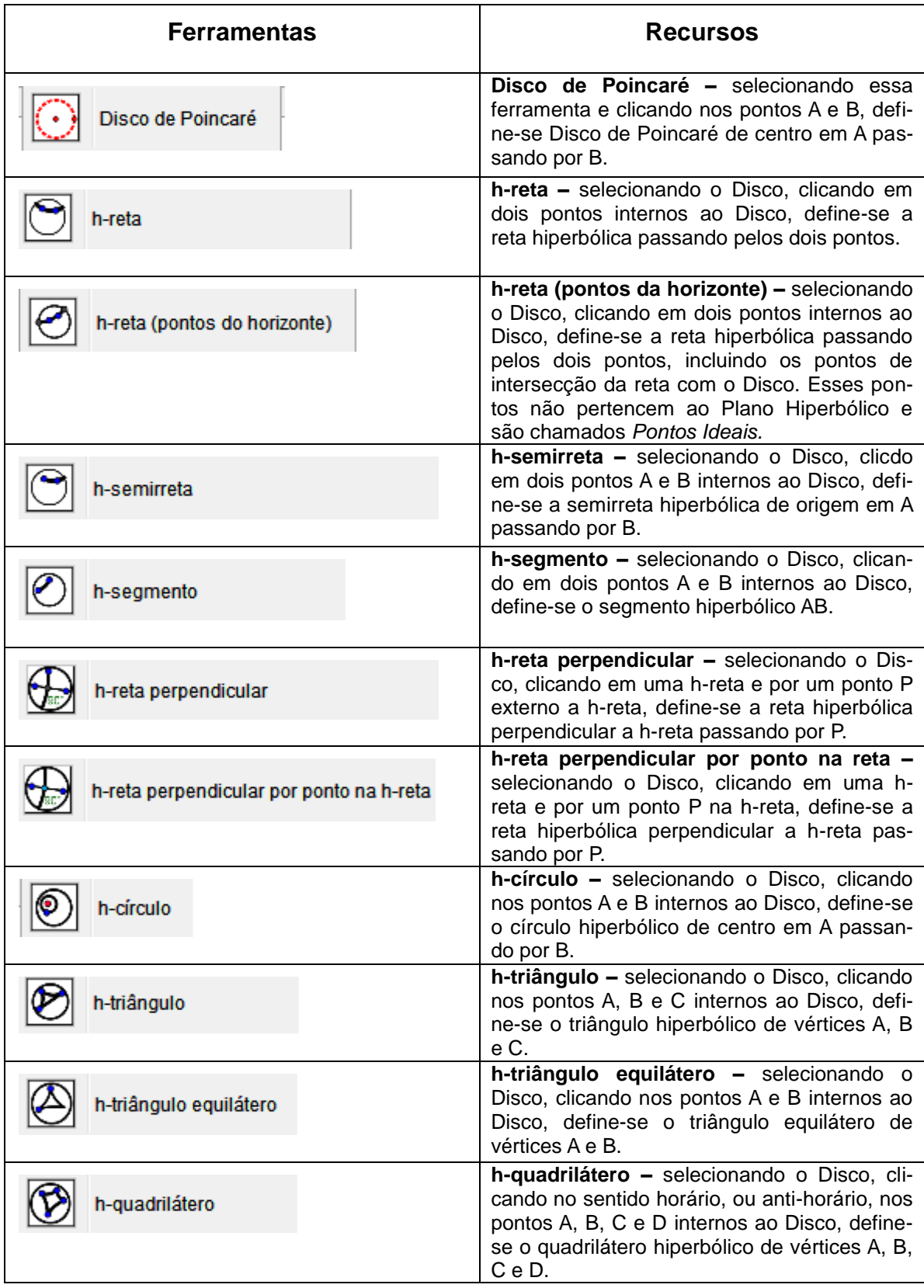

## **Apêndice 2 – Ferramentas e Recursos do Menu Hiperbólico**

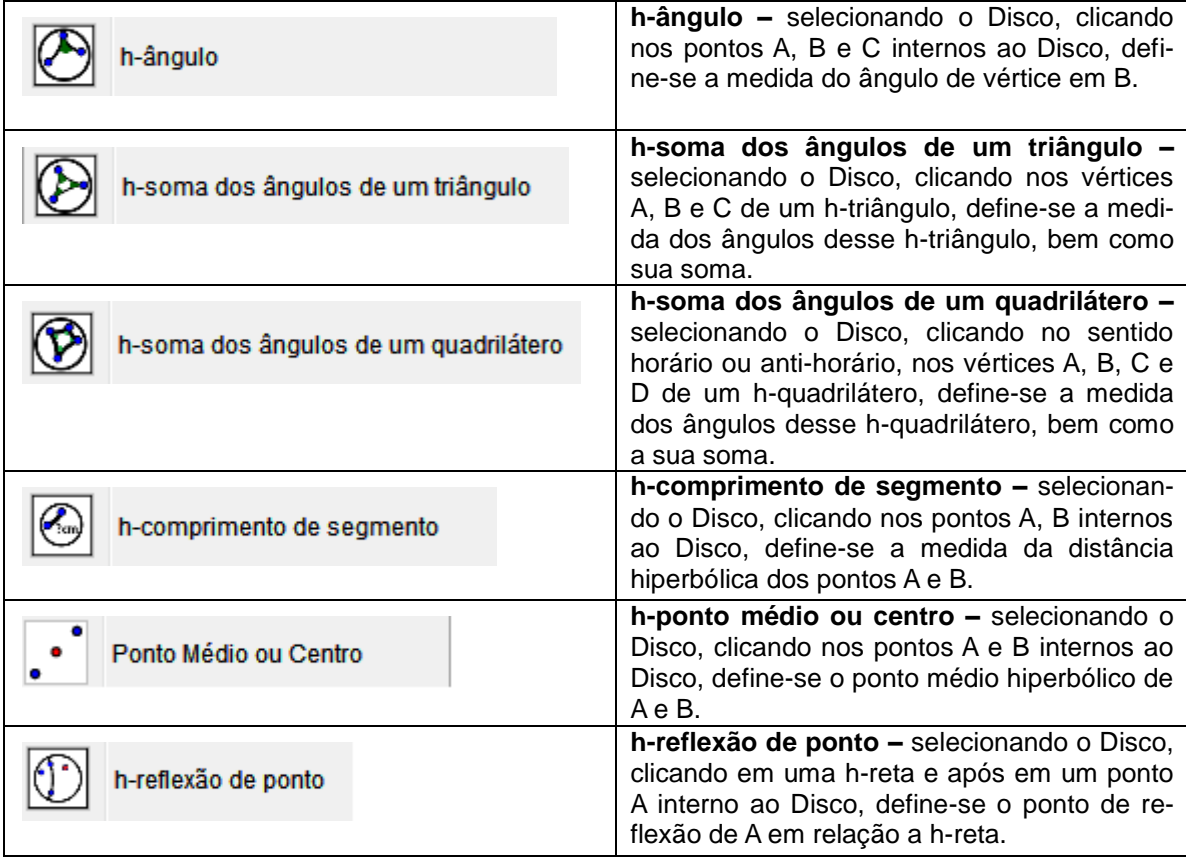